C.A.G. Koolen<br>Th.M. van Pelt R.B.J. Pijlgroms W.V. Smeets J.L. Walter

# Wiskunde voor het hoger onderwijs

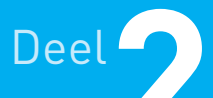

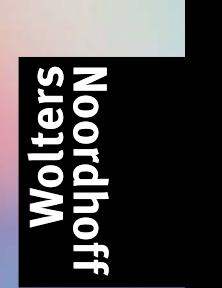

Zesde druk

**Wiskunde voor het hoger onderwijs**

**Deel 2**

## **Wiskunde voor het hoger onderwijs Deel 2**

C.A.G. Koolen Th.M. van Pelt R.B.J. Pijlgroms W.V. Smeets J.L. Walter

**Wolters-Noordhoff Groningen**

#### **Acknowledgements**

We deden veel moeite om de adressen te achterhalen van rechthebbenden aan wier werk we iets ontleenden. In een enkel geval is dit helaas ondanks alle moeite niet gelukt. We nodigen hen vriendelijk uit contact met ons op te nemen.

*We have done our utmost to find the addresses of copyright holders from whose work we borrowed extracts. Despite our efforts we did not always succeed. We kindly invite all those concerned to contact us.*

Wolters-Noordhoff bv voert voor het hoger onderwijs de imprints Wolters-Noordhoff, Stenfert Kroese, Martinus Nijhoff en Vespucci.

Eventuele op- en aanmerkingen over deze of andere uitgaven kunt u richten aan: Wolters-Noordhoff bv, Afdeling Hoger Onderwijs, Antwoordnummer 13, 9700 VB Groningen, e-mail: info@wolters.nl

#### 2 3 4 5 6 / 13 12 11 10 09

© 2003 Wolters-Noordhoff bv Groningen/Houten, The Netherlands.

Alle rechten voorbehouden. Niets uit deze uitgave mag worden verveelvoudigd, opgeslagen in een geautomatiseerd gegevensbestand, of openbaar gemaakt, in enige vorm of op enige wijze, hetzij elektronisch, mechanisch, door fotokopieën, opnamen of op enige andere manier, zonder voorafgaande schriftelijke toestemming van de uitgever.

Voorzover het maken van kopieën uit deze uitgave is toegestaan op grond van artikel 16B Auteurswet 1912 j° het Besluit van 20 juni 1974, Stb. 351, zoals gewijzigd bij het Besluit van 23 augustus 1985, Stb. 471 en artikel 17 Auteurswet 1912, dient men de daarvoor verschuldigde vergoedingen te voldoen aan de Stichting Reprorecht, Postbus 3060, 2130 KB Hoofddorp. Voor het overnemen van een of enkele gedeelten uit deze uitgave in bloemlezingen, readers of andere compilatiewerken (artikel 16 Auteurswet 1912) dient men zich tot de uitgever te wenden.

*All rights reserved. No part of this publication may be reproduced, stored in a retrieval system, or transmitted, in any form or by any means, electronic, mechanical, photocopying, recording, or otherwise, without the prior written permission of the publisher.*

ISBN (ebook) 978 90 01 84937 5 ISBN 978 90 01 03340 8 NUR 111

#### **Aan de student – Wiskunde, voor nu en later**

In bijna alle technische opleidingen zijn de wiskundige onderwerpen uit dit deel nuttige instrumenten. In de technische vakliteratuur en in het technische beroepenveld wordt gebruikgemaakt van wiskundige begrippen uit dit boek om processen, situaties en systemen te beschrijven. Wiskundige begrippen en formules spelen daarbij een rol als communicatiemiddel. Zo is een *matrix* een handig middel om veel gegevens of veel vergelijkingen ordelijk te rangschikken en te presenteren, en om veranderingen daarin snel te kunnen doorrekenen.

In dit deel van de serie *Wiskunde voor het hoger onderwijs* werken we vaak met een model van de werkelijkheid; een werkelijkheid die meestal te complex is om er zó aan te kunnen rekenen. Een model is een vereenvoudiging van die werkelijkheid, die nog voldoende met de werkelijkheid overeenkomt om processen te begrijpen en om voorspellingen te kunnen doen over wat er gebeurt als één of meer variabelen veranderen.

Het eerste hoofdstuk gaat over vectoren en matrices en hun toepassingen, zoals het oplossen van grote aantallen lineaire vergelijkingen met (even)veel onbekenden. Plaats- of tijdafhankelijke vectoren helpen ons in de elektriciteitsleer, de mechanica, de stromingsleer en de scheikunde om processen zo goed mogelijk te beschrijven.

In hoofdstuk 2 staat de differentiaalvergelijking model voor de beschrijving van de werkelijkheid. Het oplossen van die vergelijkingen is geen doel op zichzelf, maar een manier om de werkelijkheid beter te kunnen begrijpen en te kunnen voorspellen.

In het derde hoofdstuk worden de belangrijkste methoden om differentiaalvergelijkingen numeriek op te lossen overzichtelijk gepresenteerd en toegepast, ook met behulp van computeralgebrapakketten en spreadsheets.

Elk hoofdstuk begint met een praktijksituatie, die een beeld geeft van het nut van de stof uit die leereenheid. Het is overigens altijd een voorbeeld, soms direct herkenbaar, soms uit een ander vakgebied, van beroepsbeoefenaars met wie je later, of in projecten op school, moet samenwerken. Je zult je kennis en vaardigheden later altijd in teamverband met andere disciplines moeten kunnen gebruiken. De praktijksituaties helpen je dan om alvast over je eigen grenzen heen te kijken.

In dit tweede deel geven we weer korte levensbeschrijvingen van de grondleggers van de behandelde begrippen. In vergelijking met deel 1 valt op dat deze personen niet meer de generalisten zijn die op vier of vijf wetenschapsgebieden leiding hebben gegeven aan de ontwikkeling ervan, zoals in de zeventiende en achttiende eeuw. Het zijn nu vaak specialisten die in een deel van de wiskunde of natuurkunde hun sporen hebben verdiend. Die tendens van steeds verdergaande specialisatie is vanaf het begin van de vorige eeuw alleen maar versterkt. Het is des te opmerkelijker dat de basisbegrippen zoals die in deze wiskundeserie worden behandeld hun nut blijven bewijzen.

In de studiewijzer, die hierna staat beschreven, lees je hoe je volgens de schrijvers (die allemaal wiskundedocent zijn) het beste de stof leert beheersen en hoe je het uitwerkingenboek het beste kunt gebruiken. Kortom: ook in dit deel wordt getoond hoe de analyse en de numerieke wiskunde je kunnen helpen om de beroepsgerichte vakken beter te begrijpen. Analyse van problemen met behulp van computerprogramma's is daarvan een onderdeel. Het is van belang dat je over je kennis en inzicht goed kunt communiceren en op voldoende abstractieniveau met complexe processen weet om te gaan.

We hopen dat dit tweede deel je daarbij voldoende ondersteuning biedt.

Voorjaar 2003

De auteurs

#### **Studiewijzer**

Dit boek is gemaakt om er in hoge mate zelfstandig mee te kunnen werken. Het is dan ook meer een werkboek dan een traditioneel studieboek. Ga er dan ook zo mee om: probeer de voorbeelden te begrijpen en de daarop volgende opdrachten zelf te maken. *Leren is doen!*

Het boek heeft drie hoofdstukken. Ieder hoofdstuk bestaat uit drie of vier leereenheden. Er zal door de docent en door jou zeker een keuze gemaakt worden voor die eenheden die voor jou van betekenis zijn. De leereenheden zijn onderverdeeld in paragrafen, die nauw op elkaar aansluiten. In schema is de opbouw per hoofdstuk als volgt:

> **Hoofdstuk 1** Inleidende Praktijksituatie Leereenheid 1.1 Praktijksituatie paragraaf 1.1.1 paragraaf 1.1.2 paragraaf 1.1.3 toets leereenheid 1.1 Leereenheid 1.2 Leereenheid 1.3 Praktijksituatie paragraaf 1.3.1 paragraaf 1.3.2 paragraaf 1.3.3 toets leereenheid 1.3 Samenvatting

### **Eindtoets hoofdstuk 1**

Probeer steeds de stof per paragraaf te beheersen en af te sluiten met de bijbehorende vraagstukken. Als dat nog niet zo goed lukt, schakel dan anderen in om je problemen op te lossen alvorens met de volgende paragraaf te beginnen.

Beoordeel jezelf per paragraaf!

Om te controleren of je een hele leereenheid hebt begrepen, kun je de toets maken die aan het einde van iedere leereenheid is opgenomen. Veel studenten zeggen er baat bij te hebben als ze eerst de samenvatting doorlezen voordat aan de toets begonnen wordt. Het helpt je om wat afstand te nemen en te overzien waar de stof nu in hoofdlijnen op neer komt in die leereenheid. Als in het leerplan van jouw opleiding een heel hoofdstuk wordt voorgeschre-

ven, maak dan ook de eindtoetsvan dat hoofdstuk. Als dat lukt, zit je op het niveau van je proefwerk of tentamen.

De hulp van je medestudenten en je docent is onmisbaar. Van je docent hoor je wat je precies uit dit boek moet leren en hij of zij zal je op weg helpen met de stof. Je medestudenten zullen tegen vergelijkbare problemen oplopen als jij. Als je iets niet begrijpt, laat het er dan niet bij zitten en denk niet bij jezelf 'het komt nog wel', maar vraag het aan je docent of je medestudenten. De meeste studenten zeggen veel te leren door samen te studeren, samen kennis te veroveren, samen erover te praten. Studeren is voor de meeste studenten een sociaal gebeuren. Een groot bijkomend voordeel is dan dat je niet snel afhaakt!

In het uitwerkingenboek staan de uitwerkingen van bijna alle opdrachten, vraagstukken en toetsen. Heel verleidelijk dus, maar wel een beetje dom, om snel te gaan lezen hoe de opgaven gemaakt kunnen worden. Dat mag wel, maar ervaring van studenten leert dat je beter eerst zelf de opgaven kunt maken en de uitwerking achteraf als controle of als andere vorm van ondersteuning gebruikt.

Lees elke inleiding: daarin staan beknopt de inhoud en het nut van de leereenheid. In de verantwoording van ieder hoofdstuk is vastgelegd wat het nut en het doel van het gehele hoofdstuk is.

Veel plezier en succes met het *doen* van wiskunde.

#### **Verklaring van de margetekens**

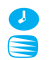

*Een mens onthoudt: 10% van wat hij hoort 20% van wat hij ziet 80% van wat hij doet*

> geschat aantal studiebelastingsuren computeralgebra: theorie en/of -vraagstuk(ken)

#### **Aan de docent – Woord vooraf**

De positie van het vak wiskunde in het hoger onderwijs en daarbuiten blijft aan veranderingen onderhevig. Wat is dat niet?

Met deze zin werd het 'Aan de docent' in de zesde druk van deel 1 geopend. Nu, bij het uitkomen van de zesde druk van dit deel 2, is het niet anders.

Ten opzichte van de vorige druk van deel 2 is naar aanleiding van de enquête en op basis van eigen ervaring een groot aantal inhoudelijke veranderingen doorgevoerd. Deze komen, onder één noemer geplaatst, opnieuw neer op een aanpassing van de omvang en de diepgang van de stof, zonder de gebruikswaarde in de beroepsgerichte vakken te verzwakken. Integendeel; net als in deel 1 is de waarde voor de gebruiker het uitgangspunt en einddoel van de uitgekozen onderwerpen.

Dit deel 2 bevat nog slechts drie hoofdstukken.

In de vector- en matrixrekening in hoofdstuk 1 is de leereenheid met de onderwerpen dubbelintegralen en veldentheorie in zijn geheel weggelaten. De resterende drie leereenheden zijn qua theorie niet ingrijpend gewijzigd, wel zijn er meer praktische toepassingen toegevoegd.

In hoofdstuk 2 worden alleen de meest voorkomende oplossingsmethoden voor differentiaalvergelijkingen geïntroduceerd. De toepassingen zijn uiteraard alle gehandhaafd en de computeralgebra is systematisch geïntegreerd.

In hoofdstuk 3 worden met name niet-lineaire differentiaalvergelijkingen en stelsels numeriek opgelost via spreadsheetprogramma's en computeralgebrapakketten.

De hoofdstukken 4 Laplace-transformatie en 5 Fourier-analyse uit de vorige druk komen niet meer in dit deel 2 voor. De motivatie hiervoor is de geringe omvang van de doelgroep die deze onderwerpen nog systematisch behandeld. De doelgroep is er nog wel, daarom zijn deze twee hoofdstukken (eventueel ieder afzonderlijk) nog wel in bijgewerkte vorm via de uitgeverij op aanvraag verkrijgbaar.

(Informeer via e-mail bij voorlichting.ho@wolters.nl of raadpleeg de website van Wolters-Noordhoff.)

Voor een toelichting op het didactische concept wordt verwezen naar het 'Aan de docent' uit deel 1. De filosofie en de aanpak uit het nu voor u liggende deel 2 zijn geheel dezelfde als die uit deel 1, waardoor een doorlopende leerweg binnen de methode is gerealiseerd en is afgerond. Binnen de wiskundestudie zijn nu de verantwoording van de leerstof, de stimulering van het zelfstandig werken en de diepgang, binnen één leerstoflijn geplaatst.

Een eerste oogopslag laat onze trouwe gebruikers zien dat de lay-out in deze druk nog aantrekkelijker is geworden dan hij al was. Onze speciale dank gaat hierbij uit naar onze nieuwe uitgever en zijn redactiemedewerkers.

Wij zijn van mening dat dit boek door zijn structuur zeer flexibel is en uitermate geschikt voor gebruik in de vele leerwegen die ons onderwijs tegenwoordig vraagt. De student kan met dit boek zelf meer sturing aan het eigen leerproces geven, meer inzicht opbouwen in het nut van de wiskunde en naar verwachting meer zelfstudietijd in zijn/haar wiskundestudie stoppen. De (wat terugtredende) docent (lees: coach) zal erop moeten toezien dat dat gebeurt en, mocht dit niet gebeuren, moeten inspringen om de leeractiviteiten te sturen. Daarmee is de rol van de docent in het leerproces van de studenten anders geworden, en vormt daarmee een nieuwe uitdaging. Dit boek helpt de docent om deze nieuwe rol mogelijk en aantrekkelijk te maken. Blijft overeind: de student is aan zet.

Voorjaar 2003

De auteurs:

Caroline Koolen, Hogeschool 's-Hertogenbosch Theo van Pelt, Hogeschool Brabant Rom Pijlgroms, Hogeschool van Amsterdam Wim Smeets, Hogeschool van Amsterdam Jan Walter, Saxion Hogeschool Enschede

#### **Over de auteurs**

**Caroline Koolen** studeerde MO-wiskunde aan de Katholieke Leergangen in Tilburg. Zij heeft zes jaar wiskunde en statistiek gegeven in het voortgezet en het (technisch) Middelbaar Beroeps Onderwijs. Thans is zij verbonden aan de academie voor Bouwkunde en Civiele Techniek van de Hogeschool 's-Hertogenbosch als docente wiskunde, statistiek en mechanica. Tevens is zij als docente wiskunde verbonden aan het Post HBO voor constructeurs in een samenwerkingsverband van de Betonvereniging en Bouwen met Staal.

**Theo van Pelt** studeerde MO-wiskunde aan de Katholieke Leergangen te Tilburg. Hij heeft negen jaar wiskunde gegeven in het voortgezet onderwijs. Thans is hij verbonden aan de Hogeschool Brabant als docent wiskunde, statistiek, informatica en bedrijfseconomie. Tevens is hij tot 2001 als onderwijskundig medewerker werkzaam geweest bij verschillende opleidingen van de Hogeschool Brabant.

**Rom Pijlgroms** beëindigde na de HTS-Elektrotechniek zijn studie Theoretische Natuurkunde aan de Universiteit van Amsterdam met een promotie over relativistische golfvergelijkingen (1980). Sinds 1966 is hij als docent verbonden aan – wat nu heet – het Instituut Informatica en Elektrotechniek van de Hogeschool van Amsterdam. Hij doceert wiskunde, statistiek, informatica, intelligente systemen en fuzzy logic.

**Wim Smeets** studeerde wis- en natuurkunde aan de Universiteit van Amsterdam. Aan de Hogeschool van Amsterdam vervulde hij naast zijn docentschap verschillende functies binnen de organisatie. Hij is nu nog actief bij de aansluitingscursus wiskunde voor de technische opleidingen. Zijn interesse ligt vooral bij de toepassingen van de wiskunde, waarbij gebruikgemaakt wordt van computers, zoals discrete en numerieke wiskunde en statistiek.

**Jan Walter** studeerde toegepaste wiskunde aan de Universiteit Twente. Na zijn studie werd hij docent wiskunde en informatica aan de HTS te Hengelo (die inmiddels is opgegaan in de Saxion Hogeschool Enschede). Momenteel is hij als docent wiskunde en opleidingscoördinator verbonden aan het instituut Bouwkunde & Civiele Techniek van de Saxion Hogeschool Enschede.

#### **Inhoud**

**Aan de student** V

**Studiewijzer** *VII*

**Aan de docent** *IX*

**Over de auteurs** *XI*

#### **Hoofdstuk 1 Lineaire algebra** *1*

#### **Leereenheid 1.1 Vectoralgebra** *3*

Praktijksituatie *4*

- 1.1.1 Introductie van het vectorbegrip *4*
- 1.1.2 Eenvoudige bewerkingen met vectoren *8*
- 1.1.3 Lengte van een vector *12*
- 1.1.4 Hoek tussen vectoren *14*
- 1.1.5 Uitwendig product *16*
- 1.1.6 Afhankelijkheid en onafhankelijkheid van vectoren *19*
- 1.1.7 Toepassingen met computeralgebra *21* Samenvatting *23*

Toets *24*

#### **Leereenheid 1.2 Matrixrekening** *25*

Praktijksituatie *26*

- 1.2.1 Introductie van het begrip matrix *27*
- 1.2.2 Optellen en scalair vermenigvuldigen *29*
- 1.2.3 Matrixvermenigvuldiging *31*
- 1.2.4 De inverse matrix *36*
- 1.2.5 Het oplossen van stelsels lineaire vergelijkingen *39*
- 1.2.6 Toepassingen met computeralgebra *44* Samenvatting *54* Toets *55*

## **Leereenheid 1.3 Determinanten, eigenwaarden, eigenvectoren** *56*

Praktijksituatie *57*

- 1.3.1 Introductie van het begrip determinant *58*
- 1.3.2 De determinant van een 3  $\times$  3- en van een  $n \times n$ -matrix 60
- 1.3.3 Regel van Cramer *65*
- 1.3.4 Eigenwaarden en eigenvectoren *69*
- 1.3.5 Toepassingen met computeralgebra *75* Samenvatting *80* Toets *81*

Eindtoets hoofdstuk 1 *83*

#### **Hoofdstuk 2 Differentiaalvergelijkingen** *85*

#### **Leereenheid 2.1 Basisbegrippen** *89*

Praktijksituatie *89*

- 2.1.1 Classificatie van differentiaalvergelijkingen *91*
- 2.1.2 Meetkundige betekenis van differentiaalvergelijkingen *92*
- 2.1.3 Oplossen van eenvoudige differentiaalvergelijkingen *94*
- 2.1.4 Twee praktijkproblemen *98*
- 2.1.5 Het gebruik van computeralgebra *102* Samenvatting *106* Toets *106*

#### **Leereenheid 2.2 Oplossingsmethoden voor eerstegraads-, eersteorde-differentiaalvergelijkingen** *109*

Praktijksituatie *110*

- 2.2.1 Scheiden van variabelen *111*
- 2.2.2 Exacte differentiaalvergelijkingen *114*
- 2.2.3 Lineaire differentiaalvergelijkingen van de eerste orde *119*
- 2.2.4 Het gebruik van computeralgebra *121* Samenvatting *125* Toets *125*

**Leereenheid 2.3 Lineaire differentiaalvergelijkingen van hogere orde** *126*

Praktijksituatie *127*

- 2.3.1 Homogene, lineaire differentiaalvergelijkingen met constante coëfficiënten 127
- 2.3.2 Niet-homogene, lineaire differentiaalvergelijkingen met constante coëfficiënten 134
- 2.3.3 Toepassingen met computeralgebra *137* Samenvatting *146* Toets *146*

Eindtoets hoofdstuk 2 *148*

#### **Hoofdstuk 3**

**Het numeriek oplossen van gewone differentiaalvergelijkingen** *149*

**Leereenheid 3.1 De methode van Euler** *152* Praktijksituatie *153*

- 3.1.1 Problemen bij differentiaalvergelijkingen *153*
- 3.1.2 Het principe van de methode van Euler *156*
- 3.1.3 De methode van Euler in *Derive 159*
- 3.1.4 De methode van Euler in *Maple 163*
- 3.1.5 De methode van Euler in *Mathematica 167*
- 3.1.6 Foutenanalyse van de methode van Euler *169* Samenvatting *174* Toets *174*

#### **Leereenheid 3.2 De trapeziumregel, de methode van Heun** *176* Praktijksituatie *177*

- 3.2.1 Het principe van de methode van Heun *177*
- 3.2.2 Foutenanalyse van de methode van Heun *181*
- 3.2.3 De methode van Heun in *Derive 184*
- 3.2.4 De methode van Heun in *Maple 185*
- 3.2.5 De methode van Heun in *Mathematica 186* Samenvatting *187* Toets *188*

### **Leereenheid 3.3 De methode van Runge-Kutta** *189*

Praktijksituatie *190*

- 3.3.1 Het principe van de methode van Runge-Kutta *191*
- 3.3.2 Foutenanalyse van de methode Runge-Kutta *196*
- 3.3.3 De methode van Runge-Kutta in *Derive 198*
- 3.3.4 De methode van Runge-Kutta in *Maple 200*
- 3.3.5 De methode van Runge-Kutta in *Mathematica 201*
- 3.3.6 Geneste Runge-Kutta-schema's en een glijdendestapmethode *202* Samenvatting *206* Toets *206*

#### **Leereenheid 3.4 Hogere-orde-differentiaalvergelijkingen en eersteorde-stelsels** *208*

Praktijksituatie *209*

- 3.4.1 Differentiaalvergelijkingen van hogere orde *210*
- 3.4.2 Een algemeen eerste-orde-stelsel *214*
- 3.4.3 Stelsels oplossen met behulp van *Derive 220*
- 3.4.4 Stelsels oplossen met behulp van *Maple 222*
- 3.4.5 Stelsels oplossen met behulp van *Mathematica 227* Samenvatting *234* Toets *234*

Eindtoets hoofdstuk 3 *236*

Lijst van wiskundige symbolen *237*

Grieks alfabet *240*

Register *241*

Illustratieverantwoording *243*

## **Lineaire algebra**

*Veel wat van tevoren moeilijk leek, blijkt achteraf verrassend eenvoudig*

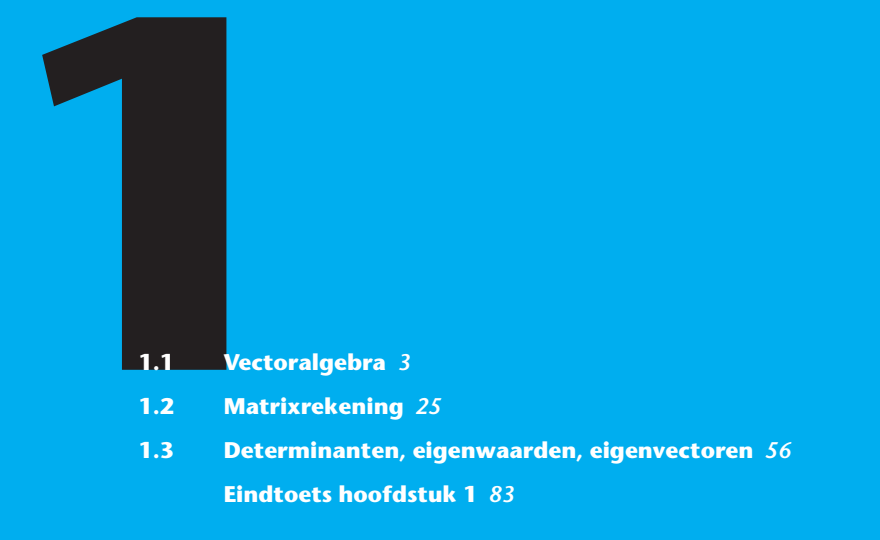

**Dit hoofdstuk heeft als doel om kennis, inzicht en vaardigheden te verkrijgen in de algebra van de vectoren en in de matrixrekening. Ook het toepassen ervan in concrete situaties zal aan de orde komen. Wiskundige toepassingen kom je in dit hoofdstuk tegen bij het oplossen van lineaire stelsels vergelijkingen. We zullen kennis maken met de toepasbaarheid van de vectoralgebra en matrixrekening in vooral de elektriciteitsleer en de mechanica. Daarbij zal ook de computeralgebra een rol spelen.**

**In dit hoofdstuk gebruiken we enkele vaardigheden uit de goniometrie en de differentiaalrekening. Ook moeten stelsels van twee lineaire vergelijkingen met twee onbekenden worden opgelost.**

**Dit hoofdstuk bestaat uit drie leereenheden:**

**Leereenheid 1.1: Vectoralgebra**

**Leereenheid 1.2: Matrixrekening**

**Leereenheid 1.3: Determinanten, eigenwaarden, eigenvectoren**

#### **Praktijksituatie**

Als een voorwerp met een gewicht van 1 000 N in rust aan een kabel hangt (zie figuur 1.1a), kunnen we de spankrachten  $S_1$  en  $S_2$  in de kabel berekenen via de horizontale en verticale krachtsevenwichten:

We schematiseren het probleem (zie figuur 1.1b): we stellen elke kracht voor als een gericht lijnstuk en we plaatsen een *X*-as en een *Y*-as met de oorsprong in het aangrijpingspunt van de last aan de kabel. Daarna wordt elke kracht ontbonden langs de *X*-as en *Y*-as.

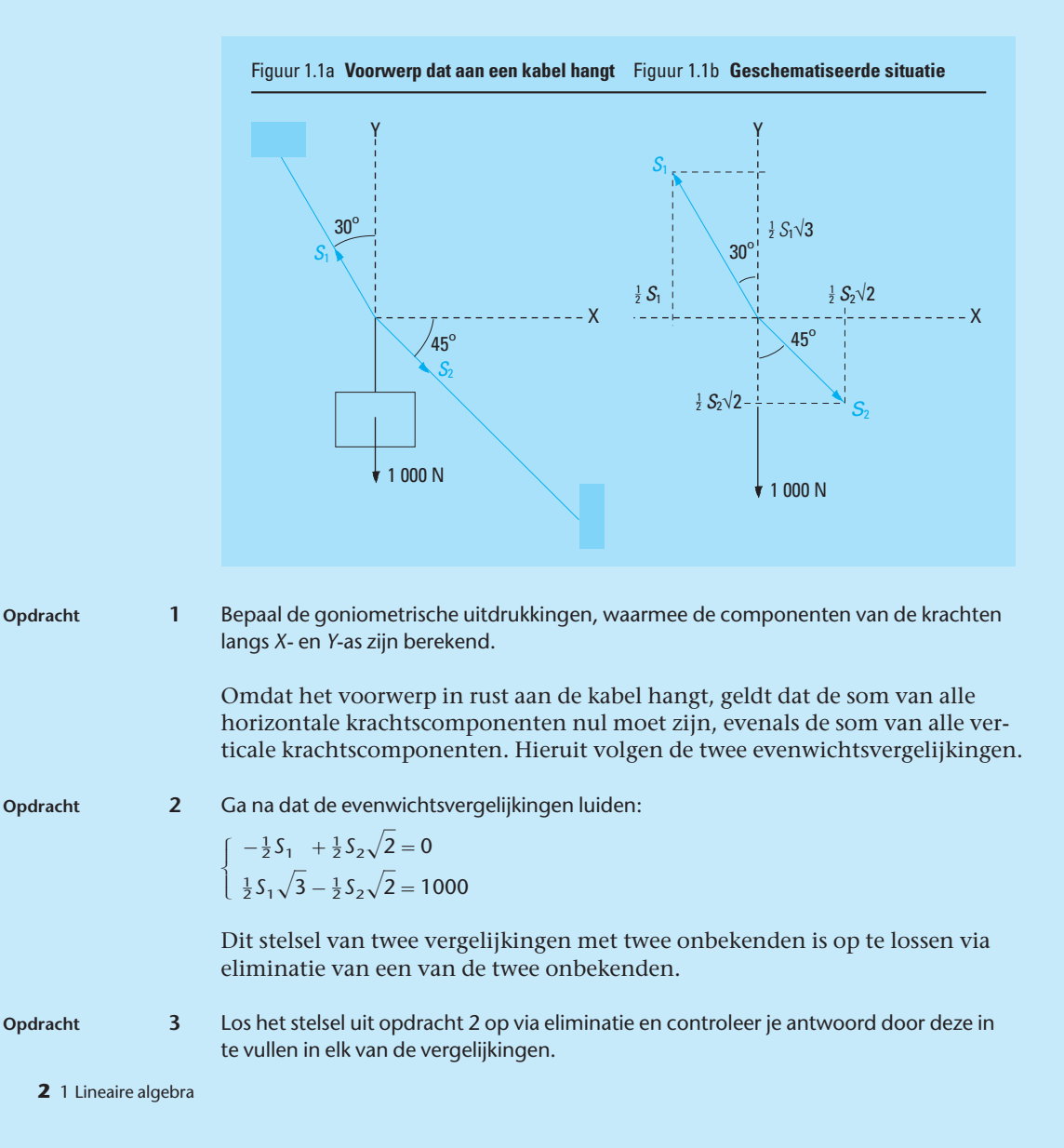

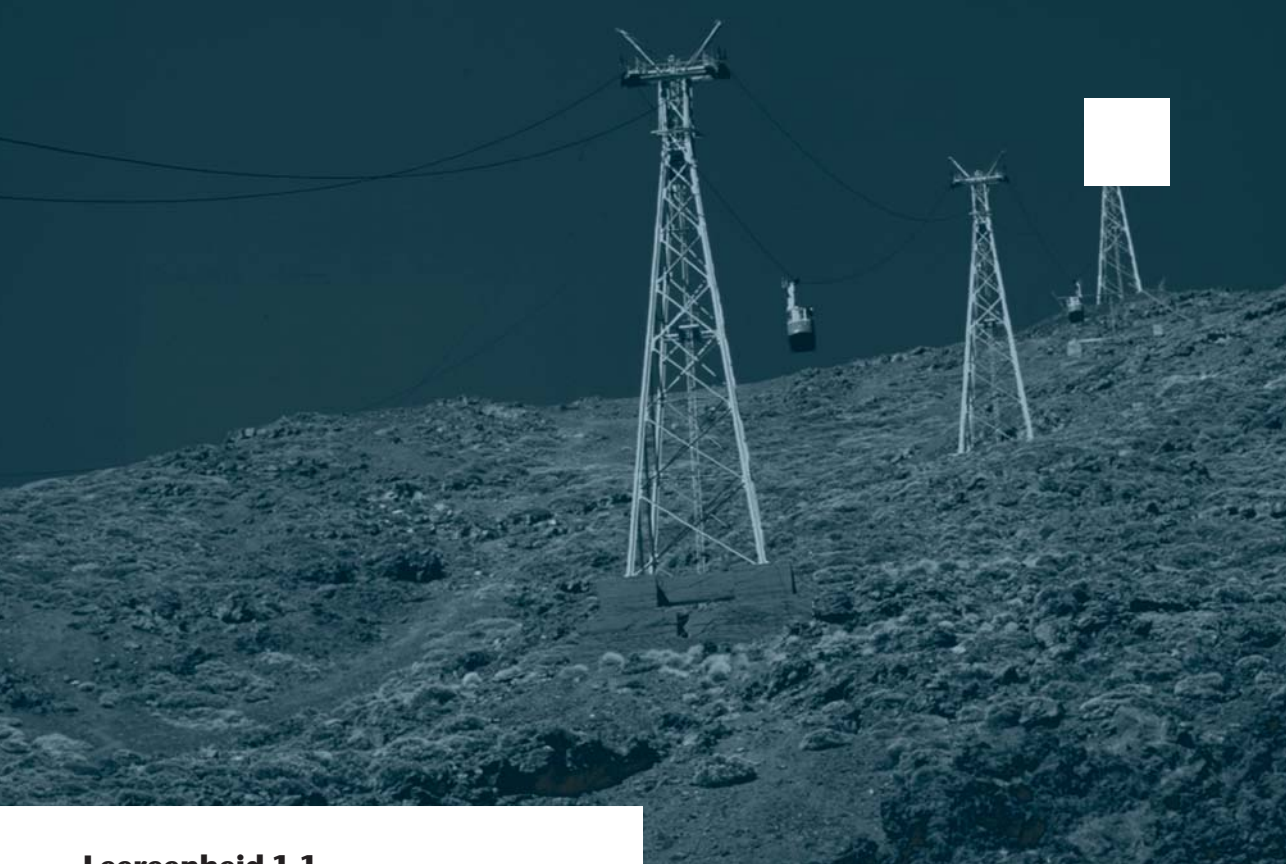

### **Leereenheid 1.1**

## **Vectoralgebra**

#### J

Het geschatte aantal SBU'S voor deze leereenheid bedraagt 15.

Sommige grootheden uit de natuurkunde en de techniek zijn volledig bepaald als de grootte ervan gegeven is. We noemen dit scalaire grootheden. Voorbeelden hiervan zijn de massa van een lichaam, de temperatuur van een goed geroerde vloeistof, de grootte van een weerstand of de lengte van een voorwerp. Elk van deze grootheden wordt beschreven door één enkel getal.

Het begrip 'vector' komen we tegen bij de beschrijving van grootheden als kracht, snelheid, moment, magnetische inductie, etc. Deze grootheden hebben behalve een grootte ook een richting.

Vectoren worden dan, ter ondersteuning van het inzicht in deze grootheden, voorgesteld als *gerichte lijnstukken met een zekere lengte* in de (twee- en driedimensionale) ruimte.

#### **Praktijksituatie**

In figuur 1.2 zie je het bovenaanzicht van een 100 meter brede rivier. Het water in deze rivier stroomt overal even snel. De stroomsnelheid is 2 m/s. Piet vaart in een motorbootje vanuit punt A naar de overkant van de rivier. Hij vaart met een snelheid die in stilstaand water gelijk zou zijn aan 3 m/s. Piet houdt zijn boot steeds dwars op de stroomrichting.

Figuur 1.2 **Bovenaanzicht rivier** B A  $3 \text{ m/s}$  $\div$  2 m/s

**Opdracht 4** Teken de werkelijke richting waarin de boot vaart en bereken de snelheid van de boot.

> Uit opdracht 4 blijkt dat niet alleen de grootte van de snelheden van belang zijn, maar ook de richtingen. In dit soort situaties kun je handig gebruikmaken van *vectoren*. Een vector wordt vaak voorgesteld door een pijl. Een vector heeft een lengte en een richting.

Vectoren kunnen en worden echter ook op een heel andere wijze gebruikt, namelijk voor het vastleggen en weergeven van een geordende groep getallen. Bijvoorbeeld een serie waarnemingen of een stel onbekende grootheden. Een twintigtal onbekende grootheden  $x_1$  tot en met  $x_{20}$  kan bijvoorbeeld door één vector  $x = (x_1, x_2, \ldots, x_{20})$  worden vastgelegd.

#### **1.1.1 Introductie van het vectorbegrip**

We introduceren vectoren als gerichte lijnstukken in de driedimensionale ruimte. We gaan daarbij uit van drie onderling loodrechte assen I, II en III, die elkaar in *O* snijden. In de ruimte kiezen we een willekeurig punt *A* (zie ook figuur 1.3). De loodrechte projecties van *OA* op de assen I, II en III zijn respectievelijk  $OA_1$ ,  $OA_2$  en  $OA_3$ . Het punt *A*<sup>1</sup> komt op I overeen met het getal  $a_1$ ,  $A_2$  op II met  $a_2$  en  $A_3$  op III met  $a_3$ . Het punt *A* kan nu op éénduidige wijze worden genoteerd als:

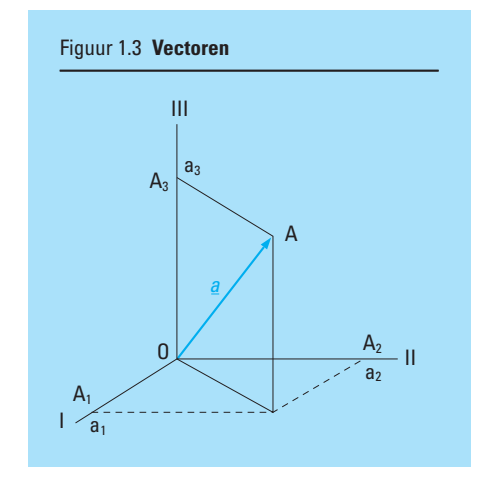

 $(a_1, a_2, a_3)$ 

**vector**

**rijvector**

**kolomvector**

Omgekeerd bepaalt ook ieder drietal ( $a_1$ ,  $a_2$ ,  $a_3$ ) precies één punt in de ruimte. We gaan nu een soort algebra bedrijven met *gerichte lijnstukken* zoals *OA* er één is. De gerichte lijnstukken noemen we *vectoren*. We noteren de vectoren als:

$$
\underline{a} = \begin{pmatrix} a_1 \\ a_2 \\ a_3 \end{pmatrix}
$$
 of als  $\underline{a} = (a_1, a_2, a_3)$ 

De notatie  $(a_1, a_2, a_3)$  gebruiken we als er geen verwarring met het punt *A* kan ontstaan. We zullen

de notaties 
$$
(a_1, a_2, a_3)
$$
 en  $\begin{pmatrix} a_1 \\ a_2 \\ a_3 \end{pmatrix}$ 

respectievelijk rijvector en kolomvector noemen. Voorlopig gebruiken we om efficiëntie-redenen de notatie van rijvector. Is *a* een rijvector, dan noteren we de kolomvector als *a<sup>T</sup>* en omgekeerd: als *a* een kolomvector is, dan noteren we de rijvector als *aT*. De hoofdletter *T* staat voor 'geTransponeerde'. In dit verband betekent transponeren dus het omzetten van rij naar

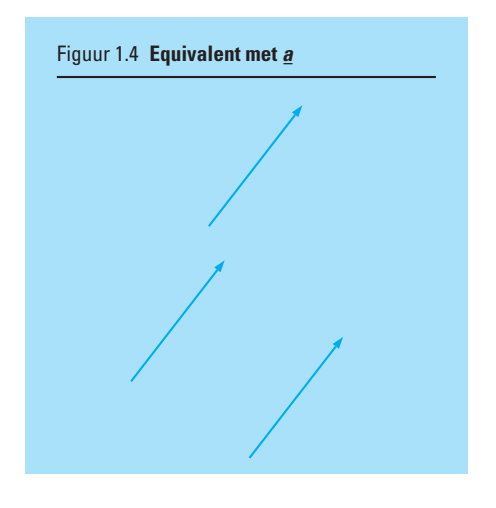

**getransponeerde**

#### **coördinaten**

kolom of van kolom naar rij. Verderop in dit hoofdstuk maken we hier veel gebruik van. De getallen *a*1, *a*<sup>2</sup> en *a*<sup>3</sup> heten *coördinaten* of kentallen van de vectoren *a* en  $a^T$ . Door  $a_1$ ,  $a_2$  en  $a_3$  alle mogelijke combinaties van waarden te laten aannemen, komen alle gerichte lijnstukken vanuit *O* éénmaal aan bod. Al deze lijnstukken samen vormen de 3-dimensionale vectorruimte  $\mathbb{R}^3$ . Van de hier gedefinieerde vectoren valt het beginpunt steeds samen met de oorsprong van een vast assenstelsel. In vele toepassingen grijpen vectoren, zoals krachtvectoren en snelheidsvectoren niet in de oorsprong aan. Het aangrijpingspunt is dan bijvoorbeeld een in de ruimte bewegend (stoffelijk) punt. In deze gevallen spreken we van vrije vectoren. Vrije vectoren die dezelfde grootte en richting hebben als een vector  $a = OA$  heten equivalent met *a* (zie figuur 1.4).

Voor het optellen en scalair vermenigvuldigen van vectoren gelden de volgende definities:

**Definities Als**  $\mathbf{a} = (a_1, a_2, a_3)$  en  $\mathbf{b} = (b_1, b_2, b_3)$ , dan is de som van de vectoren  $\underline{a}$  **en**  $\underline{b}$  de vector  $\underline{a} + \underline{b} = (a_1 + b_1, a_2 + b_2, a_3 + b_3).$ 

> Als  $\alpha$  in  $\mathbb R$  een scalair is en  $\underline{a}$  =  $(a_1,\,a_2,\,a_3)$ , dan is het scalaire product de vector  $\alpha \underline{a} = (\alpha a_1, \alpha a_2, \alpha a_3)$ . Zie figuur 1.5a en 1.5b.

Zo is bijvoorbeeld  $(-1)\underline{a} = (-a_1, -a_2, -a_3)$ . De vector  $\underline{a} + (-1)\underline{b}$  noteren we als  $a - b$ . Hieruit volgt direct voor het verschil van <u>a</u> en <u>b</u> (zie ook figuur 1.5c):

$$
\underline{a} - \underline{b} = (a_1 - b_1, a_2 - b_2, a_3 - b_3)
$$

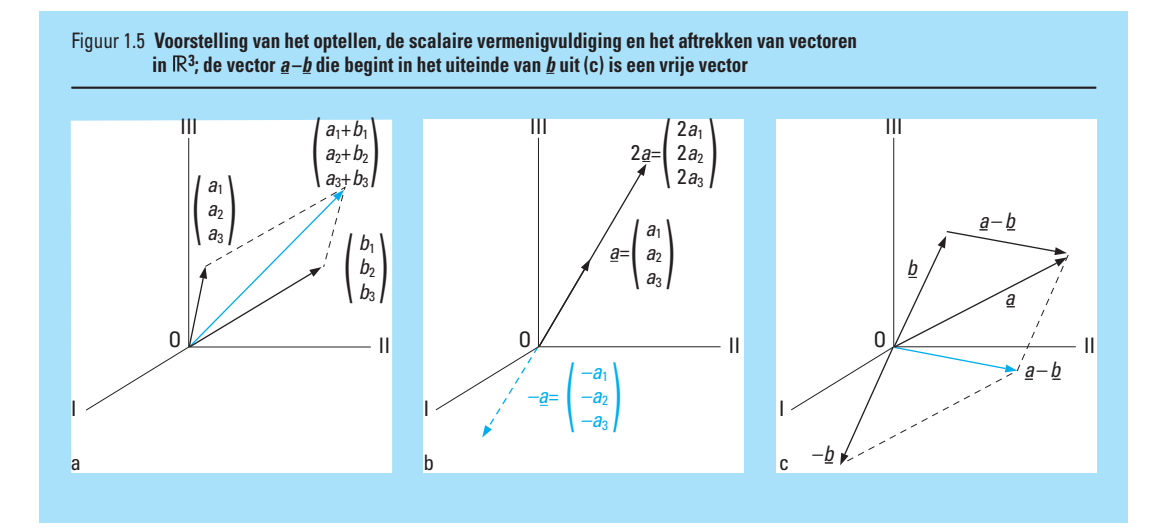

**parallellogramconstructie**

We zeggen ook wel dat het optellen en het scalair vermenigvuldigen 'coördinaatsgewijs' plaatsvinden. De gegeven definities komen overeen met het optellen van vectoren en vergroten of verkleinen van vectoren zoals dat in de mechanica en andere vakgebieden gebruikelijk is. We kunnen ook gemakkelijk aantonen dat, als *a* en *b* krachten zijn,  $a + b$  uit *a* en *b* is af te leiden met de parallellogramconstructie: Indien twee vectoren als krachten *F*<sup>1</sup> en  $F<sub>2</sub>$  in de tweedimensionale

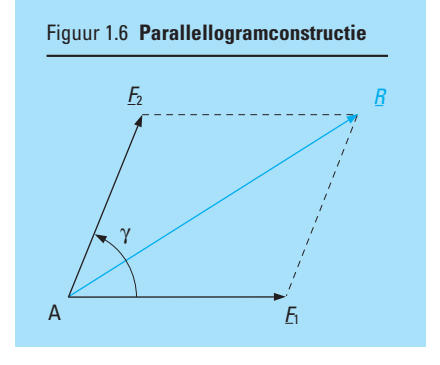

ruimte werken op een stoffelijk punt A, dan kan de gezamenlijke uitwerking van deze krachten ook worden veroorzaakt door hun resultante *R*. De door *R* voorgestelde kracht is de diagonaal van het parallellogram, opgespannen door  $\underline{F}_1$  en  $\underline{F}_2$  of  $\underline{R} = \underline{F}_1 + \underline{F}_2$ 

Zie hiervoor ook figuur 1.6.

Bij het overstekende motorbootje uit de praktijksituatie kunnen we als volgt een assenstelsel kiezen: De stroomsnelheid van het rivierwater kunnen we dan noteren als de vector *a* (2, 0), terwijl we de snelheid van het motorbootje kunnen noteren als  $b = (0, 3)$ .

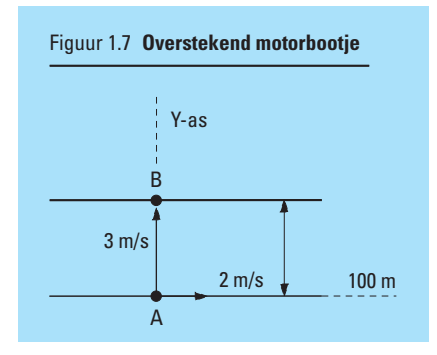

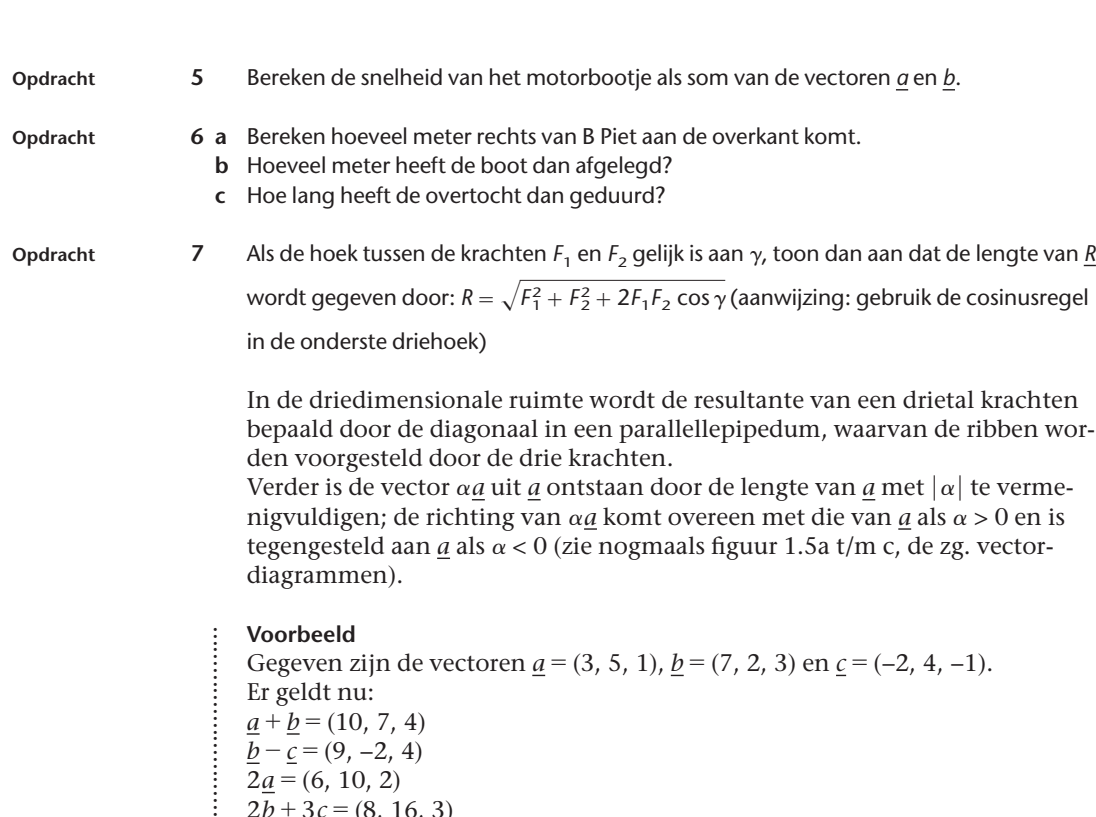

 $\vdots$  $2\underline{b} + 3\underline{c} = (8, 16, 3)$ 

**Opdracht 8** Bepaal van de vectoren uit bovenstaand voorbeeld:

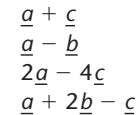

**eenheidsvector**

De vectoren (1, 0, 0), (0, 1, 0) en (0, 0, 1) heten de *eenheidsvectoren*, die we respectievelijk aangeven met  $e_1$ ,  $e_2$  en  $e_3$ . Ze liggen respectievelijk langs de assen I, II en III en hebben de lengte 1. Zie figuur 1.8. Met behulp van de eenheidsvectoren kunnen we iedere willekeurige vector  $\underline{a}_1 = (a_1, a_2, a_3)$ schrijven als een som van scalaire veelvouden van  $e_i$  ( $i = 1, 2, 3$ ):

$$
\underline{a} = (a_1, a_2, a_3) \n= (a_1, 0, 0) + (0, a_2, 0) + (0, 0, a_3) \n= a_1 \underline{e}_1 + a_2 \underline{e}_2 + a_3 \underline{e}_3
$$

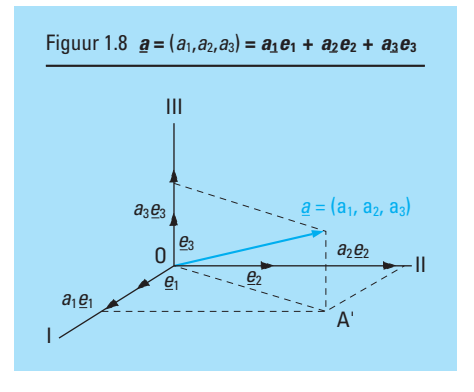

**nulvector**

De vector  $(0,0,0) = \underline{o}$  heet *nulvector*,  $\underline{a} - \underline{a}$  is daar b.v. gelijk aan. De coördinaten zijn nullen. Het symbool boven het streepje is de kleine letter *o*.

#### **Voorbeeld**

....................

Gegeven zijn de vectoren  $a = (3, 5, 1)$  en  $b = (6, 10, 2)$ . Er geldt nu:  $a = 3e_1 + 5e_2 + 1e_3$  $2a - b = 0$ 

- **Vraagstukken 1.1** Gegeven zijn de vectoren  $a = (1, 4, 0)$ ,  $b = (2, 0, -1)$  en  $c = (1, 1, 6)$ .
	- **a** Bereken  $\underline{a} + 1\frac{1}{2}\underline{b} 4\underline{c}$
	- **b** Bereken  $3(a 2b) + 2c$
	- **1.2** Gegeven zijn de vectoren: *a* = (200, 110, −50), *b* = (−10, 30, −40), *c* = (40, 85, 120) en *d* = (−30, −50, −40). **a** Voor welke vector *x* geldt:  $2x = a + b + c + d$ ?
		- **b** Voor welke vector *y* geldt:  $y + a + b + c + d = 0$ ?
		- **c** Voor welke vector *y* geldt:  $y + \underline{a} \underline{b} + \underline{c} \underline{d} = \underline{0}$ ?
	- **1.3** Bepaal 0*a* (*a* in R<sup>3</sup> )
	- **1.4** In R<sup>3</sup> 'ontbinden' we de vector (2, 1, −1) volgens de parallellogramconstructies in twee andere vectoren, nl.  $x = (1, 0, 0)$  en  $y$ . Bereken *y*. Maak vervolgens een vectordiagram en zoek hierin het parallellogram met diagonaal (2, 1, −1) terug.

#### **1.1.2 Eenvoudige bewerkingen met vectoren**

In de introductie hadden we ook het platte vlak als voorbeeld kunnen nemen. Twee coördinaatassen zijn dan voldoende. Het optellen van twee vectoren *a* en *b* in het platte vlak verloopt zoals in figuur 1.9 is weergegeven. In figuur 1.10 is het scalair vermenigvuldigen in het platte vlak nog eens in beeld gebracht. Indien we met 2 coördinaten werken, spreken we over vectoren in de twee-dimensionale ruimte  $\mathbb{R}^2.$  Ter illustratie volstaan we dan meestal met een vectordiagram als in figuur 1.9 en 1.10.

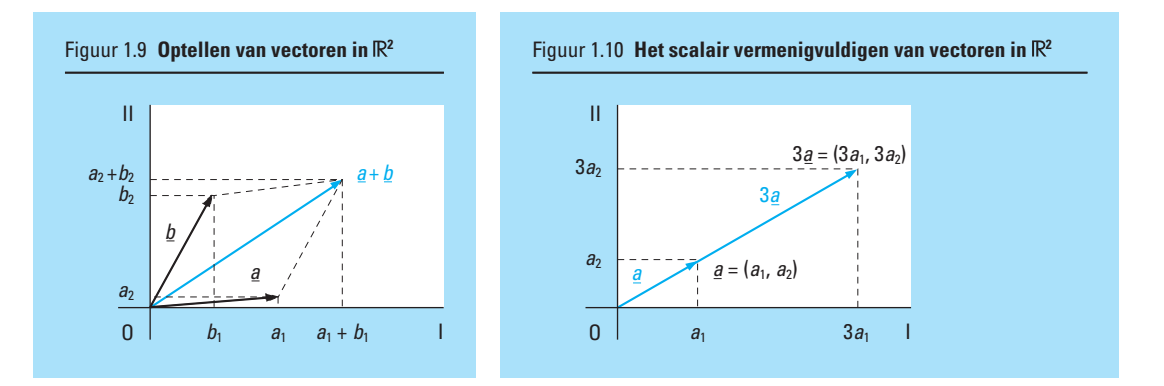

Vectoren met meer dan drie coördinaten komen ook voor. Van een vector met *n* coördinaten zeggen we dat het een element is van de *n*-dimensionale vectorruimte. De verzameling van deze vectoren wordt genoteerd als R*<sup>n</sup>* . Een vector is in de *n*-dimensionale (vector)ruimte wordt genoteerd als:

 $a = (a_1, a_2, a_3, \ldots, a_n).$ 

Als *n* > 3 zullen we geen vectordiagrammen meer tekenen. Een meer-dan driedimensionale ruimte gaat het ruimtelijk voorstellingsvermogen te boven.

**Definitie De** *n***-dimensionale vectorruimte** R*<sup>n</sup>* **is de verzameling van de vectoren:**

 $(a_1, a_2, a_3, ..., a_n)$  of *a***1** *a***2** *a***3**  $\ddot{\phantom{0}}$  $\ddot{\phantom{0}}$  $\ddot{\phantom{0}}$ *an*  $\sqrt{}$  $\mathbf \cdot$  $\overline{a}$  $\overline{a}$ ⎝  $\lambda$ ⎟ ⎟ ⎟ ⎠

*n***-dimensionale vectorruimte**

Vaak zullen we bij definities en eigenschappen in  $\mathbb{R}^n$  terugvallen op  $\mathbb{R}^2$  of  $\mathbb{R}^3$ , zodat we ons er toch iets bij kunnen voorstellen. Het is echter ook niet juist bij vectoren alleen maar aan pijlen te denken.

Beter is het om een *n*-dimensionale vector als een nieuwe grootheid te accepteren, waarmee een soort algebra te bedrijven is volgens de volgende definities.

**Definitie Als**  $\underline{a} = (a_1, a_2, ..., a_n), \underline{b} = (b_1, b_2, ..., b_n)$  in  $\mathbb{R}_n$  en  $\alpha$  in  $\mathbb{R}$  dan is:

**1**  $\underline{a} + \underline{b} = (a_1 + b_1, a_2 + b_2, ..., a_n + b_n);$ 

**2**  $\alpha \underline{a} = (\alpha a_1, \alpha a_2, ..., \alpha a_n)$ 

Ook in  $\mathbb{R}^n$  bestaat de nulvector  $o = (0, 0, ..., 0)$ . In de  $\mathbb{R}^n$  zijn de *n* eenheidsvectoren:  $\underline{e}_1 = (1, 0, ..., 0), \underline{e}_2 = (0, 1, ..., 0), ...,$  $e_n = (0, 0, \ldots, 1)$ 

Met deze eenheidsvectoren kunnen we iedere vector uit de R*<sup>n</sup>* beschrijven. Immers als  $\underline{a} = (a_1, a_2, ..., a_n)$  dan geldt:

 $a = (a_1, a_2, \ldots, a_n)$  $a_1(1, 0, \ldots, 0) + a_2(0, 1, \ldots, 0) + a_n(0, 0, \ldots, 1)$  $a_1e_1 + a_2e_2 + ... + a_ne_n$ 

of, kortweg genoteerd:

$$
\underline{a} = \sum_{k=1}^{n} a_k \underline{e}_k \tag{1}
$$

Iedere vector uit R*<sup>n</sup>* is dus te schrijven als een som van scalaire veelvouden van de eenheidsvectoren.

**Opdracht 9** Schrijf de vectoren *a* = (3, −5, 7, 2), *b* = (1, 1, −1, −1) en *c* = (1, 0, 0, 0, 0, −1) als een som van scalaire veelvouden van de eenheidsvectoren.

Een som van scalaire veelvouden van vectoren heet een lineaire combinatie van die vectoren. In vraagstuk 1.1 van paragraaf 1.1.1 staat een lineaire com **lineaire combinatie**

binatie van drie vectoren. In R*<sup>n</sup>* is iedere vector te schrijven als lineaire combinatie van de *n* eenheidsvectoren, zie [1].

#### **Het vermenigvuldigen van vectoren**

Hiervóór is het optellen en aftrekken van vectoren en het vermenigvuldigen van een scalair met een vector aan de orde geweest. Nu zullen we bekijken hoe je twee vectoren met elkaar kunt vermenigvuldigen.

We proberen vectoren met elkaar te vermenigvuldigen zodanig dat het productresultaat een scalar is. In de toepassingen van vectoren, bijvoorbeeld het berekenen van een door een kracht verrichte arbeid, zien we dat ook gebeuren. Een krachtvector wordt met een vector die de grootte en de richting van een afgelegde weg voorstelt, op één of andere wijze vermenigvuldigd, zodat het resultaat van de vermenigvuldiging de grootte van de arbeid (een scalar) aangeeft. Deze scalar is de arbeid die door de kracht langs die weg is verricht.

Een product van twee vectoren, dat als resultaat een scalar levert, noemen we het inwendig product als het aan de volgende definitie voldoet.

**Definitie Het inwendig product (ook wel inproduct, scalair product of puntproduct genoemd) van twee vectoren** *a* **en** *b* **wordt als volgt gedefinieerd:**

$$
(\underline{a} \cdot \underline{b}) = a_1b_1 + a_2b_2 + \dots + a_nb_n
$$

#### **Voorbeelden**

1 We berekenen het inwendig product van de vectoren  $a = (3, 2, 1)$  en  $b = (-2, 5, -1).$ 

$$
(\underline{a} \cdot \underline{b}) = 3 \cdot (-2) + 2 \cdot 5 + 1 \cdot (-1) = 3
$$

2 We berekenen het inwendig product van de vectoren  $a = (2, 2)$  en  $b = (3, 4)$ .

 $(a \cdot b) = 2 \cdot 3 + 2 \cdot 4 = 14$ 

Nu is  $a = 2 \cdot (1, 1)$  en geldt ook:

$$
(\underline{a} \cdot \underline{b}) = 2 \cdot (1, 1) \cdot (3, 4) = 2 \cdot (1 \cdot 3 + 1 \cdot 4) = 14
$$

Dit is een voorbeeld van eigenschap 4 verderop.

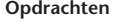

**10** Bereken het inwendig product van  $a = (3, 5, 1)$  en  $b = (7, 2, 3)$ 

- **11** Ga na of het mogelijk is om het inwendig product van de drie vectoren  $a = (3, 5, 1)$ , *b* = (7, 2, 3) en *c* = (−2, 4, −1) te berekenen. Motiveer je antwoord.
- **12** Bedenk een aantal combinaties van bewerkingen (optellen, aftrekken, scalair vermenigvuldigen en inwendig product) die je met drie vectoren kunt uitvoeren.

Het inwendig product voldoet aan de volgende eigenschappen:

 $(a \cdot b)$  is element van R  $(a \cdot b) = (b \cdot a)$  $((a + b) \cdot c) = (a \cdot c) + (b \cdot c)$  $4 \left( \alpha a \cdot b \right) = \left( a \cdot \alpha b \right) = \alpha (a \cdot b)$  $(a \cdot a) > 0$  als  $a \neq 0$ 

Deze eigenschappen doen sterk denken aan het vermenigvuldigen van reële getallen onderling.

**Opdrachten 13** Laat  $a = (a_1, a_2, ..., a_n)$  en  $b = (b_1, b_2, ..., b_n)$  en toon aan dat het inwendig product aan bovengenoemde eigenschappen voldoet.

> **14** Controleer dat de eigenschappen 1t/m 5 van het inwendig product van vectoren dezelfde zijn als van het vermenigvuldigen van reële getallen.

**Vraagstukken** 1.5 Bewering: 
$$
\sum_{k=1}^{4} (-1)^k \underline{e}_k = \begin{pmatrix} 1 \\ -1 \\ -1 \end{pmatrix}
$$
. Is deze bewering just?

*n*

*n*

**1.6** Schrijf 
$$
\underline{a} = \sum_{k=1}^{n} (-1)^k \underline{e}_k
$$
 als kolomvector in  $\mathbb{R}^n$ .

1.7 Schrijf 
$$
\underline{a} = \sum_{k=1}^{n} 2^{k} \underline{e}_{k}
$$
 als kolomvector in  $\mathbb{R}^{n}$ .

**1.8** Bestaat de uitdrukking  $(a \cdot (b \cdot c))$  voor vectoren *a*, *b* en *c* in de  $\mathbb{R}^3$ ?

**1.9 a** Toon aan dat 
$$
(\underline{a} \cdot \underline{e}_k) = a_k
$$
voor  $\underline{a} = (a_1, a_2, \ldots, a_n)$  en  $k = 1, 2, 3, \ldots, n$ . **b** Toon aan dat  $\underline{a} = \sum_{k=1}^{n} (\underline{a} \cdot \underline{e}_k) \underline{e}_k$ .

- **1.10** Geef twee vectoren *a* en *b* in R<sup>5</sup> die ongelijk zijn aan *o* zijn en waarvoor geldt  $(a \cdot b) = 0$
- **1.11** Gegeven zijn de vectoren  $(a, 2)$  en  $(4, a)$  in  $\mathbb{R}^2$ . Voor welke waarden van *a* liggen deze vectoren langs dezelfde lijn?
- **1.12** Gegeven zijn de vectoren  $a = (1, 4, 0)$ ,  $b = (2, 0, -1)$  en  $c = (1, 1, 6)$ . **a** Bereken  $3(a \cdot b) - 5(b \cdot c)$ 
	- **b** Bereken  $(a + b) \cdot (a c)$
- **1.13** Toon aan dat in R*<sup>n</sup>* geldt:

$$
(\underline{e}_i \cdot \underline{e}_j) = \begin{cases} 0 & \text{als } i \neq j \\ 1 & \text{als } i = j \end{cases}
$$

Een kortere notatie is:

(*ei e <sup>j</sup>* ) *ij* (*ij* is het zg. Kroneckersymbool)

- **1.14** Gegeven is de kracht  $\underline{F} = (1, -1)$  in  $\mathbb{R}^2$ . De vectoren  $\underline{s}_1$ ,  $\underline{s}_2$  en  $\underline{s}_3$  bepalen een weg in  $\mathbb{R}^2$ van de oorsprong naar *A* (zie figuur 1.7.)
	- **a** Bereken de arbeid die *F* verricht langs deze weg (leg daartoe  $\frac{s}{21}$ ,  $\frac{s}{22}$  en  $\frac{s}{23}$  door *O*).
	- **b** Bereken de arbeid die *F* verricht via de kortste weg van *O* naar *A*.

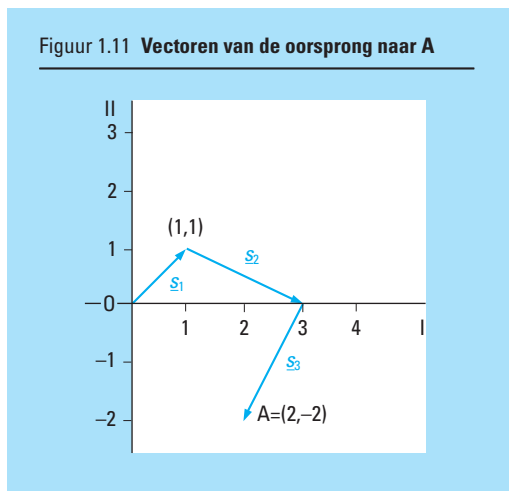

#### **1.1.3 Lengte van een vector**

We hebben afgesproken dat een vector een gericht lijnstuk is. Elke vector heeft dus een lengte. De lengte van een vector  $v = (x, y)$  kun je gemakkelijk uitrekenen met behulp van de stelling van Pythagoras; zie figuur 1.12. We noteren:

$$
\|\underline{v}\| = \sqrt{x^2 + y^2}
$$
 of  $v = \sqrt{x^2 + y^2}$ 

#### **Voorbeelden**

$$
1 \| (1, 2) \| = \sqrt{1^2 + 2^2} = \sqrt{5}
$$

2 Als 
$$
||(x, \sqrt{7})|| = 4
$$
, bereken dan *x*.

Oplossing  $\sqrt{x^2 + 7} = 4$  $\Rightarrow$   $x^2 + 7 = 16$  $\Rightarrow$   $x^2 = 9$  $\Rightarrow$   $x = \pm 3$ 

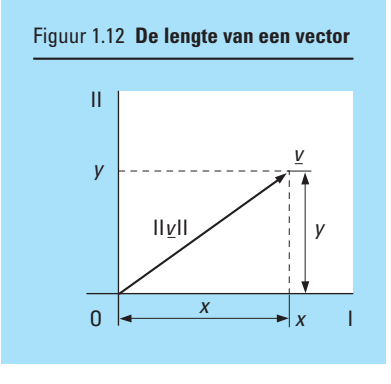

**Opdracht 15** Toon aan dat geldt:  $||y|| = \sqrt{(y \cdot y)}$ , voor  $y = (x, y)$  in  $\mathbb{R}^2$ 

We leggen nu m.b.v. een definitie de lengte van een vector in  $\mathbb{R}^n$  vast.

**Definitie De lengte van een vector** *a* **in** R*<sup>n</sup>* **wordt gedefinieerd door:**

$$
\|\underline{a}\| = a = \sqrt{a_1^2 + a_2^2 + a_3^2 + \dots + a_n^2}
$$
  
 Ook hier geldt:  $\|\underline{a}\| = \sqrt{(\underline{a} \cdot \underline{a})}$ 

#### *Opmerking*

De lengte van een vector wordt ook wel de norm van die vector genoemd.

**12** 1 Lineaire algebra.....................................

**norm**

- **Vraagstukken 1.15** Bereken de lengte van de vectoren  $\underline{a}$  = (1, 4, 2, 2) en <u>b</u> = (−1, 1, 1, 1)
	- **1.16** Bereken de lengte van de resultante van de vectoren  $a = (2, -1)$  en  $b = (1, 3)$  en van  $c = 2a - 3b$
	- **1.17** Als  $||(1, x) + (3, -2)|| = 5$ , bereken dan *x*

#### **Amalie Emmy Noether (1882-1935)**

Amalie Emmy Noether is de bekendste vrouwelijke Duitse wiskundige tot nu toe.

Emmy Noether wordt op 23 maart 1882 in Erlangen geboren. Haar vader Max Noether was daar sinds 1875 hoogleraar in de wiskunde. De universiteit van Erlangen stond in die tijd mede door zijn werken voor de algebraïsche geometrie bekend als 'Pflegestätte der Mathematik'.

Beide ouders van Emmy kwamen voort uit een geslacht van rijke Joodse kooplieden en geleerden. Emmy groeide op samen met haar drie jongere broers in de beschermde omgeving van de universiteitsstad Erlangen. Alle vier de kinderen begonnen aan een wetenschappelijke loopbaan, haar broer Fritz werd hoogleraar in de toegepaste wiskunde.

In het Duitse keizerrijk van die tijd was het echter niet gangbaar dat vrouwen zich manifesteerden in de wetenschap en al helemaal niet in de wiskunde. Om die reden behaalde ze op 18-jarige leeftijd het staatsdiploma voor lerares in de Franse en Engelse taal.

In 1900 begon ze toch, als enige vrouw samen met 1000 mannelijke studenten, aan haar studie aan de faculteit der natuurwetenschappen van de universiteit van Göttingen. Voor een meisje was het in die tijd bijna onmogelijk te studeren (tot de eerste wereldoorlog waren er in Duitsland professoren die weigerden hun colleges te beginnen, zolang zich een vrouw in de collegezaal bevond). In 1907 promoveerde ze. Daarna werkte ze op vrijwillige basis aan het instituut voor wiskunde in Erlangen, deels voor haar vader en deels voor

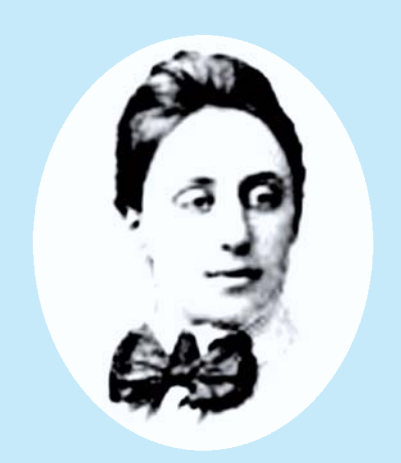

zichzelf, tot ze in 1915 door haar collega's David Hilbert en Felix Klein werd gevraagd om mee te werken aan onderzoeken op het gebied van de relativiteitstheorie. In deze periode werden het Noether-theorema en de theorie over de Noetherringen (een onderwerp uit de abstracte algebra) gepubliceerd.

In 1922 werd Emmy buitengewoon hoogleraar (d.w.z. zonder salaris), vanaf 1923 echter tegen een geringe vergoeding. Ze leefde zeer eenvoudig van haar geërfde familievermogen. Bij de opkomst van het nationaalsocialisme in 1933 was ze een van de eersten die ontslagen werd. Ze vertrok naar de Verenigde Staten, werd gasthoogleraar aan het 'Bryn Mawr Woman's College' bij Philadelphia en hield regelmatig voordrachten aan het 'Institute for advanced Study' in Princetown. Op 14 april 1935, op 53-jarige leeftijd, stierf ze aan de gevolgen van kanker.

#### **1.1.4 Hoek tussen vectoren**

Met behulp van het inproduct en de lengte van de vectoren kunnen we nu ook een definitie van het begrip hoek tussen twee vectoren in  $\mathbb{R}^2$  geven.

In figuur 1.13 is  $\varphi$  de hoek tussen *a* en *b*. Er geldt:

 $\cos \varphi = \cos (\varphi_2 - \varphi_1) =$  $\cos\varphi_2 \cos\varphi_1 + \sin\varphi_2 \sin\varphi_1$ 

$$
\Rightarrow \cos \varphi = \frac{b_1}{\|\underline{b}\|} \cdot \frac{a_1}{\|\underline{a}\|} + \frac{b_2}{\|\underline{b}\|} \cdot \frac{a_2}{\|\underline{a}\|}
$$

$$
\Rightarrow \cos \varphi = \frac{a_1 b_1 + a_2 b_2}{\|\underline{b}\| \cdot \|\underline{a}\|} = \frac{(\underline{a} \cdot \underline{b})}{\|\underline{a}\| \cdot \|\underline{b}\|}
$$

Hieruit volgt:

 $\varphi = \arccos\left(\frac{(\underline{a} \cdot \underline{b})}{\|\underline{a}\| \cdot \|\underline{b}\|}\right),$ 

maar ook:  $(a \cdot b) = ||a|| \cdot ||b|| \cos \varphi$ .

Deze laatste uitdrukking geeft een andere berekeningswijze van het inproduct van twee vectoren.

#### **Voorbeeld**

Een praktisch voorbeeld vinden we in de mechanica. De arbeid (*W*) verricht door de constante kracht *F* op een stoffelijk punt dat zich langs een rechte *s* beweegt is voor te stellen als een inwendig product van de vectoren *F* en *s* (zie figuur 1.14):

 $W = Fs \cos \varphi = (F \cdot s)$ 

**Opdracht 16** Ga na voor welke waarden van  $\varphi$  de arbeid *W* positief is en voor welke waarden negatief? Bij welke  $\varphi$  wordt er door *F* geen arbeid verricht?

Samenvattend: in de  $\mathbb{R}^2$  (en ook de  $\mathbb{R}^3$ ) geldt:

**Definitie Voor de hoek**  $\varphi$  **tussen twee vectoren**  $\varphi$  **a en**  $\varphi$  **(beide**  $\neq$  *o*) geldt:

$$
\Rightarrow \varphi = \arccos\left(\frac{(\underline{a} \cdot \underline{b})}{ab}\right)
$$

**Voor het inproduct kunnen we schrijven:**

$$
(\underline{\textit{a}} \cdot \underline{\textit{b}}) = \textit{ab} \, \textit{cos} \, \varphi
$$

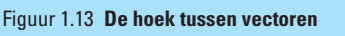

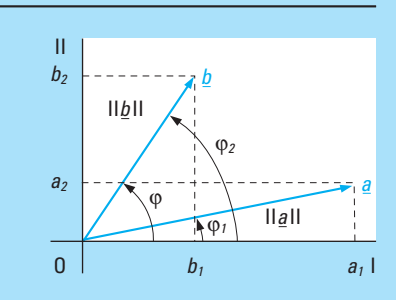

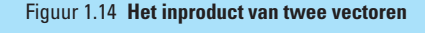

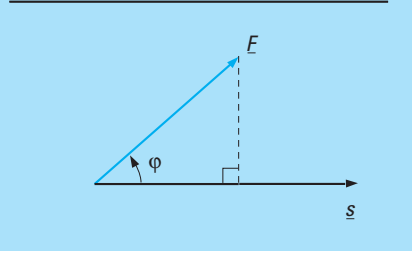

**Voorbeeld**

.....................................

In  $\mathbb{R}^3$  is de hoek  $\varphi$  tussen <u> $a = (0, 0, 1)$ </u> en  $\underline{b} = (\frac{1}{2}, -\frac{1}{2}\sqrt{3}, 1)$  nu als volgt te bepalen:

$$
\varphi = \arccos\left(\frac{((0,0,1)\cdot(\frac{1}{2}, -\frac{1}{2}\sqrt{3},1))}{\|(0,0,1)\| \cdot \|(\frac{1}{2}, -\frac{1}{2}\sqrt{3},1\|)}\right)
$$

$$
= \arccos\left(\frac{1}{1\cdot\sqrt{2}}\right) = \arccos\left(\frac{1}{2}\sqrt{2}\right) = \frac{1}{4}\pi
$$

**Opdracht 17** Bereken de lengte van de vectoren *a* (−1, 2) en *b* (4, 2) in R<sup>2</sup> . Bereken ook de cosinus van de hoek tussen *a* en *b*.

**loodrechte stand**

In  $\mathbb{R}^2$  en  $\mathbb{R}^3$  kennen we het begrip loodrechte stand van twee vectoren  $a \neq 0$ en  $b \neq 0$ . Als  $\varphi$  de hoek tussen *a* en *b* is, dan moet bij loodrechte stand gelden cos  $\varphi = 0$ . Uit  $(a \cdot b) = ab \cos \varphi$  volgt dan dat  $(a \cdot b) = 0$ Is omgekeerd  $(\underline{a} \cdot \underline{b}) = 0$   $(\underline{a} \neq \underline{0}$  en  $\underline{b} \neq \underline{0})$ , dan volgt uit  $\varphi = \arccos \frac{(\underline{a} \cdot \underline{b})}{\underline{a} \underline{b}}$  $\frac{a}{ab}$  dat  $\varphi$  = arccos(0) en dus dat  $\varphi = \frac{1}{2}\pi$ , zodat <u>a</u>  $\perp$  <u>b</u>.

In  $\mathbb{R}^2$  en  $\mathbb{R}^3$  geldt dus voor alle  $a \neq 0$  en  $b \neq 0$ :

 $\underline{a} \perp \underline{b} \Leftrightarrow (\underline{a} \cdot \underline{b}) = 0$ 

In R*<sup>n</sup>* nemen we het begrip loodrechte stand over.

**Definitie Voor alle**  $a \neq 0$  **en**  $b \neq 0$  **in**  $R^n$  **definiëren** we de loodrechte stand van *a* **en** *b* **door** *a b* **0. De uitdrukking '***a* **loodrecht op** *b***' noteren we ook als** *a* - *b***.**

In R*<sup>n</sup>* geldt ook de stelling van Pythagoras:

 $\underline{a} \perp \underline{b} \Rightarrow \|\underline{a} + \underline{b}\|^2 = \|\underline{a}\|^2 + \|\underline{b}\|^2$ 

Bewijs: Omdat  $\underline{a} \perp \underline{b}$  geldt:  $(\underline{a} \cdot \underline{b}) = (\underline{b} \cdot \underline{a}) = 0$ . Er geldt nu:  $||a + b||^2 = (a + b) \cdot (a + b)$ 

$$
= (\underline{a} \cdot \underline{a}) + (\underline{b} \cdot \underline{b}) + (\underline{b} \cdot \underline{a}) + (\underline{b} \cdot \underline{b})
$$

$$
= (\underline{a} \cdot \underline{a}) + (\underline{b} \cdot \underline{b})
$$

$$
= ||\underline{a}||^2 + ||\underline{b}||^2
$$

**Opdracht 18** a Onderzoek of de vectoren (−1, 1) en (3, 3) loodrecht op elkaar staan. b Voor welke waarde(n) van *a* staan de vectoren (3, −2*a*) en (1, *a*) loodrecht op elkaar?

**projectie**

Met behulp van de begrippen vectorlengte en de hoek tussen twee vectoren kunnen we nu de projectie van een vector *b* op een vector *a* beschrijven. We laten het zien in de R<sup>2</sup> met de vectoren *a* en *b*. De hoek tussen beide vectoren is  $\varphi$  (zie figuur 1.11). De projectie van *b* op *a* noemen we *p*. Uit figuur 1.15 lezen we af:

 $||p|| = ||b|| \cos \varphi$ 

**Opdracht** 19 Toon aan dat 
$$
||\underline{p}|| = \frac{(\underline{a} \cdot \underline{b})}{||\underline{a}||}
$$

De vectoren *a* en *p* liggen in elkaars verlengde, dus er geldt:  $p = \lambda \cdot a$  en ook

$$
\|\underline{p}\| = |\lambda| \cdot \|\underline{a}\|, \text{zodat } |\lambda| = \frac{|(\underline{a} \cdot \underline{b})|}{\|\underline{a}\| \cdot \|\underline{a}\|}
$$

Omdat  $\lambda$  en  $(a, b)$  hetzelfde teken hebben, kunnen we ook schrijven:

$$
\lambda = \frac{(\underline{a} \cdot \underline{b})}{\|\underline{a}\| \cdot \|\underline{a}\|}
$$

Uit  $p = \lambda \cdot a$  volgt nu de volgende definitie:

**Definitie Zijn** *a* **en** *b* **twee vectoren in** R**<sup>2</sup> , is de hoek tussen beide vectoren en is** *p* **de projectie van** *b* **op** *a***, dan geldt voor** *p***:**

$$
\underline{\boldsymbol{p}} = \frac{(\underline{\boldsymbol{\boldsymbol{q}}} \cdot \underline{\boldsymbol{b}})}{\|\underline{\boldsymbol{\boldsymbol{q}}}\|} \cdot \frac{\underline{\boldsymbol{\boldsymbol{a}}}}{\|\underline{\boldsymbol{\boldsymbol{q}}}\|}
$$

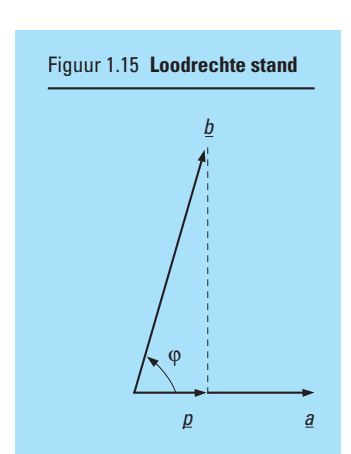

- **Vraagstukken 1.18 a** Bereken de cosinus van de hoek tussen de vectoren *a* (1, 4, 2) en *b* (−1, 1, 1). **b** Bepaal de projectie van *a* op *b* en van *b* op *a*.
	- **1.19** Ga na of in de  $\mathbb{R}^3$  de volgende vectoren loodrecht op elkaar staan:
		- **a** (1, 0, 1) en (−2, 1, 2)
		- **b** (1, 2, 3), (9, 0, −3) en (1, −5, 3)
		- **c**  $(0, \alpha, \alpha)$  en  $\beta$ (1, 0, 0)  $(\alpha, \beta)$  willekeurig in  $\mathbb{R}$ )
		- **d**  $\underline{e}_3, \underline{e}_1 + \underline{e}_2$  en  $\underline{e}_2 + \underline{e}_3$
	- **1.20 a** Laat zien dat, als  $\|\underline{a}\| = \|\underline{b}\|$ , dat dan geldt:  $(\underline{a} + \underline{b}) \perp (\underline{a} \underline{b})$ Aanwijzing: bereken  $(\underline{a} + \underline{b} \cdot \underline{a} - \underline{b})$ 
		- **b** Maak van deze situatie een vectordiagram in  $\mathbb{R}^2$
	- **1.21** Zoek een vector in R<sup>3</sup> die loodrecht staat op (2, 2, 3) en (2, 0, 1). Aanwijzing: noem de vector  $(\alpha, \beta, \gamma)$ .
	- **1.22** Bewering: De vectoren (0, 0, 2), (2, 1, 0) en (−2, 4, 0) staan twee aan twee loodrecht op elkaar. Is deze bewering juist?
	- **1.23** Gegeven de vectoren  $a = (-1, p, 3)$  en  $b = (p, -p, 2)$ Bewering: alleen voor  $p = 2$  staan  $q$  en  $b$  loodrecht op elkaar. Is deze bewering juist?

#### **1.1.5 Uitwendig product**

Alleen in de  $\mathbb{R}^3$  definiëren we nu nog een tweede product van vectoren: het uitwendig product (ook wel vectorproduct of kruisproduct genoemd). Het resultaat van dit product is, in tegenstelling tot het inwendig product, geen scalar maar een vector in  $\mathbb{R}^3$ .

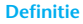

**Definitie zijn**  $a = (a_1, a_2, a_3)$  en  $b = (b_1, b_2, b_3)$  twee vectoren **in** R**<sup>3</sup> , dan verstaan we onder**  $c = a * b$ , het uitwendig product **van** *a* **en** *b***, de vector** *c***, die: 1 loodrecht staat op** *a* **en** *b***,**  $dus$   $(c \cdot a) = 0$  en  $(c \cdot b) = 0$ .

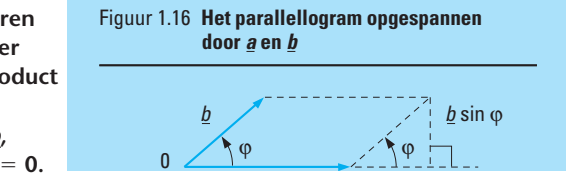

**2 een lengte heeft gelijk aan de grootte van de oppervlakte van het parallellogram dat door** *a* **en** *b* **wordt opgespannen, dus**

$$
\|\underline{\boldsymbol{a}} * \underline{\boldsymbol{b}}\| = \|\underline{\boldsymbol{a}}\| \cdot \|\underline{\boldsymbol{b}}\| \sin \varphi \text{ (zie figur 1.16)}
$$

**3 een richting heeft (zoals aangegeven in figuur 1.17).**

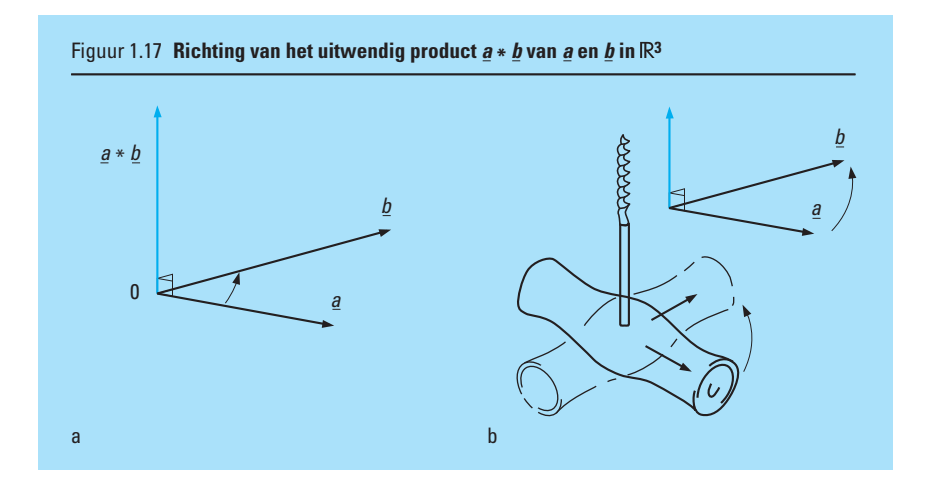

We vinden de richting van  $a * b$  door in gedachten een kurkentrekker te voorzien van een pijltje op het handvat en vervolgens de kurkentrekker in de stand te brengen zoals in figuur 1.17b is aangegeven, dus het pijltje in de richting van *a*. We draaien de kurkentrekker nu om zijn as tot het pijltje op het handvat samenvalt met de richting van *b* over de kleinste hoek (dus in dit geval rechtsom). De schroef van de kurkentrekker beweegt zich dan in de richting van  $a * b$ .

Het uitwendig product heeft de volgende eigenschappen:

 $\underline{a} * \underline{b} = -\underline{b} * \underline{a}$  $a * a = o$  $(\lambda a) * b = \lambda (a * b)$  $(\underline{a} + \underline{b}) * \underline{c} = \underline{a} * \underline{c} + \underline{b} * \underline{c}$  $(a * b \cdot c) = (a \cdot b * c)$  $\underline{a} * (\underline{b} * \underline{c}) = (\underline{a} \cdot \underline{c})\underline{b} - (\underline{a} \cdot \underline{b})\underline{c}$  $\|\underline{a} * \underline{b}\|^2 = \|\underline{a}\|^2 \|\underline{b}\|^2 - \overline{(a \cdot \underline{b})^2}$ 

**Opdrachten 20** Leid af uit figuur 1.17 en uit bovenstaande definitie dat:

 $e_1 * e_2 = e_3$  $e_2 * e_3 = e_1$  $e_3 * e_1 = e_2$ 

**21** Verklaar de eigenschappen 1 en 2.

We berekenen nu de componenten van het uitwendig product van twee vectoren  $\underline{a} = (a_1, a_2, a_3)$  en  $\underline{b} = (b_1, b_2, b_3)$ : Er geldt:  $\overline{\underline{a}} = (a_1, a_2, a_3) = a_1 \underline{e}_1 + a_2 \underline{e}_2 + a_3 \underline{e}_3$  en  $\underline{b} = (b_1, b_2, b_3) = b_1 \underline{e}_1 + b_2 \underline{e}_2 + b_3 \underline{e}_3$ , dus:

$$
\underline{a} * \underline{b} = (a_1 \underline{e}_1 + a_2 \underline{e}_2 + a_3 \underline{e}_3) * (b_1 \underline{e}_1 + b_2 \underline{e}_2 + b_3 \underline{e}_3) \n= a_1 b_1 (\underline{e}_1 * \underline{e}_1) + a_1 b_2 (\underline{e}_1 * \underline{e}_2) + a_1 b_3 (\underline{e}_1 * \underline{e}_3) \n+ a_2 b_1 (\underline{e}_2 * \underline{e}_1) + a_2 b_2 (\underline{e}_2 * \underline{e}_2) + a_2 b_3 (\underline{e}_2 * \underline{e}_3) \n+ a_3 b_1 (\underline{e}_3 * \underline{e}_1) + a_3 b_2 (\underline{e}_3 * \underline{e}_2) + a_3 b_3 (\underline{e}_3 * \underline{e}_3) \n= (a_2 b_3 - a_3 b_2) \underline{e}_1 + (a_3 b_1 - a_1 b_3) \underline{e}_2 + (a_1 b_2 - a_2 b_1) \underline{e}_3
$$

Dus: 
$$
\underline{a} * \underline{b} = (a_2b_3 - a_3b_2, a_3b_1 - a_1b_3, a_1b_2 - a_2b_1)
$$

#### **Voorbeeld**

 $\vdots$ 

÷

Gegeven de vectoren  $a = (1, 5, 2)$  en  $b = (2, 0, 3)$ .  $a * b = (5 \cdot 3 - 2 \cdot 0, 2 \cdot 2 - 1 \cdot 3, 1 \cdot 0 - 5 \cdot 2) = (15, 1, -10)$ 

**Opdracht 22** Bereken het uitwendig product van de vectoren  $\underline{a} = (1, 3, -2)$  en  $\underline{b} = (0, 2, 4)$ 

#### **Voorbeelden**

1 Een klassiek voorbeeld van de toepasbaarheid van het uitwendig product in de natuurkunde is de Lorentzkracht. In figuur 1.18 sluit een geleider die een stroom *I* voert, een hoek  $\varphi$  in met de veldlijnen van een homogeen magnetisch veld met inductie *B*. Voor de Lorentzkracht *F*, die de geleider ondervindt, geldt:

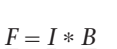

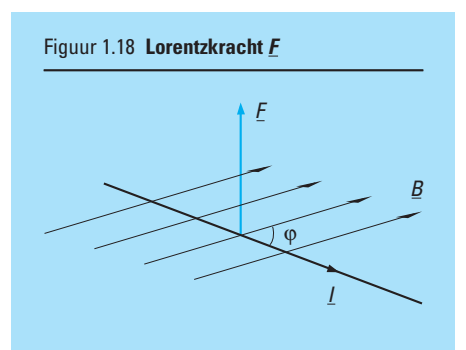

Het grote voordeel van deze notatie is, dat nu zowel de grootte als de richting van *F* vastliggen.

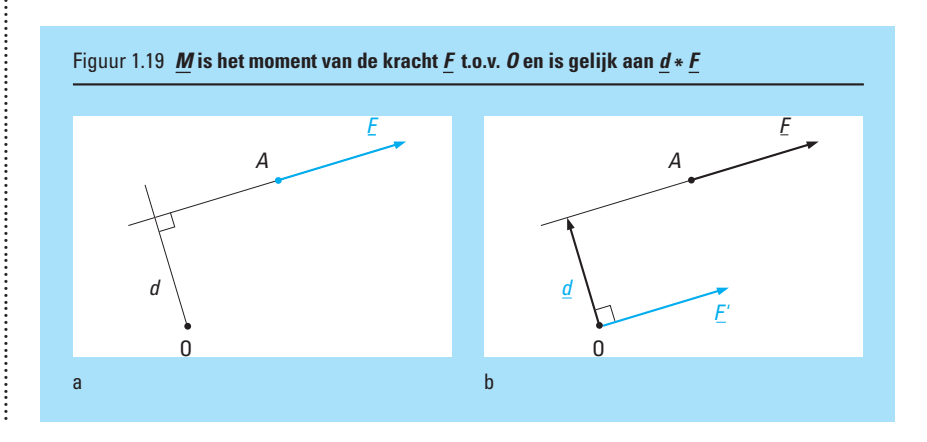

2 Het moment van een kracht en het moment van een koppel laten zich gemakkelijk m.b.v. het uitwendig product beschrijven (zie figuur 1.19a). Het moment *M* van een kracht *F* (die in *A* aangrijpt) t.o.v. een punt *O* op afstand *d* van *F* heeft een grootte *d F*. In de mechanica gelden afspraken over de richting van *M* die overeenkomen met de richting van *d F*- (zie figuur 1.19b), waarbij *F* evenwijdig verschoven is naar *F*- door *O*. Inderdaad geldt nu ook dat:

$$
\|\underline{M}\| = \|\underline{d} * \underline{F}'\| = d \cdot F' \sin \frac{1}{2} \pi = d \cdot F
$$

Stel dat voor twee tegengesteld gerichte krachten  $F_1$  en  $F_2$  geldt dat  $||F_1|| = ||F_2||$ . De aangrijpingspunten zijn respectievelijk  $A_1$  en  $A_2$  (zie figuur 1.20). Onder het moment  $\|\underline{M}\|$  van het koppel  $\underline{F}_1$ ,  $\underline{F}_2$  verstaan we:

 $\underline{M} = \underline{F}_2 * A_2 A_1$ 

............................................................................................

Er geldt dan (zie figuur 1.20):

 $||M|| = ||F_2|| \cdot ||A_2 A_1|| \sin \varphi = ||F_2|| \cdot d$ 

*M* is een zg. vrije vector (zonder voorgeschreven aangrijpingspunt), die ook gelijk is aan  $\underline{F}_1 * A_1A_2$ . Ga dit zelf na (let op de richting van  $A_1A_2$ ).

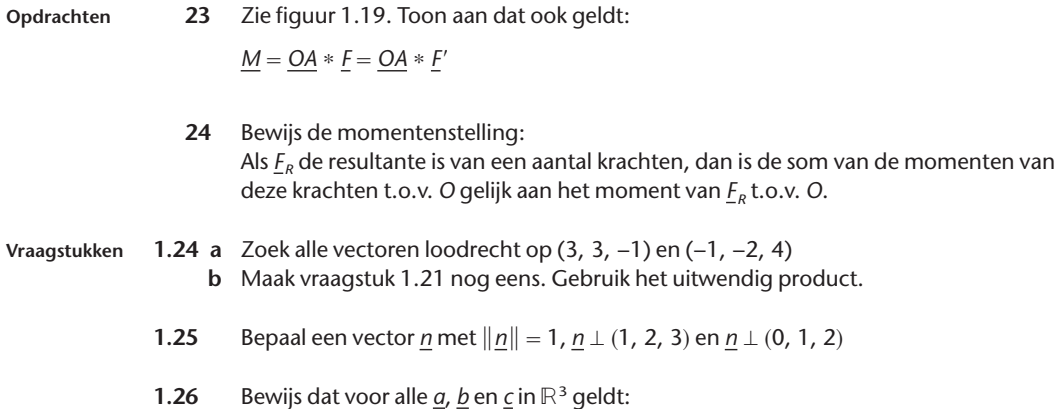

 $a * (b * c) + b * (c * a) + c * (a * b) = 0$ 

#### **1.1.6 Afhankelijkheid en onafhankelijkheid van vectoren**

Een som van scalaire veelvouden van vectoren heet een lineaire combinatie van die vectoren. Zo is bijvoorbeeld de vector (2, 2, −1) een lineaire combinatie van de vectoren (2, 1, 2), (1, 1, 0) en (2, 1, 3) omdat (2, 2, −1)  $(2, 1, 2) + 2 \cdot (1, 1, 0) - (2, 1, 3).$ 

We spreken van een afhankelijk stelsel vectoren, als één willekeurige vector uit dat stelsel te schrijven is als een lineaire combinatie van de overige vectoren. Deze ene vector is kennelijk afhankelijk van de andere vectoren, omdat hij erdoor beschreven en bepaald kan worden.

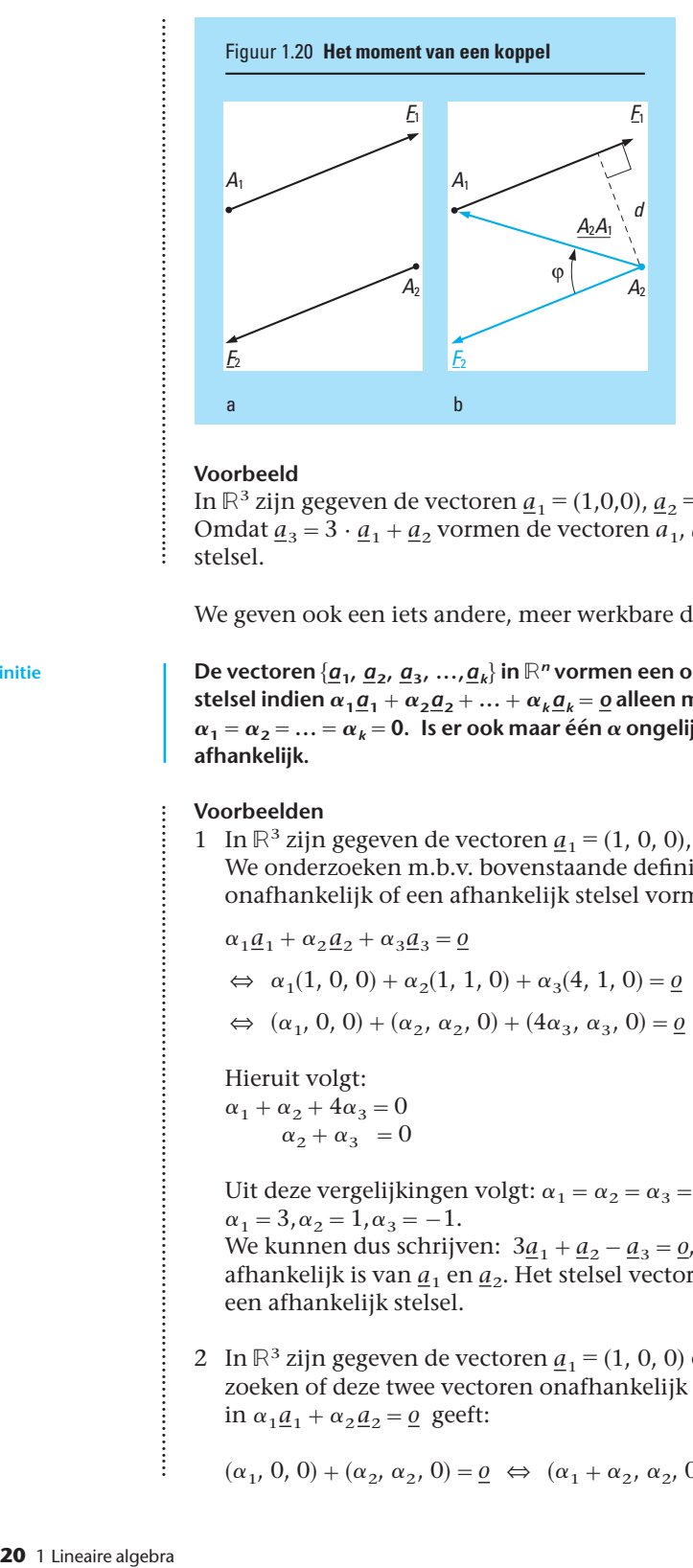

#### **Voorbeeld**

In  $\mathbb{R}^3$  zijn gegeven de vectoren  $\underline{a}_1 = (1,0,0), \underline{a}_2 = (1,1,0)$  en  $\underline{a}_3 = (4,1,0).$ Omdat  $a_3 = 3 \cdot \underline{a}_1 + \underline{a}_2$  vormen de vectoren  $a_1$ ,  $a_2$  en  $a_3$  een afhankelijk stelsel.

We geven ook een iets andere, meer werkbare definitie:

**Definitie De vectoren** *a***1,** *a***2,** *a***3, ...,***ak* **in** R*<sup>n</sup>* **vormen een onafhankelijk**  $\mathbf{s}$ telsel indien  $\alpha_1 \underline{\boldsymbol{a}}_1 + \alpha_2 \underline{\boldsymbol{a}}_2 + ... + \alpha_k \underline{\boldsymbol{a}}_k = \underline{\boldsymbol{o}}$  alleen mogelijk is als  $\alpha_1 = \alpha_2 = ... = \alpha_k = \mathsf{0}.$  Is er ook maar één  $\alpha$  ongelijk aan nul, dan heet het stelsel **afhankelijk.**

#### **Voorbeelden**

1 In  $\mathbb{R}^3$  zijn gegeven de vectoren  $\underline{a}_1 = (1, 0, 0), \underline{a}_2 = (1, 1, 0)$  en  $\underline{a}_3 = (4, 1, 0)$ . We onderzoeken m.b.v. bovenstaande definitie of deze drie vectoren een onafhankelijk of een afhankelijk stelsel vormen:

 $\alpha_1 a_1 + \alpha_2 a_2 + \alpha_3 a_3 = 0$ 

$$
\Leftrightarrow \ \ \alpha_1(1,\, 0,\, 0) + \alpha_2(1,\, 1,\, 0) + \alpha_3(4,\, 1,\, 0) = \underline{o}
$$

 $\Leftrightarrow$   $(\alpha_1, 0, 0) + (\alpha_2, \alpha_2, 0) + (4\alpha_3, \alpha_3, 0) = 0$ 

Hieruit volgt:

 $\alpha_1 + \alpha_2 + 4\alpha_3 = 0$  $\alpha_2 + \alpha_3 = 0$ 

Uit deze vergelijkingen volgt:  $\alpha_1 = \alpha_2 = \alpha_3 = 0$ , maar bijvoorbeeld ook:  $\alpha_1 = 3, \alpha_2 = 1, \alpha_3 = -1.$ 

We kunnen dus schrijven:  $3\underline{a}_1 + \underline{a}_2 - \underline{a}_3 = \underline{0}$ , dus  $\underline{a}_3 = 3\underline{a}_1 + \underline{a}_2$ , zodat  $\underline{a}_3$ afhankelijk is van <u> $a_1$ </u> en  $\underline{a}_2$ . Het stelsel vectoren { $\underline{a}_1$ ,  $\underline{a}_2$ ,  $\underline{a}_3$ } is om die reden een afhankelijk stelsel.

2 In  $\mathbb{R}^3$  zijn gegeven de vectoren  $a_1 = (1, 0, 0)$  en  $a_2 = (1, 1, 0)$ . We onderzoeken of deze twee vectoren onafhankelijk zijn. Substitutie van  $a_1$  en  $a_2$ in  $\alpha_1 a_1 + \alpha_2 a_2 = 0$  geeft:

$$
(\alpha_1, 0, 0) + (\alpha_2, \alpha_2, 0) = \underline{0} \iff (\alpha_1 + \alpha_2, \alpha_2, 0) = \underline{0}
$$

:<br>:<br>:<br>:<br>:<br>:
Hieruit volgt:

........................

 $\blacksquare$ 

 $\alpha_1 + \alpha_2 = 0$  $\alpha_2 = 0$  $\Rightarrow \alpha_1 = 0$  en  $\alpha_2 = 0$ 

De vectoren  $a_1$  en  $a_2$  zijn dus onafhankelijk.

#### **Vraagstukken 1.27** Onderzoek de volgende stelsels op (on)afhankelijkheid:

- **a** {(2, 7, −1), (3, 2, 0)}
- **b** {(0, 1, 7), (0, 2, 1), (0, 3, 1)}
- **c**  $\{e_1, e_2, e_3, e_1 e_2 + e_4\}$  in  $\mathbb{R}^4$
- **d** {(1, 1, 2, 2), (1, 0, 3, 2), (0, 0, 2, 0), (6, 0, 4, 0)}
- **e** {(3, 1, 2, 3, 5), (1, 6, 2, 0, 3), (4, 0, 5, 0, 7)}
- **1.28** Voor welke waarden van  $\alpha$  en  $\beta$  zijn de vectoren (1,  $\beta$ , 0) (0, 1,  $\alpha + \beta$ ) en ( $\alpha$ , 0, 0) onafhankelijk?
- **1.29** Gegeven: de drie vectoren <u>a</u> = (1, −1, 1), <u>b</u> = (3, −4, 1) en <u>c</u> = (0, 1, 1) in  $\mathbb{R}^3$ . Bewering: {a, b, c} vormen een afhankelijk stelsel in  $\mathbb{R}^3$ . Is deze bewering juist?

#### **1.1.7 Toepassingen met computeralgebra**

In computeralgebrapakketten zijn alle begrippen en definities die we in deze leereenheid hebben geleerd aanwezig.

Vectoren kunnen rechtstreeks worden ingevoerd; in *Maple* moeten we eerst de bibliotheek 'linalg' laden met het commando: **with(linalg)**. In *Derive* kan het ook via het commando **Declare**.

In *Derive* en *Maple* worden de componenten van de vectoren omgeven door rechte haken: [ en ], in *Mathematica* door accolades: { en }.

In *Maple* laten we operaties op vectoren volgen door **evalm( )**, waardoor de operatie wordt geëvalueerd. Het inwendig product wordt in *Maple* uitgevoerd door **dotprod( )**. In *Derive* en *Mathematica* gebruiken we de punt . als operator voor het inwendig product.

In de drie pakketten zijn ook de commando's voor de lengte van een vector en voor het uitwendig product tussen twee vectoren voorhanden, zie tabel 1.1.

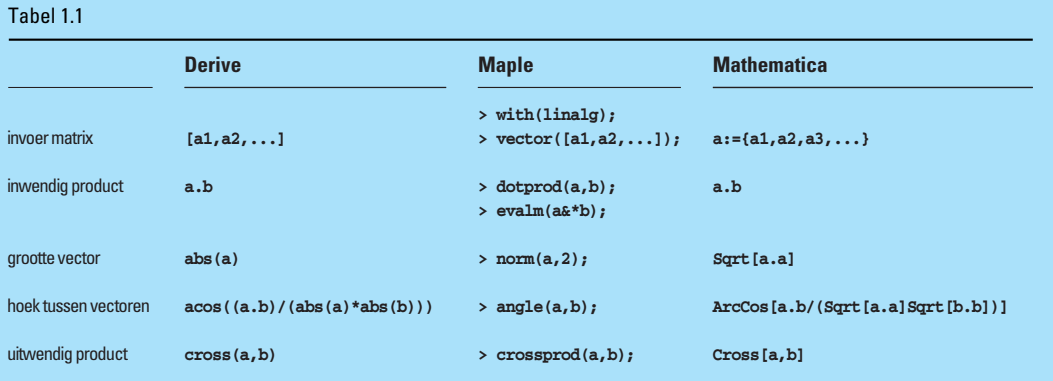

Voor de hoek tussen twee vectoren kent *Maple* een afzonderlijk commando **angle( )**. In de beide andere pakketten gebruiken we de definitie of maken we zelf een aparte functie. We tonen dat in het volgende voorbeeld.

```
Voorbeeld
```
We voeren achtereenvolgens in de vectoren  $a = (1, 2, 3, 4, 5)$  en  $b = (6, 5, 4, 3, 2)$  uit  $\mathbb{R}^5$  en berekenen vervolgens: 5*a*,  $a + b$ ,  $a + 3b$ ,  $(a \cdot b)$ ,  $\|a\|$  en de hoek tussen *a* en *b*.

In *Maple*: **> with(linalg): > a:=vector([1,2,3,4,5]): > b:=vector([6,5,4,3,2]): > evalm(5\*a); [5,10,15,20,25] > evalm(a+b); [7,7,7,7,7] > evalm(a+3\*b); [19,17,15,13,11] > evalm(norm(a,2)); sqrt(55) > evalm(dotprod(a,b)); 50 > evalm(angle(a,b)); arccos(1/99 sqrt(55) sqrt(90)) > evalf(%); .7803475725 > crossprod([1,0,0],[0,1,0]); [0,0,1]** In *Derive*: **#1: a:=[1,2,3,4,5] #2: b:=[6,5,4,3,2] #3: 5a #4: [5,10,15,20,25] #5: a+b #6: [7,7,7,7,7] #7: a+3b #8: [19,17,15,13,11] #9: ab #10: 50 #11: a #12:** -**55** #13: ACOS =  $\left(\frac{\mathbf{a} \cdot \mathbf{b}}{|\mathbf{a}| \cdot |\mathbf{b}|}\right)$ #14: **ATAN**  $\left(\frac{7 \cdot \sqrt{2}}{10}\right)$ **#15:** APPROX  $\left( \frac{7 \cdot \sqrt{2}}{10} \right)$ , 10 **#16: 0.7803475724 #17: CROSS ([1,0,0], [0,1,0]) #18: [0,0,1]**

 $\footnotesize{\begin{tabular}{|c|c|c|c|c|} \hline \rule{0pt}{3ex} \multicolumn{3}{c} \multicolumn{3}{c} \multicolumn{3$ 22 1 Lineaire algebra

```
In Mathematica:
In[1]:= a:={1,2,3,4,5}
In[2]:= b:={6,5,4,3,2}
In[3]:= 5a
Out[3]:= {5,10,15,20,25}
In[4]:= a+b
Out[4]:= {7,7,7,7,7}
In[5]:= a+3b
Out[5]:= {19,17,15,13,11}
In[6]:= ab
Out[6]:= 50
In[7]:= Sqrt[aa]
 Out[7]: = \sqrt{55}In[8]:= ArcCos[ab/(Sqrt[aa]Sqrt[bb])]//N
Out[8]:= 0.780348
In[9]:= Cross[{1,0,0},{0,1,0}]
Out[9]:= {0,0,1}
```
In het volgende vraagstuk kun je de meeste van die begrippen gebruiken. Daarnaast is de berekeningswijze dermate complex dat dit vraagstuk zeer geschikt is om met een computeralgebrapakket aan te pakken.

**Vraagstuk 1.30** Een vierkante stalen plaat wordt omhooggehouden door een kabel vanuit de oorsprong *O* naar het hoekpunt *C*. Zijde *AB* blijft op de grond, de plaat maakt een hoek van 60° met het grondvlak. In de kabel wordt een spankracht *S* van 20 kN gemeten. Zie figuur 1.21 (pag. 24). We willen het moment van de spankracht om de lijn die door *AB* gaat berekenen. Beantwoord hiervoor de volgende vragen:

- **a** Bereken de coördinaten van *C*.
- **b** Stel de vector van de spankracht *S* op.
- **c** Bereken het moment van de spankracht *S* om de lijn door *AB* (zie ook het laatste voorbeeld in paragraaf 1.1.5).

#### **Samenvatting**

............................................................................

In deze leereenheid hebben we een aantal onderwerpen behandeld die verband houden met het vectorbegrip. Je hebt kennis gemaakt met rekenkundige operaties die je op vectoren kunt uitvoeren, zoals optellen, aftrekken, scalair vermenigvuldigen, inwendig vermenigvuldigen en uitwendig vermenigvuldigen. Deze rekenkundige operaties hebben in de  $\mathbb{R}^2$  en  $\mathbb{R}^3$  ook meetkundige betekenissen. Ook heb je kennis gemaakt met de begrippen lengte van een vector en met de hoek tussen twee vectoren. En je hebt je bezig gehouden met de begrippen afhankelijkheid en onafhankelijkheid van een stelsel vectoren. Een verzameling vectoren is afhankelijk als één van die vectoren is uit te drukken in de overige vectoren uit deze verzameling. Ten slotte heb je geleerd hoe je met een computeralgebrapakket complexere problemen met vectoren kunt aanpakken.

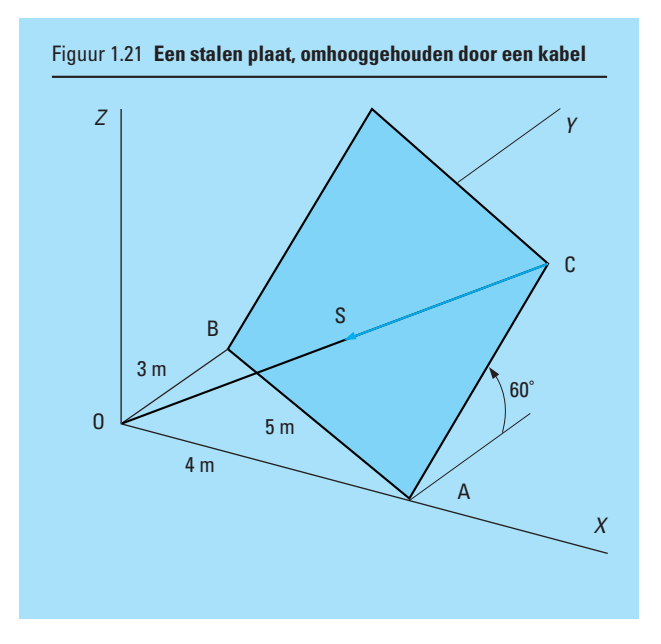

### **Toets**

- **1** Gegeven de vectoren  $a = (-1, 3, -2)$ ,  $b = (2, -3, 5)$  en  $c = (1, 2, -3)$ Bereken:
	- **a**  $2a + 3b c$
	- **b**  $(a \cdot b)$  en  $(b \cdot c)$
	- **c**  $||\underline{a}||$  en  $||\underline{b} \underline{c}||$
	- **d**  $a * c$  en  $b * c$
- **e** Bereken a tot en met d met een computeralgebrapakket.

**2** Gegeven de vectoren  $a = (3, 4)$  en  $b = (0, 5)$ 

- **a** Bepaal de vectoren <u>x</u> in  $\mathbb{R}^2$  met lengte 3 $\sqrt{10}$  die gelijke hoeken maken met *a* en met *b*.
- **b** Bepaal de projectie van *a* op *b* en van *b* op *a*.
- **3** Bereken de cosinus van de hoek tussen de vectoren  $\underline{a} = (1, 2, -1)$  en  $\underline{b} = (-2, 1, -1)$ .
- **4** Gegeven:  $a = (2, 0, 1), b = (2, -4, 3), c = (0, 4, -2)$  en  $d = (0, -2, 1)$ 
	- **a** Bewering: *a*, *c* en *d* vormen een afhankelijk stelsel vectoren. Is deze bewering juist?
	- **b** Bewering: *b*, *c* en *d* vormen een afhankelijk stelsel vectoren. Is deze bewering juist?

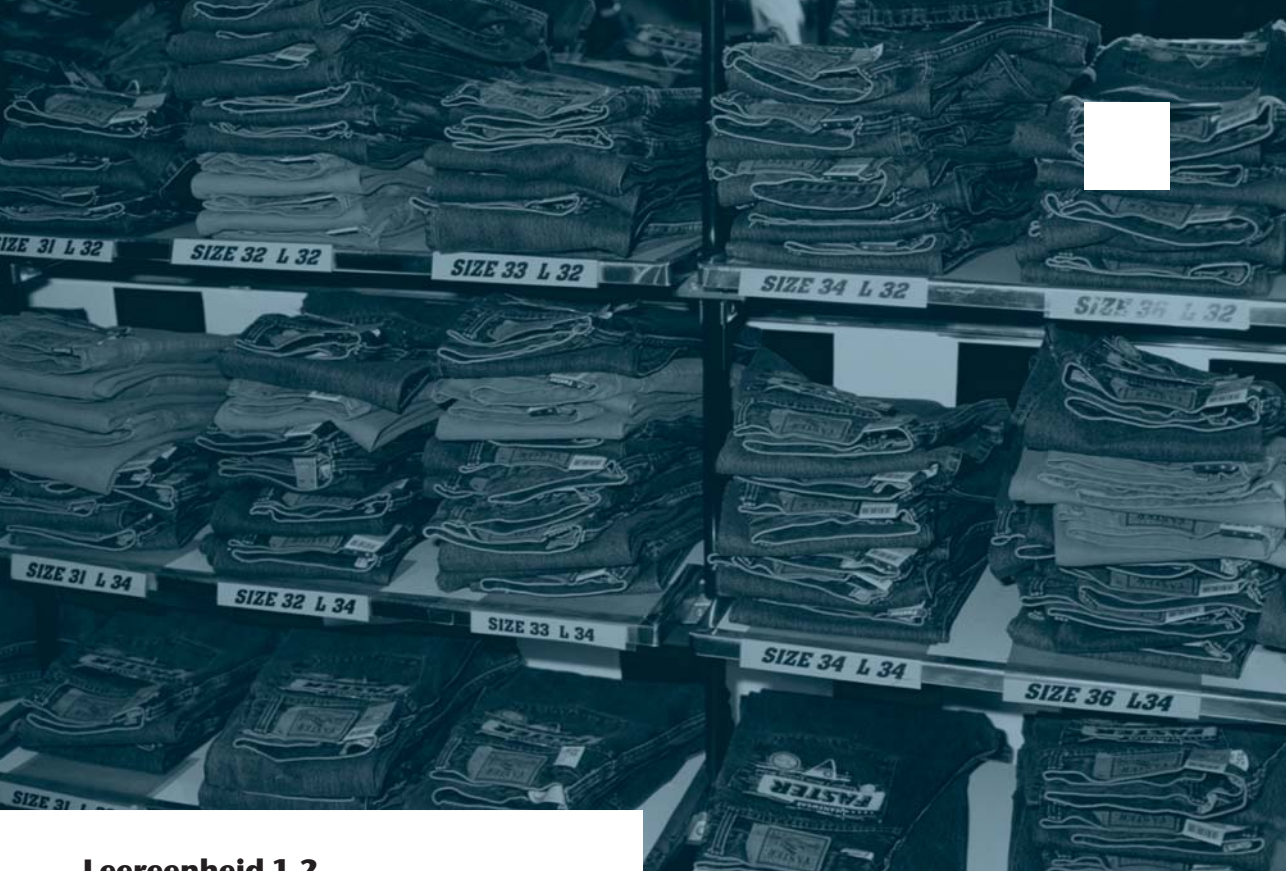

## **Leereenheid 1.2**

# **Matrixrekening**

 $\mathcal{F}$ 

Het geschatte aantal SBU'S voor deze leereenheid bedraagt 15.

We kunnen als eenvoudige beschrijving van een matrix geven: een rechthoekige verzameling getallen. Het meest bekend is wel een afstandstabel, waarin staat aangegeven hoever het is om van plaats *A* naar plaats *B* te komen. Matrices (meervoud van matrix) zijn bijvoorbeeld ook heel geschikt om voorraden te noteren en er berekeningen mee uit te voeren. Ook worden matrices in verschillende vakgebieden gebruikt om de coëfficiënten uit stelsels vergelijkingen systematisch op te slaan en zodanig te transformeren, dat zo'n stelsel vergelijkingen eenvoudig is op te lossen.

We kunnen bijvoorbeeld het stelsel

$$
\begin{cases}\n x_1 + x_2 - 3x_3 = 6 \\
 2x_1 - 4x_2 + x_3 = -7 \\
 3x_1 - x_2 + x_3 = 0\n\end{cases}
$$

schrijven als

$$
\begin{pmatrix} 1 & 1 & -3 \ 2 & -4 & 1 \ 3 & -1 & 1 \end{pmatrix} \begin{pmatrix} x_1 \ x_2 \ x_3 \end{pmatrix} = \begin{pmatrix} 6 \ -7 \ 0 \end{pmatrix}.
$$

Met methoden, die we nog zullen leren, vinden we als oplossing:

$$
\underline{x} = \begin{pmatrix} 1 \\ 2 \\ -1 \end{pmatrix}, \text{ dwz. } x_1 = 1, x_2 = 2 \text{ en } x_3 = -1.
$$

**Opdracht 1** Controleer deze oplossing.

In deze leereenheid leer je om te gaan met matrices.

#### **Praktijksituatie**

Een kledingzaak verkoopt spijkerbroeken van de merken '*A*', '*B*', '*C*', '*D*' en '*E*' in de maten 46, 48, 50 en 52. Aan het eind van elke week worden de voorraden genoteerd in een matrix.

Aan het eind van een bepaalde week worden bijvoorbeeld de volgende aantallen geteld: merk

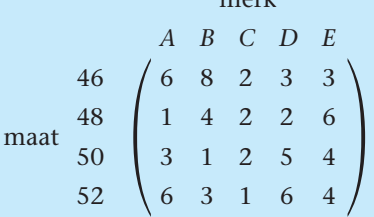

**Opdracht 2 a** Bereken de totale voorraad spijkerbroeken van merk '*B*'.

- **b** Bereken de totale voorraad spijkerbroeken in maat 52.
- **c** Bereken de totale voorraad spijkerbroeken.

Aan het begin van elke week worden de bestellingen van de groothandel bij de kledingzaak afgeleverd. Ook deze aantallen worden in een matrix genoteerd. Aan het begin van de week volgend op bovengenoemde week worden de volgende aantallen afgeleverd:

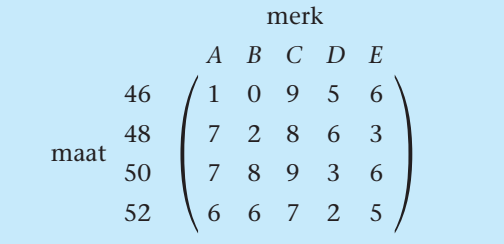

Door nu beide matrices met elkaar te combineren, moet je in staat zijn om de nieuwe voorraad per merk en per maat te berekenen.

**Opdracht 3 a** Bereken de nieuwe voorraad spijkerbroeken van merk '*C*' in maat 48.

- **b** Bereken de nieuwe voorraad spijkerbroeken van merk '*B*'.
- **c** Bereken de nieuwe voorraad spijkerbroeken in maat 52.
- **d** Bereken de nieuwe totale voorraad spijkerbroeken.

#### **1.2.1 Introductie van het begrip matrix**

**matrix**

We willen het onderwerp matrix introduceren door eerst enkele definities te geven:

**Definitie Een matrix is een rechthoekig geordend schema waarin getallen in rijen (horizontaal) en kolommen (verticaal) zijn opgeslagen.**

#### **Voorbeelden**

..........................................................

1 Een matrix van 4 rijen en 3 kolommen is bijvoorbeeld:

$$
\begin{pmatrix} 7 & 9 & 8 \ \frac{1}{2} & 0 & 10 \ 8 & -\sqrt{2} & 11 \ \frac{3}{8} & -7 & -7 \ \end{pmatrix}
$$

2 Een (vierkante) matrix van 2 rijen en 2 kolommen is bijvoorbeeld:

 $\binom{6}{8}$ 8 7 9

**Definities Een matrix met** *p* **rijen en** *q* **kolommen noemen we een '***p* **bij** *q***-matrix', ook** *p* - *q***matrix genoemd. De matrix uit het eerste voorbeeld was dus een 4 bij 3 matrix, die uit het tweede voorbeeld een 2 bij 2-matrix. Een matrix met evenveel rijen als kolommen, een** *p* **bij** *p***-matrix, noemen we ook wel een vierkante matrix.**

De getallen uit een matrix worden ook wel de elementen van een matrix genoemd. Deze elementen worden altijd met een kleine letter aangeduid. De matrix zelf wordt met een hoofdletter aangegeven. Is *A* de matrix, dan worden de elementen met *aij* aangegeven. De index *i* geeft aan in welke rij het element *aij* staat; de index *j* geeft aan in welke kolom. Duiden we de 4 bij 3-matrix uit het eerste voorbeeld aan met *A*, dan geldt dus:  $a_{23} = 10$ ,  $a_{11} = 7$ , etc.

Een matrix *A* wordt ook wel aangegeven als  $(a_{ij})$ . Is  $(a_{ij})$  een *p* bij *q*-matrix, dan geldt dus dat *i* in {1, ..., *p*} en *j* in {1, ..., *q*}.

**Opdracht** 4 Bepaal  $a_{31}$  en  $a_{12}$  van de matrix uit het eerste voorbeeld.

**Definities Van een vierkante** *p* **bij** *p***-matrix vormen de elementen** *a***11,** *a***22,** *a***33, ...,** *app* **de hoofddiagonaal van de matrix. De hoofddiagonaal loopt dus van linksboven naar rechtsonder in het schema.**

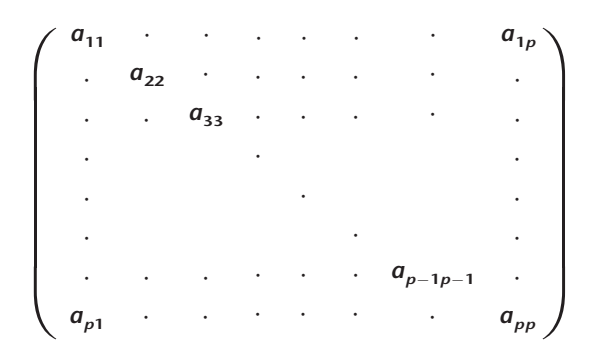

**Een rijvector uit de** R*<sup>n</sup>* **wordt ook vaak als een 1 bij** *n***-matrix opgevat. Een kolomvector uit de** R*<sup>n</sup>* **als een** *n* **bij 1-matrix.**

**Twee** *p* **bij** *q* **matrices** *A* **en** *B* **heten gelijk als alle overeenkomstige elementen gelijk zijn. Dat wil zeggen:**

 $a_{ij} = b_{ij}$  voor alle *i* in {1, ...,  $p$ } en *j* in {1, ...,  $q$ }.

**Een vierkante matrix heet eenheidsmatrix als op de hoofddiagonaal enen staan en voor de rest uitsluitend nullen voorkomen. Is** *A* **de** *p* **bij** *p***-eenheidsmatrix, dan geldt** dus  $a_{ii} = 1$  als  $i = j$  en  $a_{ii} = 0$  als  $i \neq j$ .

**Een eenheidsmatrix kunnen we als volgt voorstellen: Een eenheidsmatrix wordt veelal aangeduid met de hoofdletter** *I***.**

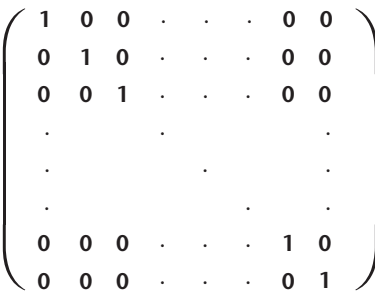

**Een nulmatrix is een matrix waarvan alle elementen gelijk zijn aan nul. Deze matrix wordt aangegeven met de hoofdletter** *O***.**

*De getransponeerde matrix van een matrix A* **ontstaat als de rijen en kolommen van** *A* **worden verwisseld. De getransponeerde matrix van de 4 bij 3-matrix**

$$
\begin{pmatrix} 7 & \frac{1}{2} & 8 & \frac{3}{8} \\ 9 & 0 & \sqrt{2} & -7 \\ 8 & 10 & 11 & -7 \end{pmatrix}
$$
 is dus de 3 bij 4-matrix 
$$
\begin{pmatrix} 7 & \frac{1}{2} & 8 & \frac{3}{8} \\ 9 & 0 & -\sqrt{2} & -7 \\ 8 & 10 & 11 & -7 \end{pmatrix}
$$
.

**Let op: de eerste kolom wordt de eerste rij, de tweede kolom wordt de tweede rij, enzovoort.**

**Een getransponeerde matrix wordt genoteerd als** *A<sup>T</sup>* **indien** *A* **de oorspronkelijke matrix is. Voor de getransponeerde matrix** *A<sup>T</sup>* **van een** *p* **bij** *q***-matrix** *A* **geldt dus:**

$$
a_{ij}^T = a_{ji}
$$
 met  $i = 1, 2, ..., q$  en  $j = 1, 2, ..., p$ 

**Opdracht 5** Bepaal de getransponeerde matrix van:

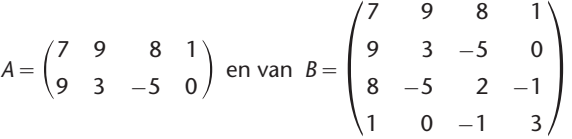

#### **Definitie Een vierkante matrix heet symmetrisch indien**  $A^T = A$ **. Zo is iedere eenheidsmatrix symmetrisch.**

**Vraagstukken 1.31** Voor welke *a*, *b* en *c* zijn de volgende twee matrices gelijk?

 $\binom{a}{0}$ 0  $\binom{1}{b}$  en  $\binom{a^2}{c}$ *c*  $\begin{pmatrix} 1 \\ -b \end{pmatrix}$ 

- **1.32** Ga na dat de *p* bij *p*-eenheidsmatrix *l* gelijk is aan  $(\delta_{ii})$  met *i*, *j* in  $\{1, ..., p\}$ .
- **1.33** Bewering: *I* en *O* zijn symmetrische matrices. Is deze bewering juist?
- **1.34** Wat is het verschil tussen  $(a_{ii})$  en  $a_{ii}$ ?

#### **1.2.2 Optellen en scalair vermenigvuldigen**

Het optellen van matrices is een belangrijke en tegelijk eenvoudige handeling. We geven eerst de definitie.

Definitie **IS**  $A = (a_{ij})$  een  $p \times q$ -matrix en matrix  $B = (b_{ij})$  ook een  $p \times q$ -matrix, dan is  $C = A + B$  een  $p \times q$ -matrix ( $c_{ij}$ ) waarvoor geldt:

$$
c_{ij} = a_{ij} + b_{ij}
$$

In gewoon Nederlands: de elementen van  $C = A + B$  krijg je door de overeenkomstige elementen van *A* en *B* bij elkaar op te tellen.

#### **Voorbeelden**

 $\vdots$ 

 $\vdots$ 

 $\ddot{\cdot}$ 

 $\vdots$ 

........................

$$
1\ \begin{pmatrix}2&1&0\\2&6&-1\end{pmatrix}+\begin{pmatrix}8&0&5\\0&1&7\end{pmatrix}=\begin{pmatrix}10&1&5\\2&7&6\end{pmatrix}
$$

2 Om na de bevoorrading van de spijkerbroekenwinkel uit het praktijkvoorbeeld de nieuwe voorraad te berekenen, moeten de twee genoemde matrices bij elkaar worden opgeteld op een manier die uit de definitie volgt:

$$
\begin{array}{c|cccc}\n & \text{merk} & \text{merk} & \text{merk} \\
 & A & B & C & D & E \\
46 & 6 & 8 & 2 & 3 & 3 \\
48 & 1 & 4 & 2 & 2 & 6 \\
50 & 3 & 1 & 2 & 5 & 4 \\
52 & 6 & 3 & 1 & 6 & 4\n\end{array} + \begin{pmatrix}\n1 & 0 & 9 & 5 & 6 \\
7 & 2 & 8 & 6 & 3 \\
7 & 8 & 9 & 3 & 6 \\
8 & 6 & 7 & 2 & 5\n\end{pmatrix} = \begin{pmatrix}\n7 & 8 & 11 & 8 & 9 \\
8 & 6 & 10 & 8 & 9 \\
10 & 9 & 11 & 8 & 10 \\
12 & 9 & 8 & 8 & 9\n\end{pmatrix}
$$

Voor het vermenigvuldigen van een matrix met een scalar geldt de volgende definitie:

#### **Definitie IS**  $A = (a_{ij})$  een  $p \times q$ -matrix en  $\lambda$  in  $\mathbb R$  een scalar, dan is  $B = \lambda A$  de matrix waarvoor **geldt:**

$$
b_{ij} = \lambda \cdot a_{ij}
$$
voor elke  $i = 1, 2, ..., p$  en  $j = 1, 2, ..., q$ 

#### **Voorbeelden**

1 Is 
$$
A = \begin{pmatrix} 1 & 4 \\ 2 & 5 \\ 3 & 6 \end{pmatrix}
$$
, dan is  $-2A = \begin{pmatrix} -2 & -8 \\ -4 & -10 \\ -6 & -12 \end{pmatrix}$   
2 Is  $A = \begin{pmatrix} 1 & 3 \\ 2 & 4 \end{pmatrix}$  en  $B = \begin{pmatrix} 5 & 7 \\ 6 & 8 \end{pmatrix}$ , dan is  $2A + 3B = \begin{pmatrix} 17 & 27 \\ 22 & 32 \end{pmatrix}$ 

**Opdracht 6** Bereken nu zelf 3*A* 2*B*.

**Voorbeelden**

............................................................................................

1 Is A een  $p \times p$ -matrix en I de  $p \times p$ -eenheidsmatrix, dan is:

 $A - \lambda I =$  $a_{11} - \lambda$ *a*<sup>21</sup>  $\ddot{\phantom{0}}$  $\ddot{\phantom{0}}$  $\ddot{\phantom{0}}$  $\ddot{\phantom{0}}$ *ap*<sup>1</sup>  $a_{12}$  $a_{22} - \lambda$ *ap*<sup>2</sup>  $\ddot{\phantom{0}}$  $\ddot{\phantom{0}}$ .  $\ddot{\phantom{0}}$  $\ddot{\phantom{0}}$  $\ddot{\phantom{0}}$  $\ddot{\phantom{0}}$  $\ddot{\phantom{0}}$  $\ddot{\phantom{0}}$  $\ddot{\phantom{0}}$  $\ddot{\phantom{0}}$  $\ddot{\phantom{0}}$  $\ddot{\phantom{0}}$  $\ddot{\phantom{0}}$  $\ddot{\phantom{0}}$  $\ddot{\phantom{0}}$  $a_{1p}$ *a*2*<sup>p</sup>*  $\ddot{\phantom{0}}$  $\ddot{\phantom{0}}$  $\ddot{\phantom{0}}$  $\ddot{\phantom{0}}$  $a_{pp}$  –  $\lambda$  $\bigg($  $\overline{\phantom{a}}$  $\mathsf I$  $\overline{\phantom{a}}$ ⎝  $\bigg)$ ⎠

2 Indien elke spijkerbroek uit de praktijksituatie € 60,– zou kosten, kunnen we de volgende opbrengstmatrix opstellen:

2 Indien elke spijkerbrock uit de praktijksituatie & 60,- zou kosten, l  
we de volgende opbrengstmatrix opstellen:  

$$
\epsilon
$$
60,-
$$
\epsilon
$$
20 8 11 8 9  

$$
\epsilon
$$
600-
$$
\epsilon
$$
480 6360 660 6480 6360  

$$
\epsilon
$$
600 6480 6360  

$$
\epsilon
$$
600 6480 6360  

$$
\epsilon
$$
600 6480 6360  

$$
\epsilon
$$
600 6480 6360  

$$
\epsilon
$$
600 6480 6360  

$$
\epsilon
$$
600 6480 6360  

$$
\epsilon
$$
600 6480 6360  

$$
\epsilon
$$
600 6480 6360  

$$
\epsilon
$$
600 6480 6540

**Vraagstukken 1.35** Ga uit van drie willekeurige (zelf bepaalde) 3 bij 3 matrices en bepaal (*A B*) *C* en daarna  $A + (B + C)$ . Wat blijkt? Kun je zeggen dat dit algemeen geldig is?

**1.36** Bewijs dat voor 
$$
A = \begin{pmatrix} a_{11} & a_{12} \ a_{21} & a_{22} \end{pmatrix}
$$
 en  $B = \begin{pmatrix} b_{11} & b_{12} \ b_{21} & b_{22} \end{pmatrix}$  altijd geldt:  
 $(A + B)^T = A^T + B^T$ 

#### **1.2.3 Matrixvermenigvuldiging**

Twee matrices *A* en *B* kun je met elkaar vermenigvuldigen als het aantal kolommen van  $A$  gelijk is aan het aantal rijen van  $B.$  Is  $A$  een  $p\times q$ -matrix en *B* een  $q$   $\times$  *r*-matrix, dan is  $C$  =  $A$   $\cdot$   $B$  een  $p$   $\times$  *r*-matrix. Het element  $c_{ij}$  van de productmatrix bereken je met het inwendig product van de *i*-de rij van *A* en de *j*-de kolom van *B*. We geven weer eerst de definitie:

Definitie  $\qquad \qquad |$  Is  $A$  een  $p \times q$ -matrix en  $B$  een  $q \times r$ -matrix, dan is de productmatrix  $\textsf{C} = A \cdot B$  de **matrix waarvoor geldt:** *q*

$$
c_{ij} = \sum_{t=1}^{7} a_{it} b_{tj} \text{ met } i = 1, 2, ..., p \text{ en } j = 1, 2, ..., t
$$
  
=  $a_{i1} b_{1j} + a_{i2} b_{2j} + a_{i3} b_{3j} + ... + a_{iq} b_{qj}$ 

#### *Opmerkingen*

- 1 We kunnen twee matrices alleen met elkaar vermenigvuldigen als het aantal kolommen van de eerste matrix gelijk is aan het aantal rijen van de tweede matrix. Deze eis komt voort uit de definitie waarin staat dat we voor de berekening van *cij* de *i*-de rijvector van de eerste matrix inwendig moeten vermenigvuldigen met de *j*-de kolomvector van de tweede matrix.
- 2 De afmetingen van de productmatrix worden bepaald door het aantal rijen van de eerste matrix en het aantal kolommen van de tweede. Zie hiervoor figuur 1.22.

In schemavorm kunnen we de vermenigvuldiging van twee matrices als volgt voorstellen:

$$
i\text{-de rij} \rightarrow \begin{pmatrix} a_{11} \cdots \cdots \cdots a_{1q} \\ \vdots & \vdots \\ a_{i1} \cdots \cdots \cdots a_{iq} \\ \vdots & \vdots \\ a_{p1} \cdots \cdots \cdots a_{pq} \end{pmatrix} \begin{pmatrix} b_{11} \cdots b_{ij} \cdots b_{1r} \\ \vdots & \vdots & \vdots \\ \vdots & \vdots & \vdots \\ b_{q1} \cdots b_{qj} \cdots b_{qr} \end{pmatrix} = \begin{pmatrix} c_{11} \cdots \cdots c_{1r} \\ \vdots & \vdots & \vdots \\ c_{ij} & \vdots & \vdots \\ c_{p1} \cdots \cdots c_{pt} \end{pmatrix}
$$
  
*j*-de kolom

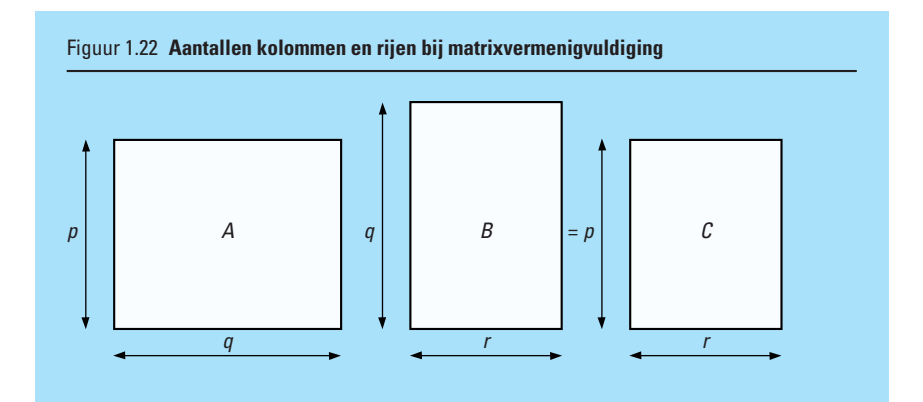

#### **Voorbeelden**

$$
1\begin{pmatrix} 1 & 3 \\ 2 & 4 \end{pmatrix} \begin{pmatrix} 1 & 2 \\ 3 & 4 \end{pmatrix} = \begin{pmatrix} 1 \cdot 1 + 3 \cdot 3 & 1 \cdot 2 + 3 \cdot 4 \\ 2 \cdot 1 + 4 \cdot 3 & 2 \cdot 2 + 4 \cdot 4 \end{pmatrix} = \begin{pmatrix} 10 & 14 \\ 14 & 20 \end{pmatrix}
$$

$$
2\begin{pmatrix} 1 & 2 \\ 3 & 4 \\ 3 & 2 \\ 1 & 0 \end{pmatrix} \begin{pmatrix} 1 & 0 & 1 \\ 0 & -1 & 2 \end{pmatrix} = \begin{pmatrix} 1 & -2 & 5 \\ 3 & -4 & 11 \\ 3 & -2 & 7 \\ 1 & 0 & 1 \end{pmatrix}
$$

We zien dat een 4  $\times$  2-matrix vermenigvuldigd met een 2  $\times$  3-matrix een  $4 \times 3$ -matrix oplevert.

$$
3\begin{pmatrix}1&0&2\\3&0&2\\0&1&1\end{pmatrix}\begin{pmatrix}2&0&1\\1&1&0\\4&3&2\end{pmatrix} = \begin{pmatrix}10&6&5\\14&6&7\\5&4&2\end{pmatrix}
$$

Bepalen we echter

.........................................................

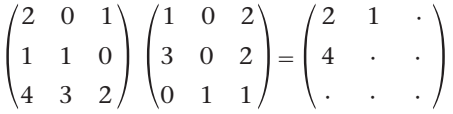

(maak de vermenigvuldiging verder af)

dan zien we dat het product nu een andere matrix geeft.

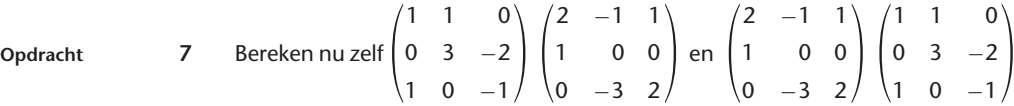

Het product *AB* is in de regel niet gelijk aan het product *BA*. Zie ook het laatste voorbeeld. De matrixvermenigvuldiging is dus niet commutatief. De matrixvermenigvuldiging is wel associatief, dwz.  $A(BC) = (AB)C$ . We bewijzen dit niet.

Een bijzondere matrixvermenigvuldiging is die van een matrix *A* en een kolomvector <u>x</u>. Als *A* een  $p\times q$ -matrix is en we vatten <u>x</u> op als een  $q\times 1$ -matrix, dan kan ook  $A\underline{x}$  bepaald worden. Het resultaat is dan een  $p\times 1$ -matrix (dus opnieuw een kolomvector):

$$
\begin{pmatrix}\n a_{11} & a_{12} & \cdots & a_{1q} \\
 a_{21} & a_{22} & \cdots & a_{2q} \\
 \vdots & \vdots & \ddots & \vdots \\
 a_{p1} & a_{p2} & \cdots & a_{pq}\n\end{pmatrix}\n\begin{pmatrix}\n x_1 \\
 x_2 \\
 \vdots \\
 x_q\n\end{pmatrix}\n=\n\begin{pmatrix}\n a_{11}x_1 + \cdots + a_{1q}x_q \\
 a_{21}x_1 + \cdots + a_{2q}x_q \\
 \vdots \\
 a_{p1}x_1 + \cdots + a_{pq}x_q\n\end{pmatrix}
$$

#### **Voorbeelden**

.............................................

 $\vdots$ 

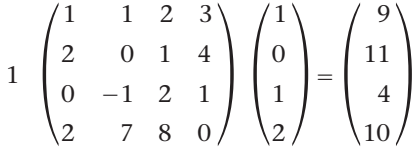

2 Wanneer de prijzen voor spijkerbroeken uit de praktijksituatie per merk verschillend zijn, heeft het begrip matrixvermenigvuldiging ook betekenis

$$
\begin{pmatrix} 7 & 8 & 11 & 8 & 9 \ 8 & 6 & 10 & 8 & 9 \ 10 & 9 & 11 & 8 & 10 \ 12 & 9 & 8 & 8 & 9 \ \end{pmatrix} \begin{pmatrix} \epsilon_{40} \\ \epsilon_{50} \\ \epsilon_{60} \\ \epsilon_{55} \\ \epsilon_{75} \end{pmatrix} = \begin{pmatrix} \epsilon_{2455} \\ \epsilon_{2335} \\ \epsilon_{2700} \\ \epsilon_{2525} \end{pmatrix}
$$

8 a Wat stellen de getallen in de twee kolomvectoren van het laatste voorbeeld voor? **b** We transponeren de matrix uit de praktijksituatie:

maat 46 48 50 52 merk *A B C D E* 

Beantwoord nu vraag a nog eens voor het product:

$$
\begin{pmatrix} 6 & 1 & 3 & 6 \ 8 & 4 & 1 & 3 \ 2 & 2 & 2 & 1 \ 3 & 2 & 5 & 6 \ 3 & 6 & 4 & 4 \ \end{pmatrix} \begin{pmatrix} \in 40 \\ \in 50 \\ \in 55 \\ \in 60 \end{pmatrix}.
$$

We noemen nu nog een tweetal eigenschappen van de matrixvermenigvuldiging, die we niet zullen bewijzen, maar wel aannemelijk zullen maken met twee voorbeelden:

Eigenschappen **1**  $A x + A y = A (x + y)$ 

2 
$$
A(\lambda \underline{x}) = \lambda(A \underline{x})
$$

Deze eigenschappen worden de lineariteitseigenschappen genoemd.

#### **Voorbeelden**

 $\vdots$ 

 $\vdots$ 

.......................

1 Is 
$$
A = \begin{pmatrix} 1 & 1 & 2 & 3 \\ 2 & 0 & 1 & 4 \\ 0 & -1 & 2 & 1 \\ 2 & 7 & 8 & 0 \end{pmatrix}
$$
,  $\underline{x} = \begin{pmatrix} 1 \\ 0 \\ 1 \\ 2 \end{pmatrix}$  en  $\underline{y} = \begin{pmatrix} 2 \\ 1 \\ 3 \\ 5 \end{pmatrix}$ , dan  
\n $A\underline{x} + A\underline{y} = \begin{pmatrix} 1 & 1 & 2 & 3 \\ 2 & 0 & 1 & 4 \\ 0 & -1 & 2 & 1 \\ 2 & 7 & 8 & 0 \end{pmatrix} \begin{pmatrix} 1 \\ 0 \\ 1 \\ 2 \end{pmatrix} + \begin{pmatrix} 1 & 1 & 2 & 3 \\ 2 & 0 & 1 & 4 \\ 0 & -1 & 2 & 1 \\ 2 & 7 & 8 & 0 \end{pmatrix} \begin{pmatrix} 2 \\ 1 \\ 3 \\ 5 \end{pmatrix}$ 

$$
= \begin{pmatrix} 9 \\ 11 \\ 4 \\ 10 \end{pmatrix} + \begin{pmatrix} 24 \\ 27 \\ 10 \\ 35 \end{pmatrix} = \begin{pmatrix} 33 \\ 38 \\ 14 \\ 45 \end{pmatrix}.
$$

Maar ook:

$$
A(\underline{x} + \underline{y}) = \begin{pmatrix} 1 & 1 & 2 & 3 \\ 2 & 0 & 1 & 4 \\ 0 & -1 & 2 & 1 \\ 2 & 7 & 8 & 0 \end{pmatrix} \begin{pmatrix} 3 \\ 1 \\ 4 \\ 7 \end{pmatrix} = \begin{pmatrix} 33 \\ 38 \\ 14 \\ 45 \end{pmatrix}
$$
  

$$
2 \text{ Is } A = \begin{pmatrix} 1 & 1 & 2 & 3 \\ 2 & 0 & 1 & 4 \\ 0 & -1 & 2 & 1 \\ 2 & 7 & 8 & 0 \end{pmatrix} \text{ en } \underline{x} = \begin{pmatrix} 1 \\ 0 \\ 1 \\ 2 \end{pmatrix}, \text{ dan}
$$
  

$$
A(6\underline{x}) = \begin{pmatrix} 1 & 1 & 2 & 3 \\ 2 & 0 & 1 & 4 \\ 0 & -1 & 2 & 1 \\ 2 & 7 & 8 & 0 \end{pmatrix} \begin{pmatrix} 6 \\ 0 \\ 6 \\ 12 \end{pmatrix} = \begin{pmatrix} 54 \\ 66 \\ 24 \\ 60 \end{pmatrix}
$$

Maar ook:

........................................................................................................................................

$$
6(A\underline{x}) = 6 \begin{pmatrix} 9 \\ 11 \\ 4 \\ 10 \end{pmatrix} = \begin{pmatrix} 54 \\ 66 \\ 24 \\ 60 \end{pmatrix}
$$

**Vraagstukken 1.37** Bepaal de volgende matrixproducten:

a 
$$
\begin{pmatrix} 1 & 2 \\ 0 & 7 \end{pmatrix}
$$
  $\begin{pmatrix} 1 & 1 \\ -2 & -3 \end{pmatrix}$   
\nb  $\begin{pmatrix} 1 & 2 & 3 \\ 4 & 0 & 0 \\ 5 & 6 & 7 \end{pmatrix}$   $\begin{pmatrix} -1 & -2 & -3 \\ -4 & 0 & 0 \\ 5 & 6 & 7 \end{pmatrix}$   
\nc  $\begin{pmatrix} 1 & 0 & 0 & 1 \\ 0 & 1 & 0 & 1 \\ 1 & 0 & 1 & 2 \\ 0 & 1 & 0 & 0 \end{pmatrix}$   $\begin{pmatrix} 2 & 0 \\ 4 & 1 \\ -1 & 1 \\ 2 & 3 \end{pmatrix}$   
\nd  $\begin{pmatrix} 1 & 2 & 6 \\ 0 & 1 & 8 \\ -1 & 2 & 0 \end{pmatrix}$   $\begin{pmatrix} 1 \\ 2 \\ 3 \end{pmatrix}$ 

- **1.38** Van welke matrixproducten *AB* uit vraagstuk 1.37 bestaat ook het matrixproduct *BA*. Bepaal in die gevallen *BA*.
- **1.39** I is de  $p \times p$ -eenheidsmatrix en  $A$  is een willekeurige  $p \times p$ -matrix. Bepaal *AI* en *IA*.
- **1.40** I is de  $p \times p$ -eenheidsmatrix en <u>x</u> is een  $p \times$  1-kolomvector. Bepaal I<u>x</u>. Bestaat *xI*?
- **1.41** Voor de  $4 \times 3$ -matrix *A* geldt:

$$
A = \begin{pmatrix} 1 & b & a \\ -2 & 0 & 1 \\ a & b & 1 \\ 0 & 1 & a \end{pmatrix} \text{ en } A \begin{pmatrix} 1 \\ 1 \\ 1 \end{pmatrix} = \begin{pmatrix} 2 \\ -1 \\ 2 \\ 4 \end{pmatrix}
$$

Bepaal *a* en *b*.

- **1.42** Kies zelf twee 3  $\times$  3 matrices *A* en *B* en bepaal: *AB*,  $(AB)^{T}$ ,  $A^{T}B^{T}$  en  $B^{T}A^{T}$ . (Er geldt altijd:  $(AB)^{T} = B^{T}A^{T}$ ; we bewijzen dit niet.)
- **1.43** Gegeven de matrix  $A = \begin{pmatrix} 1 \\ 0 \end{pmatrix}$ 0  $\begin{pmatrix} 1 \\ 1 \end{pmatrix}$

Bepaal *AA* (voor *AA* wordt ook wel *A*<sup>2</sup> genoteerd).

**1.44** Gegeven zijn 
$$
A = \begin{pmatrix} 1 & 1 \\ 0 & 1 \end{pmatrix}
$$
 en  $B = \begin{pmatrix} 0 & 0 \\ 1 & 1 \end{pmatrix}$ .

Laat zien dat  $(A + B) (A - B) \neq A^2 - B^2$ .

#### **1.2.4 De inverse matrix**

Een begrip dat voor ons belangrijk is bij het oplossen van stelsels lineaire vergelijkingen is de inverse matrix. Als voor een vierkante *pp*-matrix *A* geldt dat er een  $p \times p$ -matrix *B* bestaat zodat  $A \cdot B = I$ , dan noemen we *B* de inverse van *A*. Deze inverse matrix wordt genoteerd als *A*−1.

#### **Voorbeeld**

Bij 
$$
A = \begin{pmatrix} 0 & -1 & 1 \\ 1 & 0 & 0 \\ 0 & 1 & 1 \end{pmatrix}
$$
 bestaat een matrix  $B = \begin{pmatrix} 0 & 1 & 0 \\ -\frac{1}{2} & 0 & \frac{1}{2} \\ \frac{1}{2} & 0 & \frac{1}{2} \end{pmatrix}$ , waarvoor geldt:  

$$
A \cdot B = \begin{pmatrix} 0 & -1 & 1 \\ 1 & 0 & 0 \\ 0 & 1 & 1 \end{pmatrix} \begin{pmatrix} 0 & 1 & 0 \\ -\frac{1}{2} & 0 & \frac{1}{2} \\ \frac{1}{2} & 0 & \frac{1}{2} \end{pmatrix} = \begin{pmatrix} 1 & 0 & 0 \\ 0 & 1 & 0 \\ 0 & 0 & 1 \end{pmatrix} = I
$$

$$
\begin{bmatrix}\n\vdots \\
\text{Dus } A^{-1} = \begin{pmatrix} 0 & 1 & 0 \\
-\frac{1}{2} & 0 & \frac{1}{2} \\
\frac{1}{2} & 0 & \frac{1}{2} \end{pmatrix}\n\end{bmatrix}
$$

**veegmethode**

In deze paragraaf behandelen we een methode (de veegmethode) om *A*−1 te bepalen.

#### **Carl Friedrich Gauss (1777-1855)**

Carl Friedrich Gauss werd op 30 april 1777 geboren in Braunschweig als zoon van zeer eenvoudige ouders. Al op zeer jeugdige leeftijd verbaasde hij zijn onderwijzer, omdat hij zeer snel antwoord kon geven op het optelvraagstuk

 $1 + 2 + 3 + ... + 98 + 99 + 100$ . Terwijl zijn klasgenoten vooraan begonnen met  $1 + 2$  en daarbij 3 en daarbij weer 4 enz., zag Carl vrijwel onmiddellijk dat het eerste en het laatste getal  $(1 + 100)$  samen 101 oplevert, maar dat het tweede en het voorlaatste  $(2 + 99)$  samen ook 101 is en zo ook alle volgende paren  $(3 + 98, 1)$ 4  $+$  97, enz.). Hij berekende dus 50  $\times$  101 en vond 5050 als antwoord.

Van 1795 tot 1798 was hij student aan de beroemde universiteit van Göttingen. Op 30 maart 1796 construeerde hij als eerste een regelmatige 17-hoek, uitsluitend met passer en liniaal (zonder schaalverdeling!), een probleem dat ongeveer 2000 jaar oud was. Dit succes deed hem besluiten de wiskunde te kiezen boven de talenstudie die hij ook had overwogen. Op dezelfde datum begon hij zijn beroemde dagboek, waarin hij in stilte gedurende 18 jaar zijn wiskundige ontdekkingen in telegramstijl noteerde en dat pas in 1899, lang na zijn dood, bij een kleinzoon in Hameln werd ontdekt.

In het proefschrift, waarop Gauss toen hij 20 jaar oud was promoveerde, gaf hij het eerste strenge bewijs van de hoofdstelling van de algebra: elke veelterm van de n-de graad met complexe coëfficiënten heeft tenminste één complexe oplossing. In 1801 verscheen zijn 'Disquisitiones Arithmetica', waarin de grondslag van de moderne getallentheorie werd gelegd.

Maar Gauss hield zich niet alleen met zuivere wiskunde bezig. Nog in hetzelfde jaar berekende hij uit schaarse gegevens de baan van de zojuist ontdekte planetoïde Ceres en in 1809 verscheen een systematisch werk over de berekening van planeetbanen in het algemeen.

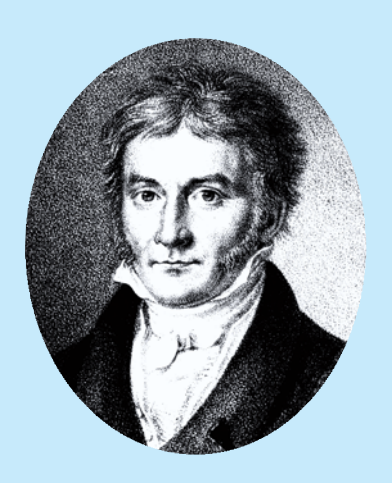

Intussen was hij in Göttingen benoemd tot hoogleraar en tevens tot directeur van de sterrenwacht, twee posten die hij tot zijn dood bezette. Ook op landmeetkundig gebied was hij werkzaam, met name in het koninkrijk van Hannover. Dit werk inspireerde hem tot belangrijke ontdekkingen op het gebied van de geodesie, de theorie van gebogen oppervlakten en de differentiaalmeetkunde.

Ten slotte moeten zijn onderzoekingen betreffende het aardmagnetisme worden vermeld. Hij vond een magnetometer uit en ontwierp de eerste elektromagnetische telegraafverbinding (in 1833) tussen het natuurkundig laboratorium en de sterrenwacht Göttingen. Het is geen toeval dat de 'Gauss' lange tijd de eenheid van magnetische inductie is geweest.

Ondanks zijn publicaties in de natuurwetenschappen was Gauss in de eerste plaats wiskundige. Vooral sinds de vondst van zijn dagboek, dat veel wiskundige ontdekkingen bleek te bevatten die hij nooit had gepubliceerd en die daardoor aan anderen waren toegeschreven, wordt hij algemeen beschouwd als de grootste wiskundige van de 19e eeuw.

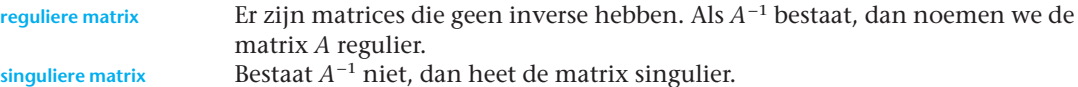

**singuliere matrix**

Zonder bewijs vermelden we dat, als *A*−1 bestaat, geldt:

 $A \cdot A^{-1} = A^{-1} \cdot A = I$ 

Als *A*<sup>−1</sup> bestaat bepalen we *A*<sup>−1</sup> vanuit de gelijkheid *A*<sup>−1</sup> · *A* = *I*. Vanwege de eigenschappen, die we genoemd hebben in paragraaf 1.2.3, mogen we in deze vergelijking iedere lineaire manipulatie met de kolommen van *A* nabootsen in de overeenkomstige kolommen van *I*. We manipuleren *A* nu zo dat deze verandert in *I*. Er zal daardoor in het rechterlid van  $A^{-1} \cdot A = I$  een matrix *B* ontstaan, volgens:

 $A^{-1} \cdot I = B$ 

zodat, vanwege de eigenschap  $A^{-1} \cdot I = A^{-1}$ , geldt:  $A^{-1} = B$ .

*Opmerking*

Bedenk goed dat *A*−1 een notatie is voor de inverse matrix van *A*.

 $A^{-1}$  betekent dus niet  $\frac{1}{A}$ .

(De bewerking 'delen' is voor matrices zelfs niet gedefinieerd!)

#### **Voorbeeld**

We bepalen de inverse van 
$$
A = \begin{pmatrix} 0 & -1 & 1 \\ 1 & 0 & 0 \\ 0 & 1 & 1 \end{pmatrix}
$$
.

We gaan dus uit van:

$$
A^{-1} \begin{pmatrix} 0 & -1 & 1 \\ 1 & 0 & 0 \\ 0 & 1 & 1 \end{pmatrix} = \begin{pmatrix} 1 & 0 & 0 \\ 0 & 1 & 0 \\ 0 & 0 & 1 \end{pmatrix}
$$

We tellen nu in de linker en rechter matrix de derde kolom bij de tweede op. Dit geeft:

$$
A^{-1} \begin{pmatrix} 0 & 0 & 1 \\ 1 & 0 & 0 \\ 0 & 2 & 1 \end{pmatrix} = \begin{pmatrix} 1 & 0 & 0 \\ 0 & 1 & 0 \\ 0 & 1 & 1 \end{pmatrix}
$$

We delen vervolgens de elementen van de middelste kolommen door 2:

$$
A^{-1}\begin{pmatrix} 0 & 0 & 1 \\ 1 & 0 & 0 \\ 0 & 1 & 1 \end{pmatrix} = \begin{pmatrix} 1 & 0 & 0 \\ 0 & \frac{1}{2} & 0 \\ 0 & \frac{1}{2} & 1 \end{pmatrix}
$$

:<br>:<br>:<br>:<br>:

We trekken de tweede kolom van de derde af:

$$
A^{-1}\begin{pmatrix} 0 & 0 & 1 \\ 1 & 0 & 0 \\ 0 & 1 & 0 \end{pmatrix} = \begin{pmatrix} 1 & 0 & 0 \\ 0 & \frac{1}{2} & -\frac{1}{2} \\ 0 & \frac{1}{2} & \frac{1}{2} \end{pmatrix}
$$

.......................................................

,,,,,,,,,,,,,,,,,,,,,,,,,

We gaan tenslotte de kolommen op de 'goede' plaats zetten:

$$
A^{-1}\begin{pmatrix} 1 & 0 & 0 \\ 0 & 1 & 0 \\ 0 & 0 & 1 \end{pmatrix} = \begin{pmatrix} 0 & 1 & 0 \\ -\frac{1}{2} & 0 & \frac{1}{2} \\ \frac{1}{2} & 0 & \frac{1}{2} \end{pmatrix} \Rightarrow A^{-1} = \begin{pmatrix} 0 & 1 & 0 \\ -\frac{1}{2} & 0 & \frac{1}{2} \\ \frac{1}{2} & 0 & \frac{1}{2} \end{pmatrix}
$$

De naam veegmethode is ontstaan door het volgende: bij het vegen komt het er steeds op aan zoveel mogelijk nullen in één kolom te krijgen. Voor een *n*  $\times$  *n* matrix proberen we steeds *n*  $-$  1 nullen op iedere kolom bijeen te 'vegen'. Als we bij het vegen van een  $n\times n$  matrix  $n$  nullen op een rij of kolom krijgen, bestaat *A*−1 niet en is de matrix *A* singulier.

Vraagstukken 1.45 Gegeven de matrix 
$$
A = \begin{pmatrix} 2 & 0 & 0 \\ 1 & 0 & 1 \\ 0 & 1 & 1 \end{pmatrix}
$$
. Bepaal de matrix  $A^{-1}$ .

- **1.46 a** Ga na dat de nulmatrix *O* geen inverse heeft.
	- **b** Ga na dat de inverse van de eenheidsmatrix *I* gelijk is aan *I*.
- **1.47** Bepaal, indien mogelijk, de inverse matrix van:

$$
a \begin{pmatrix} 1 & 2 \\ 3 & 4 \end{pmatrix} \quad b \begin{pmatrix} 2 & 0 & 1 \\ 0 & 1 & 1 \\ 2 & 0 & 0 \end{pmatrix} \quad c \begin{pmatrix} 1 & 1 & 0 \\ 1 & 2 & 1 \\ 0 & 0 & 1 \end{pmatrix} \quad d \begin{pmatrix} 1 & 2 & 3 \\ 2 & 5 & 3 \\ 1 & 0 & 8 \end{pmatrix}
$$

#### **1.2.5 Het oplossen van stelsels lineaire vergelijkingen**

In de inleiding van deze leereenheid lieten we zien dat het stelsel

$$
\begin{cases}\n x_1 + x_2 - 3x_3 = 6 \\
 2x_1 - 4x_2 + x_3 = -7 \\
 3x_1 - x_2 + x_3 = 0\n\end{cases}
$$

te schrijven is als:

 $\overline{a}$ 

$$
\begin{pmatrix} 1 & 1 & -3 \\ 2 & -4 & 1 \\ 3 & -1 & 1 \end{pmatrix} \begin{pmatrix} x_1 \\ x_2 \\ x_3 \end{pmatrix} = \begin{pmatrix} 6 \\ -7 \\ 0 \end{pmatrix}
$$

Of ook als:

$$
A\underline{x} = \underline{b}
$$
 met  $A = \begin{pmatrix} 1 & 1 & -3 \\ 2 & -4 & 1 \\ 3 & -1 & 1 \end{pmatrix}$ ,  $\underline{x} = \begin{pmatrix} x_1 \\ x_2 \\ x_3 \end{pmatrix}$  en  $\underline{b} = \begin{pmatrix} 6 \\ -7 \\ 0 \end{pmatrix}$ 

Indien *A* een inverse heeft, geldt:

$$
A\underline{x} = \underline{b} \iff A^{-1}(A\underline{x}) = A^{-1}\underline{b}
$$

$$
\iff I\underline{x} = A^{-1}\underline{b}
$$

$$
\iff \underline{x} = A^{-1}\underline{b}
$$

Het stelsel vergelijkingen is dus opgelost wanneer de inverse van de coëfficiëntenmatrix bepaald is en daarna is vermenigvuldigd met *b*. Met de veegmethode kunnen we *A*−1 bepalen:

$$
A^{-1} = \begin{pmatrix} \frac{3}{32} & -\frac{1}{16} & \frac{11}{32} \\ -\frac{1}{32} & -\frac{5}{16} & \frac{7}{32} \\ -\frac{5}{16} & -\frac{1}{8} & \frac{3}{16} \end{pmatrix}
$$

De oplossing *x* is dus:

$$
\underline{x} = A^{-1} \underline{b} = \begin{pmatrix} \frac{3}{32} & -\frac{1}{16} & \frac{11}{32} \\ -\frac{1}{32} & -\frac{5}{16} & \frac{7}{32} \\ -\frac{5}{16} & -\frac{1}{8} & \frac{3}{16} \end{pmatrix} \begin{pmatrix} 6 \\ -7 \\ 0 \end{pmatrix} = \begin{pmatrix} 1 \\ 2 \\ -1 \end{pmatrix},
$$

d.w.z.  $x_1 = 1$ ,  $x_2 = 2$  en  $x_3 = -1$ .

Indien de inverse van de coëfficiëntenmatrix *A* niet bestaat (dus als *A* singulier is), is het stelsel niet op te lossen (het stelsel heeft dan geen of oneindig veel oplossingen).

**Opdracht 9** Gegeven het stelsel  $A$ <u>x</u> = <u>b</u> met *A* uit vraagstuk 1.45 en <u>b</u> =  $\begin{pmatrix} 1 \\ 2 \\ 3 \end{pmatrix}$ <br>Bepaal <u>x</u> op twee manieren: Gegeven het stelsel *Ax* = <u>b</u> met *A* uit vraagstuk 1.45 en <u>b</u> =  $\begin{pmatrix} 2 \\ 3 \end{pmatrix}$ .<br>Bepaal <u>x</u> op twee manieren:

**a** rechtstreeks door de vergelijkingen stuk voor stuk op te lossen.

**b** door  $\underline{x} = A^{-1} \underline{b}$  te berekenen.

#### **Andere oplossingsmethoden**

Behalve met de methode van de inverse matrix, zijn er nog een aantal methoden waarmee stelsels vergelijkingen kunnen worden opgelost. We behandelen hier de eliminatiemethode van Gauss. We nemen weer het stelsel uit de inleiding van deze leereenheid als voorbeeld:

**eliminatiemethode van**

**Gauss**

**Voorbeelden**

$$
1\begin{cases}\nx_1 + x_2 - 3x_3 = 6 \\
2x_1 - 4x_2 + x_3 = -7 \\
3x_1 - x_2 + x_3 = 0\n\end{cases}
$$

Bij het oplossen van het stelsel gaan we als volgt te werk: we werken het stelsel om tot een gelijkwaardig stelsel met een driehoekige vorm, waarna we stapsgewijs de ene na de andere onbekende kunnen berekenen. Gelijkwaardig wil zeggen dat het nieuw gevormde stelsel precies dezelfde oplossingen heeft als het oorspronkelijke stelsel. Bij het omwerken mogen we de volgende handelingen verrichten:

- 1 twee vergelijkingen mogen van plaats verwisselen (vergelijkbaar met de handelingen bij het vegen).
- 2 iedere vergelijking mag met een willekeurig van nul verschillend getal worden vermenigvuldigd.
- 3 bij elke vergelijking mag een veelvoud van een andere vergelijking worden opgeteld.

Bij het omwerken laten we de veranderingen steeds in twee notaties zien. We gaan dus uit van:

$$
\begin{cases}\n x_1 + x_2 - 3x_3 = 6 \\
 2x_1 - 4x_2 + x_3 = -7 \\
 3x_1 - x_2 + x_3 = 0\n\end{cases}
$$
 of well: 
$$
\begin{pmatrix}\n 1 & 1 & -3 \\
 2 & -4 & 1 \\
 3 & -1 & 1\n\end{pmatrix}\n\begin{pmatrix}\n x_1 \\
 x_2 \\
 x_3\n\end{pmatrix} = \begin{pmatrix}\n 6 \\
 -7 \\
 0\n\end{pmatrix}
$$

Stap 1: We trekken de eerste vergelijking twee keer van de tweede en drie keer van de derde vergelijking af om zo de elementen in de eerste kolom onder de hoofddiagonaal gelijk aan nul te maken:

$$
\begin{cases}\n x_1 + x_2 - 3x_3 = 6 \\
 -6x_2 + 7x_3 = -19 \\
 -4x_2 + 10x_3 = -18\n\end{cases}
$$
 of well: 
$$
\begin{pmatrix}\n 1 & 1 & -3 \\
 0 & -6 & 7 \\
 0 & -4 & 10\n\end{pmatrix}\n\begin{pmatrix}\n x_1 \\
 x_2 \\
 x_3\n\end{pmatrix} = \begin{pmatrix}\n 6 \\
 -19 \\
 -18\n\end{pmatrix}
$$

Stap 2: Vervolgens trekken we de tweede vergelijking  $\frac{4}{6}$  keer van de derde vergelijking af om zo de element(en) in de tweede kolom onder de hoofddiagnonaal nul te maken.

$$
\begin{cases}\n x_1 + x_2 - 3x_3 = 6 \\
 -6x_2 + 7x_3 = -19 \\
 5\frac{1}{3}x_3 = -5\frac{1}{3}\n\end{cases}
$$
 of well: 
$$
\begin{pmatrix}\n 1 & 1 & -3 \\
 0 & -6 & 7 \\
 0 & 0 & 5\frac{1}{3}\n\end{pmatrix}\n\begin{pmatrix}\n x_1 \\
 x_2 \\
 x_3\n\end{pmatrix} = \begin{pmatrix}\n 6 \\
 -19 \\
 -5\frac{1}{3}\n\end{pmatrix}
$$

#### *Opmerking*

.................................................................................................................................................................................................................................

In de matrixnotaties komen de bewerkingen met de vergelijkingen neer op lineaire operaties op rijvectoren.

Het stelsel is nu geschreven in een driehoekige vorm. Door nu de vergelijkingen van onder naar boven op te lossen en daarbij steeds de reeds gevonden oplossingen te substitueren, lossen we het stelsel vergelijkingen op:

De derde vergelijking levert:  $x_3 = -1$ . Indien we deze oplossing substitueren in de tweede vergelijking schrijven we:

 $-6x_2 - 7 = -19$ zodat  $x_2 = 2$ . Als we  $x_2$  en  $x_3$  substitueren in de eerste vergelijking krijgen we:  $x_1 + 2 + 3 = 6$ zodat  $x_1 = 1$ .

2 We proberen nu op dezelfde manier een tweede stelsel vergelijkingen op te lossen:

 $\bigg\}$  $x_1 + x_2 + x_3 = 0$  $x_1 + x_2 + 2x_3 = 2$  $x_1 + x_2 + 3x_3 = 5$ 

Stap 1: We trekken de eerste vergelijking één keer van de tweede en één keer van de derde vergelijking af om zo de elementen in de eerste kolom onder de hoofddiagnonaal gelijk aan nul te maken:

$$
\begin{cases} x_1 + x_2 + x_3 = 0 \\ x_3 = 2 \\ 2x_3 = 5 \end{cases}
$$

Een tweede stap is niet nodig, want het stelsel is nu geschreven in een driehoekige vorm. Echter, de tweede en derde vergelijking zijn strijdig met elkaar, zodat dit stelsel niet oplosbaar is. We noemen dit ook wel een strijdig stelsel.

Wanneer we het stelsel

$$
\begin{cases} x_1 + x_2 + x_3 = 0 \\ x_1 + x_2 + 2x_3 = 2 \\ x_1 + x_2 + 3x_3 = 4 \end{cases}
$$

oplossen ontstaat na de eerste stap

$$
\begin{cases}\n x_1 + x_2 + x_3 = 0 \\
 x_3 = 2 \\
 2x_3 = 4\n\end{cases}
$$

Hier zien we dat de tweede en de derde vergelijking eigenlijk hetzelfde zijn. Na substitutie van  $x_3 = 2$  in de eerste vergelijking houden we één vergelijking met twee onbekenden over:  $x_1 + x_2 = 2$ . Hier voldoen eindeloos veel combinaties  $x_1$  en  $x_2$  aan, zodat we hier oneindig veel oplossingen hebben. We noemen dit ook wel een afhankelijk stelsel.

**afhankelijk stelsel**

**strijdig stelsel**

Of een stelsel vergelijkingen (in driehoekige vorm) strijdig of afhankelijk is, kan eenvoudig geconstateerd worden door te kijken of er nullen staan op de hoofddiagonaal. Indien dit het geval is, is het stelsel niet op te lossen (dus strijdig), of zijn er oneindig veel oplossingen (dus een afhankelijk stelsel).

**Opdracht 10** Ga m.b.v. het begrip inverse matrix na of dit resultaat vooraf voorspelbaar was. We bekijken nog een vierde voorbeeld:

#### **Voorbeeld**

Gegeven het stelsel:

 $\Big\}$  $x_1 + 2x_2 + 3x_3 = 5$  $x_1 + 2x_2 + 4x_3 = 7$  $x_1 + 3x_2 + 5x_3 = 10$ 

Stap 1: We trekken de eerste vergelijking één keer van de tweede en één keer van de derde vergelijking af om zo de elementen in de eerste kolom onder de hoofddiagnonaal gelijk aan nul te maken:

$$
\begin{cases}\nx_1 + 2x_2 + 3x_3 = 5 \\
x_3 = 2 \\
x_2 + 2x_3 = 5\n\end{cases}
$$

...................................................................................................................

Stap 2: Ook nu staat er een element nul op de hoofddiagonaal, maar de matrix is nog niet op driehoeksvorm gebracht. Door de tweede en de derde vergelijking te verwisselen, ontstaat de driehoekige vorm:

$$
x1 + 2x2 + 3x3 = 5x2 + 2x3 = 5x3 = 2
$$

We lossen de vergelijkingen weer van onder naar boven op en vinden:  $x_3 = 2, x_2 = 1$  en  $x_1 = -3$ .

In het algemeen kunnen we problemen zoals in het bovenstaande voorbeeld voorkomen, door voorafgaand aan elke stap, via het wisselen van rijen, ervoor te zorgen dat het in absolute waarde grootste element onder de hoofddiagonaal op de hoofddiagonaal komt te staan. Deze techniek wordt aangeduid met 'partial pivoting'. In bovenstaand voorbeeld is dat dus voorafgaand aan de tweede stap gebeurt.

**Vraagstukken 1.48** Gegeven is het elektrisch netwerk uit figuur 1.23. Toon aan dat in de matrixnotatie voor *I*<sub>1</sub> en *I*<sub>2</sub> geldt:

$$
\left(\begin{array}{cc} R_1 + R_3 & -R_3 \\ -R_3 & R_2 + R_3 \end{array}\right) \left(\begin{array}{c} I_1 \\ I_2 \end{array}\right) = \left(\begin{array}{c} -E_1 \\ E_2 \end{array}\right)
$$

#### **1.49** Gegeven is het stelsel:

$$
\begin{cases}\n2x_2 + x_3 + x_1 = 4 \\
x_1 + 2x_3 + 2x_2 = 3 \\
x_3 + x_1 + 6x_2 = 1\n\end{cases}
$$

- **a** Herleid dit stelsel tot  $Ax = b$
- **b** Bepaal *A*−1 m.b.v. de veegmethode.
- **c** Bereken <u>x</u> met A<sup>-1</sup> <u>b</u>.

1.50 Gegeven is het stelsel 
$$
A\underline{x} = \underline{b}
$$
 met

$$
A = \begin{pmatrix} 1 & 1 & 0 \\ 2 & 1 & 1 \\ 1 & 0 & 1 \end{pmatrix}
$$

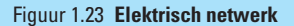

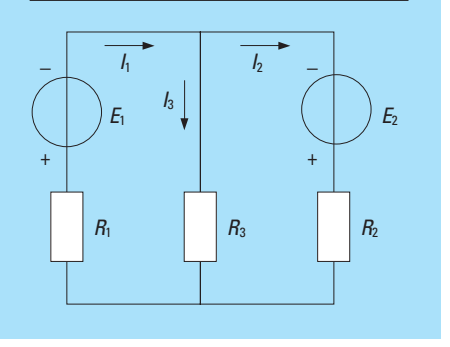

- **a** Toon aan dat *A* singulier is.
- **b** Geef een *b* waarvoor het stelsel geen oplossing heeft.
- **c** Geef een *b* waarvoor het stelsel oneindig veel oplossingen heeft.
- **1.51** Gebruik de eliminatiemethode van Gauss bij het oplossen van de volgende stelsels:

a 
$$
\begin{cases} 2x_1 + 3x_2 - x_3 = 5 \\ 4x_1 + 4x_2 - 3x_3 = 3 \\ 2x_1 - 3x_2 + x_3 = -1 \end{cases}
$$
  
b 
$$
\begin{cases} -x_1 + x_2 - 4x_3 = 2 \\ 2x_1 + 2x_2 = 4 \\ 3x_1 + 3x_2 + 2x_3 = 2 \end{cases}
$$

c  

$$
\begin{cases}\nx_1 + 2x_2 + x_3 = 3 \\
3x_1 + 5x_2 + 2x_3 = 1 \\
2x_1 + 3x_2 + x_3 = 5\n\end{cases}
$$

**1.52** Gegeven het stelsel

 $\overline{\phantom{a}}$ 

$$
\begin{cases} (p+2)x_1 - 2x_2 = 1 \\ 3x_1 - (p+1)x_2 = p^2 \end{cases}
$$

Bepaal voor welke waarde(n) van *p* dit stelsel vergelijkingen precies één stel oplossingen, oneindig veel oplossingen of geen oplossingen heeft.

#### $\boldsymbol{\boldsymbol{\in}}$

#### **1.2.6 Toepassingen met computeralgebra**

Computeralgebrapaketten zijn volledig uitgerust om de tot nu toe besproken bewerkingen met vectoren en matrices te kunnen uitvoeren. Wanneer de te verrichten handelingen echt bewerkelijk worden, zoals bijvoorbeeld bij de eliminatiemethode van Gauss voor grote stelsels, dan zijn deze pakketten eigenlijk niet meer weg te denken.

In tabel 1.2 geven we de diverse objecten en belangrijke commando's voor de drie pakketten.

#### Tabel 1.2

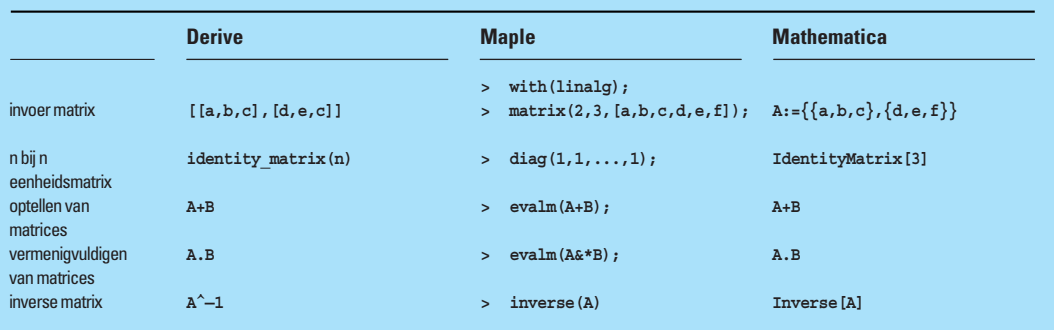

#### **Voorbeeld**

.<br>.<br>.<br>.<br>.<br>.<br>.<br>.<br>.

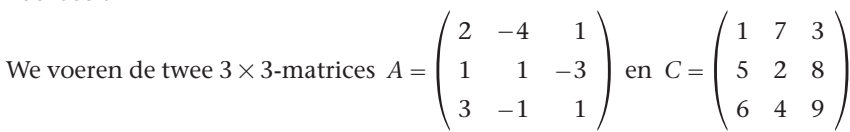

in en berekenen achtereenvolgens: 3*A*, *A* + 2*C*, *A* − *λI*, *AC* en *A*<sup>−1</sup>. Daarna bieden we het volgende stelsel aan, lossen dit op, en vergelijken het antwoord met het resultaat  $\underline{x} = A^{-1}\underline{b}$ . We gebruiken het stelsel:

 $\Big\}$  $2x_1 - 4x_2 + x_3 = -7$  $x_1 + x_2 - 3x_3 = 6$  $3x_1 - x_2 + x_3 = 0$ 

In *Maple*:

..............................................................................................................................................................

```
> restart; with(linalg):
> A:=linalg[matrix](3,3,[2,−4,1,1,1,−3,3,−1,1]);
                          A := 

                                 2 −4 1
                                 1 1 −3
3 −1 1 
> C:=linalg[matrix](3,3,[1,7,3,5,2,8,6,4,9]);
                          C := 

                                 173
                                 528
649
```
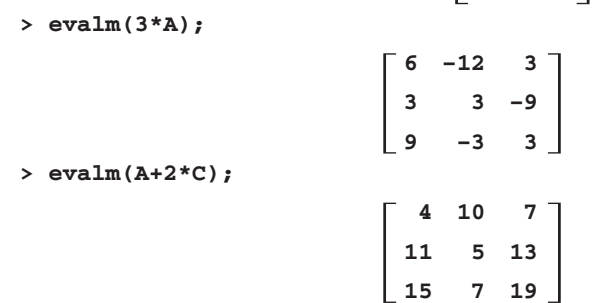

```
> evalm(A−lambda*diag(1,1,1));
             \vdots\footnotesize\begin{array}{|c|c|}\hline \textbf{46} & \textbf{1} \text{ Linear} & \textbf{1} \text{ linear} \\\hline \end{array}2−lambda −4 1
                                              \overline{\phantom{a}}3 −1 1−lambda 
                                                    1 1−lambda −3
               > evalm(A&*C);
                                              −12 10 −17

−12 −3 −16
4 23 10 
               > Ainv:=inverse(A);
                                                         −1/16 3/32 11/32
                                              Ainv := 

                                                         −5/16 −1/32 7/32
−1/8 −5/16 3/16 
               > onbekenden:=vector([x1,x2,x3]);
                                          onbekenden := [x1,x2,x3]
               > linkerleden:=evalm(A&*onbekenden);
                 linkerleden := [2x1−4x2+x3, x1+x2−3x3, 3x1−x2+x3]
               > b:=vector([−7,6,0]);
                                             b := [−7,6,0]
               > vgl:=seq(linkerleden[i]=b[i],i=1..3);
                 vgl := 2x1−4x2+x3=−7, x1+x2−3x3=6, 3x1−x2
                          +x3=0
               > solve({vgl});
                                             {x3=−1, x2=2, x1=1}
               > evalm(Ainv&*b);
                                             [1, 2, −1]
             In Derive:
                            2 −4 1
                #1: A := 
1 1 −3
3 −1 1 
                            173
                \sharp 2: C := \left[ \begin{array}{rrr} 5 & 2 & 3 \\ 6 & 4 & 9 \end{array} \right]#3: 3A
                                               6 −12 3
                #4: 
                                                3 3 −9
9 −3 3 
             \vdots#5: A+2C
                                                    4 10 7
                #6: 
                                               11 5 3
                                               15 7 19 
             :<br>:<br>:<br>:<br>:<br>:
                #7: A−IDENTITY_MATRIX(3)
                                               2− −4 1
                #8: 
                                                 1 1−λ −3<br>
3 −1 1−λ
             ŧ
                #9: AC
```
**#10: −12 10 3 −12 −3 −21 4 23 15 #11: A−1 #13: ONBEKENDEN := [x,y,z] #14: LINKERLEDEN := AONBEKENDEN #15: [2x−4y+z, x+y−3z, 3x−y+z] #16: [2x−4y+z=−7, x+y−3z=6, 3x−y+z=0] #17: SOLVE([2x−4y+z=−7, x+y−3z=6, 3x−y+z=0], [x, y, z]) #18: [x=1ˆy=2ˆz=−1] #19: b := [−7, 6, 0] #20: A−1 b #21: [1, 2, −1] In** *Mathematica*: Omdat we matrices met hoofdletters aanduiden en omdat C een gereserveerd symbool is in *Mathematica*, moeten we het **Unprotect[ ]**-commando gebruiken. **In[1]:= A:={{2,−4,1},{1,1,−3},{3,−1,1}} In[2]:= Unprotect[C] C:= {{1,7,3},{5,2,8},{6,4,9}} In[3]:= 3 A Out[3]:= {{6,−12,3},{3,3,−9},{9,−3,3}} In[4]:= A+2C Out[4]:= {4,10,7},{11,5,13},{15,7,19}} In[5]:= A−lambda+IdentityMatrix[3] Out[5]:= {{2−lambda,−4,1},{1,1−lambda,−3},{3,−1,1−lambda}} In[8]:= AC Out[6]:= {{2,−28,3},{5,2,−24},{18,−4,9}} Ainv:= Inverse[A]; Print[Ainv] In[8]:= onbekenden:={x1,x2,x3} In[9]:= linkerleden:=A.onbekenden In[10]:= b:={-7,6,0} In[11]:= vgl:=Table[linkerleden[[i]]==b[[i]],{i,3}];Print[vgl] {2x1-4x2+x3==-7,x1+x2-3x3==6,3x1-x1+x3==0} In[12]:= Solve[vgl]** Out  $[12] = \{ \{x1 \rightarrow 1, x2 \rightarrow 2, x3 \rightarrow -1 \} \}$ **In[13]:= Print[Ainvb] {1,2,-1} #12: <sup>−</sup> <sup>1</sup> 16 3 32 32 11**  $-\frac{5}{16}$   $-\frac{1}{32}$ **7 32**  $-\frac{1}{8}$   $-\frac{5}{16}$ **3 16**  $\overline{\Gamma}$ ⎢ ⎢ ⎢ ⎢ ⎢  $\lfloor$  $\overline{\mathcal{A}}$  $\overline{\phantom{a}}$ ⎥ ⎥ ⎥  $\overline{\phantom{a}}$  $\overline{\phantom{a}}$ In [7] :=  $\left\{\left\{-\frac{1}{16}, \frac{3}{32}, \frac{11}{32}\right\}, \left\{-\frac{5}{16}, -\frac{1}{32}, \frac{7}{32}\right\}, \left\{-\frac{1}{8}, -\frac{5}{16}, \frac{3}{16}\right\}\right\}$  $\left\{\left[-\frac{1}{16}, \frac{3}{32}, \frac{11}{32}\right], \left[-\frac{5}{16}, -\frac{1}{32}, \frac{7}{32}\right], \left[-\frac{1}{8}, -\frac{5}{16}, \frac{3}{16}\right\}$ ....................................................................................................................................................................................................................................

Een grote bewerkelijkheid komen we bijvoorbeeld tegen bij berekeningen aan staafconstructies uit de mechanica. We geven daarvan twee voorbeelden, elk voorafgegaan door een korte uitleg van het probleem:

Onder een vakwerk verstaan we een mechanische constructie die alleen trekof drukkrachten kan opnemen (er treden dus geen momenten op). Van een vakwerk is een willekeurige staaf (een element) gegeven met lengte *l*, elasticiteitsmodulus *E* en dwarsdoorsnede met oppervlakte *A*. Als we de positieve coördinaatsrichtingen vastleggen, kunnen we het gedrag van de staaf beschrijven (zie figuur 1.24).

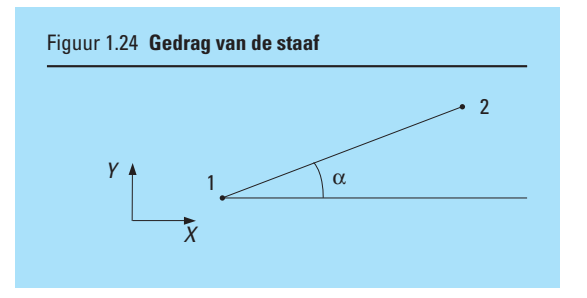

#### **stijfheidsmatrix**

De stijfheidsmatrix *S* van een element van een vakwerk geeft het verband tussen de horizontale en verticale krachten die op de knopen (de eindpunten van de staven) worden uitgeoefend en de horizontale en verticale verplaatsingen van de knopen. We kunnen schrijven voor de knopen 1 en 2 van staaf 1:

$$
\begin{pmatrix}\nF_{1x} \\
F_{1y} \\
F_{2x} \\
F_{2y}\n\end{pmatrix} = \begin{pmatrix}\ns_{11} & s_{12} & s_{13} & s_{14} \\
s_{21} & s_{22} & s_{23} & s_{24} \\
s_{31} & s_{32} & s_{33} & s_{34} \\
s_{41} & s_{42} & s_{43} & s_{44}\n\end{pmatrix} \begin{pmatrix}\nu_{1x} \\
u_{1y} \\
u_{2x} \\
u_{2y}\n\end{pmatrix}
$$
 Ofwel:  $\underline{F} = S\underline{u}$  [1]

*F* is de krachtvector en *u* is de verplaatsingsvector.

#### *Opmerking*

Als de staaf in figuur 1.24 uitsluitend in zijn lengterichting op trek of druk wordt belast, dan kan de vectorvergelijking [1] worden vereenvoudigd tot:  $\underline{F} = \frac{EA}{l}$  <u>*u*</u> met <u>*F*</u> en <u>*u*</u> vectoren langs de staaf. De matrix *S* is nu een 1-bij-1-matrix of scalar. Deze formule heet in de sterkteleer de *wet van Hooke*. Formule

[1] is hiervan een generalisatie voor willekeurige belasting.

De matrixelementen van *S* in [1] kunnen we vinden door het gebruik van zogenoemde *eenheidsverplaatsingen*. Dit zijn verplaatsingen waarbij achtereenvolgens vectoren worden gekozen waarvan alle coördinaten nul zijn, met uitzondering van één coördinaat waaraan we de waarde van een eenheid toekennen.

Een mogelijke keuze is:  $u_{1x} = 1$  en  $u_{1y} = u_{2x} = u_{2y} = 0$ .

In [1] ingevuld geeft dit:

$$
\begin{pmatrix}\nF_{1x} \\
F_{1y} \\
F_{2x} \\
F_{2y}\n\end{pmatrix} = \begin{pmatrix}\ns_{11} & s_{12} & s_{13} & s_{14} \\
s_{21} & s_{22} & s_{23} & s_{24} \\
s_{31} & s_{32} & s_{33} & s_{34} \\
s_{41} & s_{42} & s_{43} & s_{44}\n\end{pmatrix}\n\begin{pmatrix}\n1 \\
0 \\
0 \\
0\n\end{pmatrix} = \begin{pmatrix}\ns_{11} \\
s_{21} \\
s_{31} \\
s_{41}\n\end{pmatrix}
$$

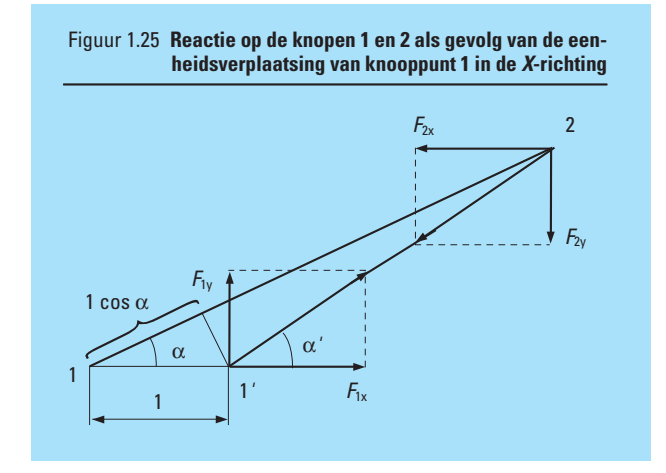

Uit figuur 1.25 blijkt dat door de gegeven eenheidsverplaatsing de staaf  $1 \cdot \cos \alpha$  korter wordt. Het gevolg hiervan is dat de op de knopen uitgeoefende drukkracht gelijk is aan:

$$
\frac{EA}{l} \cdot \Delta l = \frac{EA}{l} \cdot 1 \cdot \cos \alpha
$$

In werkelijkheid zijn de verplaatsingen zo klein dat  $\alpha$  gelijk aan  $\alpha'$  gesteld mag worden. De horizontale en verticale componenten van de krachten op knoop 1 en 2 worden dus:

$$
F_{1x} = \left(\frac{EA}{l} \cdot 1 \cdot \cos \alpha\right) \cos \alpha
$$
  

$$
F_{1y} = \left(\frac{EA}{l} \cdot 1 \cdot \cos \alpha\right) \sin \alpha
$$
  

$$
F_{2x} = \left(-\frac{EA}{l} \cdot 1 \cdot \cos \alpha\right) \cos \alpha
$$
  

$$
F_{2y} = \left(-\frac{EA}{l} \cdot 1 \cdot \cos \alpha\right) \sin \alpha
$$

De elementen van de eerste kolom van de stijfheidsmatrix zijn nu bekend. Met behulp van de overige eenheidsverplaatsingen kunnen we op deze manier de overige elementen van de stijfheidsmatrix bepalen. We vinden (we korten sin  $\alpha$  en cos  $\alpha$  af met resp. *s* en *c*):

$$
\begin{pmatrix}\nF_{1x} \\
F_{1y} \\
F_{2x} \\
F_{2y}\n\end{pmatrix} = \frac{EA}{l} \begin{pmatrix}\nc^2 & sc & -c^2 & -sc \\
cs & s^2 & -cs & -s^2 \\
-c^2 & -sc & c^2 & sc \\
-cs & -s^2 & cs & s^2\n\end{pmatrix} \begin{pmatrix}\nu_{1x} \\
u_{1y} \\
u_{2x} \\
u_{2y}\n\end{pmatrix}
$$

Als een vakwerk bestaat uit meerdere staven en knopen, stellen we per staaf de stijfheidsmatrix op en voegen die vervolgens samen. Als de stijfheidsmatrix van het vakwerk is opgesteld, hebben we de beschikking over een stelsel vergelijkingen, waarin onbekende verplaatsingen en onbekende krachten voorkomen. Daarnaast zijn er ook bekende verplaatsingen (denk aan de opgelegde belemmeringen bij de verbinding aan een wand o.i.d.) en bekende krachten (denk aan de van buiten opgelegde krachten). De onbekenden komen dus zowel in het linker- als in het rechterlid voor. Als we het slim aanpakken en het is een statisch bepaald vakwerk, is het stelsel vergelijkingen op te lossen. We geven nu een eenvoudig voorbeeld (waarbij de vergelijkingen met de hand kunnen worden opgelost) en vervolgens een ingewikkelder probleem (waarbij de vergelijkingen m.b.v. een computeralgebrapakket kunnen worden opgelost).

#### **Voorbeeld 1**

Gegeven is het vakwerk van figuur 1.26. We bepalen de stijfheidsmatrix van element 1 met

$$
s = -\frac{4}{5}
$$
 en  $c = \frac{3}{5}$ :

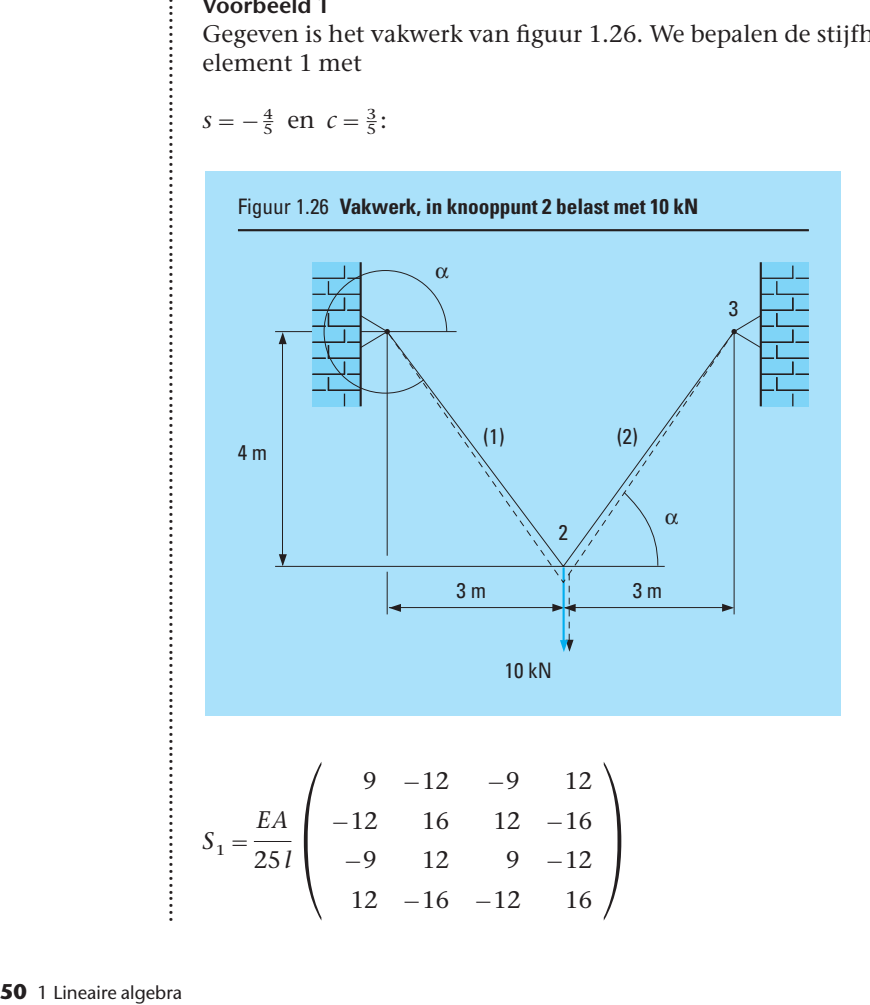

Vervolgens bepalen we de stijfheidsmatrix van element 2 met  $s = \frac{4}{5}$  en  $c = \frac{3}{5}$ :

$$
S_2 = \frac{EA}{251} \begin{pmatrix} 9 & 12 & -9 & -12 \\ 12 & 16 & -12 & -16 \\ -9 & -12 & 9 & 12 \\ -12 & -16 & 12 & 16 \end{pmatrix}
$$

Bij de samenvoeging moeten we bedenken dat de krachtvector *F* en de verplaatsingsvector *u* bestaan uit 6 componenten (per knoop 2 krachten en 2 verplaatsingen). De stijfheidsmatrix zal dus een 6  $\times$  6-matrix worden. We breiden de twee stijfheidsmatrices vooraf uit tot 6  $\times$  6-matrices:

$$
S_1 = \frac{EA}{251} \begin{pmatrix} 9 & -12 & -9 & 12 & 0 & 0 \\ -12 & 16 & 12 & -16 & 0 & 0 \\ -9 & 12 & 9 & -12 & 0 & 0 \\ 12 & -16 & -12 & 16 & 0 & 0 \\ 0 & 0 & 0 & 0 & 0 & 0 \\ 0 & 0 & 0 & 0 & 0 & 0 \end{pmatrix} \text{ en}
$$

$$
S_2 = \frac{EA}{251} \begin{pmatrix} 0 & 0 & 0 & 0 & 0 & 0 \\ 0 & 0 & 0 & 0 & 0 & 0 \\ 0 & 0 & 9 & 12 & -9 & -12 \\ 0 & 0 & 12 & 16 & -12 & -16 \\ 0 & 0 & -9 & -12 & 9 & 12 \\ 0 & 0 & -12 & -16 & 12 & 16 \end{pmatrix}
$$

.................................................................................................................................................................................................

:<br>:<br>:<br>:<br>:<br>:

(Geef een verklaring voor de plaatsen van de nullen in beide stijfheidsmatrices.)

De stijfheidsmatrix van het vakwerk wordt nu:

$$
S = \frac{EA}{251} \begin{pmatrix} 9 & -12 & -9 & 12 & 0 & 0 \\ -12 & 16 & 12 & -16 & 0 & 0 \\ -9 & 12 & 18 & 0 & -9 & -12 \\ 12 & -16 & 0 & 32 & -12 & -16 \\ 0 & 0 & -9 & -12 & 9 & 12 \\ 0 & 0 & -12 & -16 & 12 & 16 \end{pmatrix}
$$

Het stelsel vergelijkingen wordt dan:

$$
\begin{pmatrix}\nF_{1x} \\
F_{1y} \\
F_{2x} \\
F_{2y} \\
F_{3x} \\
F_{3y}\n\end{pmatrix}\n=\n\frac{EA}{251}\n\begin{pmatrix}\n9 & -12 & -9 & 12 & 0 & 0 \\
-12 & 16 & 12 & -16 & 0 & 0 \\
-9 & 12 & 18 & 0 & -9 & -12 \\
12 & -16 & 0 & 32 & -12 & -16 \\
0 & 0 & -9 & -12 & 9 & 12 \\
0 & 0 & -12 & -16 & 12 & 16\n\end{pmatrix}\n\begin{pmatrix}\nu_{1x} \\
u_{1y} \\
u_{2x} \\
u_{2x} \\
u_{3x} \\
u_{3y}\n\end{pmatrix}
$$

De belemmeringen in de knopen 1 en 3 leveren 6 bekende verplaatsingen:

$$
u_{1x} = u_{1y} = u_{3x} = u_{3y} = 0
$$

Op knoop 2 werkt een uitwendige kracht, dus hebben we 2 bekende krachten:  $F_{2v} = 0$  en  $F_{2v} = -10 \cdot 10^3$  N

Het resultaat is 6 vergelijkingen met 2 onbekende verplaatsingen  $u_{2x}$  en  $u_{2y}$ en 4 onbekende (reactie)krachten *F*1*x*, *F*1*y*, *F*3*<sup>x</sup>* en *F*3*y*.

**Opdracht 11** Los nu zelf de 6 vergelijkingen op (eerst de twee met de onbekende verplaatsingen, daarna de vier met de onbekende reactiekrachten). Controleer je oplossing met een computeralgebrapakket.

> Bouwkundige constructies worden veelal getransformeerd van ruimtelijke modellen naar platte krachtenstelsels. Uitwendige krachten, veroorzaakt door bijvoorbeeld wind, sneeuw, gronddruk en eigen gewicht, geeft men ook wel aan met *actiekrachten*. De fundering reageert hierop met *reactiekrachten*. De actiekrachten en reactiekrachten moeten met elkaar in evenwicht zijn. In

- een plat vlak leidt dit tot drie *evenwichtsvoorwaarden*:
- translatie in horizontale richting is nul;
- translatie in verticale richting is nul; en
- er is geen rotatie.

Deze drie evenwichtsvoorwaarden leveren drie vergelijkingen op, de zogenoemde *evenwichtsvergelijkingen*.

Als van een constructie die in evenwicht verkeert de drie evenwichtsvoorwaarden een stelsel vergelijkingen opleveren waarbij het aantal vergelijkingen gelijk is aan het aantal onbekenden, dan is dit stelsel oplosbaar en noemt men deze constructie uitwendig *statisch bepaald*.

Wanneer het aantal vergelijkingen kleiner is dan het aantal onbekenden, noemt men de constructie *statisch onbepaald*, waarbij de 'graad van statisch onbepaald zijn' wordt bepaald door het verschil tussen het aantal onbekenden en het aantal vergelijkingen.

Voor het bepalen van de krachtsverdeling in een statisch onbepaalde constructie delen we de constructie in statisch bepaalde delen in. Dit wordt gedaan door ter plaatse van de steunpunten de constructie los te maken, een snede te maken. Ter plaatse van zo'n snede zal een gaping ontstaan ten gevolge van de doorbuiging. In werkelijkheid zijn de hoekverdraaiingen links en rechts van die snede aan elkaar gelijk, dus we eisen nu dat ze gelijk zijn. Dit levert de zogenoemde *gaapvergelijkingen* op.

Het oplosbaar zijn van de stelsels vergelijkingen behorend bij de statisch bepaalde delen, alsmede het oplosbaar zijn van het stelsel gaapvergelijkingen, maakt het mogelijk de krachtsverdeling in een statisch onbepaalde constructie te berekenen.

#### **Voorbeeld 2**

 $\vdots$ 

............................................................................................................................................................................................

Gegeven de belaste balk van figuur 1.27. Men noemt dit een ligger. De ligger is ingeklemd in A en D en wordt ondersteund in B en C. Op de ligger werkt een uniforme belasting van 6 kN/m en een kracht van 20 kN.

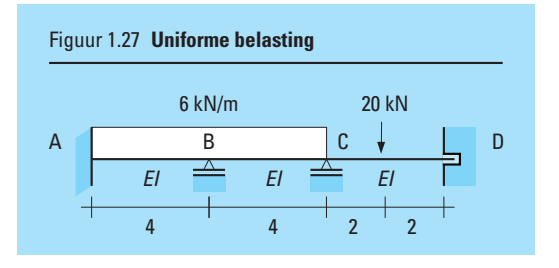

Om het effect van de uniforme belasting en de kracht te berekenen, snijden we de ligger in A, B, C en D door, zie figuur 1.28.

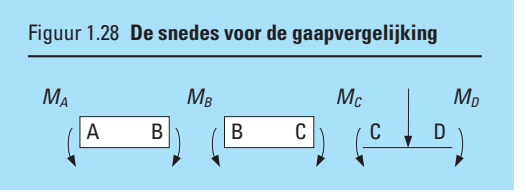

Door de doorbuiging ontstaat in de sneden een gaping. Na de sneden te hebben aangebracht brengen we vervolgens op de uiteinden van de drie delen momenten aan, op het linkerdeel  $M_A$  en  $M_B$ , op het middendeel  $M_B$  en  $M_C$ en op het rechterdeel *M<sub>C</sub>* en *M<sub>D</sub>*. Deze momenten moeten ervoor zorgen dat de hoekverdraaiingen links en rechts van de sneden in B ( $\phi_{BA} = \phi_{BC}$ ) en C ( $\phi_{CB} = \phi_{CD}$ ) aan elkaar gelijk zijn en er geen hoekverdraaiing is in A ( $\phi_A = 0$ ) en in D ( $\phi_{\rm D}$  = 0). Dit geeft de volgende vier 'gaapvergelijkingen':

$$
\varphi_A = 0; \qquad \frac{6 \cdot 4^3}{24EI} - \frac{M_A \cdot 4}{3EI} - \frac{M_B \cdot 4}{6EI} = 0 \tag{1}
$$

$$
\varphi_{BA} = \varphi_{BC}; \qquad \frac{M_A \cdot 4}{6EI} + \frac{M_B \cdot 4}{3EI} - \frac{6 \cdot 4^3}{24EI} = \frac{6 \cdot 4^3}{24EI} - \frac{M_B \cdot 4}{3EI} - \frac{M_C \cdot 4}{6EI} \tag{2}
$$

$$
\varphi_{CB} = \varphi_{CD}; \qquad \frac{M_B \cdot 4}{6EI} + \frac{M_C \cdot 4}{3EI} - \frac{6 \cdot 4^3}{24EI} = \frac{20 \cdot 4^2}{16EI} - \frac{M_C \cdot 4}{3EI} - \frac{M_B \cdot 4}{6EI} \tag{3}
$$

$$
\varphi_D = 0;
$$
\n
$$
\frac{20 \cdot 4^2}{16EI} - \frac{M_C \cdot 4}{6EI} - \frac{M_B \cdot 4}{3EI} = 0
$$
\n[4]

**Opdracht 12a** Los het stelsel vergelijkingen [1] tot en met [4] op met behulp van een computeralgebrapakket.

> *Aanwijzing*: Breng eerst de bekende termen rechts van het gelijkteken. Schrijf vervolgens het stelsel als een vergelijking met links van het gelijkteken het product van een matrix en een vector met de onbekende momenten ( $M_A$ ,  $M_B$ ,  $M_C$  en  $M_D$ ). Rechts van het gelijkteken komt een vector met de bekende termen.

**b** Bereken ook de hoekverdraaiingen  $\phi_{BA} = \phi_{BC}$  en  $\phi_{CB} = \phi_{CD}$ .

- **Vraagstuk 1.53** Gegeven is het vakwerk uit figuur 1.29.
	- **a** Stel per element de stijfheidsmatrix op.
	- **b** Stel de stijfheidsmatrix van de gehele constructie op.
	- **c** Beschrijf de belemmeringen en de uitwendige krachten per knoop.
	- **c** Beschrijf de onbekende verplaatsingen en onbekende reactiekrachten.
	- **e** Los het stelsel vergelijkingen op met een computeralgebrapakket.

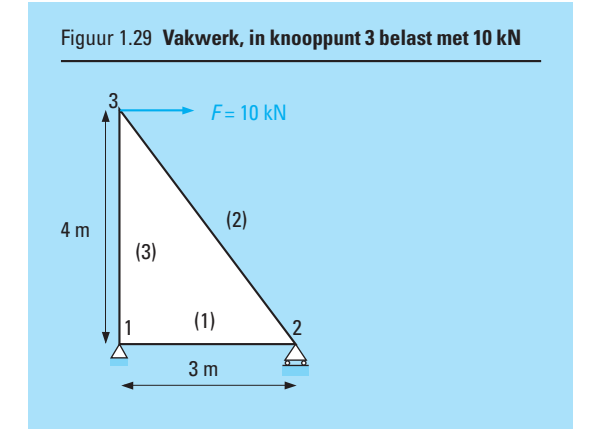

#### **Samenvatting**

In deze leereenheid heb je kennis gemaakt met de matrixrekening. Je weet hoe je rekenkundige operaties, zoals optellen, aftrekken en vermenigvuldigen op matrices moet uitvoeren. Het begrip inverse matrix heb je leren kennen als een handig hulpmiddel om stelsels vergelijkingen op te lossen. Ten slotte heb je gezien dat een (mechanisch) vakwerk kan worden beschreven in termen van stijfheidsmatrix, verplaatsingen en (reactie)krachten en dat de matrixrekening voor ons van veel waarde is om verplaatsingen in een vakwerk t.g.v. uitwendige krachten te kunnen berekenen.

#### **Toets**

 $\overline{a}$ 

**1 a** Los het volgende stelsel vergelijkingen op m.b.v. de eliminatiemethode van Gauss:

$$
\begin{cases}\n2x_1 + x_2 &= 3 \\
5x_1 - 2x_2 + x_3 &= -5 \\
3x_2 + 5x_3 - x_4 &= 2 \\
x_3 + x_4 &= 1\n\end{cases}
$$

**b** Bereken de oplossing opnieuw, nu met een computeralgebrapakket.

**2** Gegeven het stelsel vergelijkingen:

$$
\begin{cases}\nx_1 - x_2 + (p+1)x_3 = 1 \\
x_1 + (p-5)x_2 + 5x_3 = p-3 \\
(p+2)x_1 - 6x_2 + 6x_3 = 2\n\end{cases}
$$

Bepaal voor welke waarde van *p* dit stelsel vergelijkingen precies één stel oplossingen, oneindig veel oplossingen of geen oplossingen heeft.

**3** Gegeven het stelsel:

$$
\begin{cases}\nx_1 + 2x_2 + x_3 = 8 \\
x_1 + 2x_2 + 2x_3 = -1 \\
x_1 + 6x_2 + x_3 = 4\n\end{cases}
$$

- **a** Schrijf dit stelsel in de vorm  $Ax = b$ .
- **b** Bepaal de oplossing van dit stelsel m.b.v. de inverse van *A*.
- **4** Gegeven het stelsel vergelijkingen:

$$
\begin{cases}\n x + py + z = 1 \\
 px + y + z = p \\
 x + y + z = 2\n\end{cases}
$$
\nBoverdien geldt:  $p \neq 1$   
\nBewering:  $y = \frac{1}{p-1}$ . Is deze bewering just?

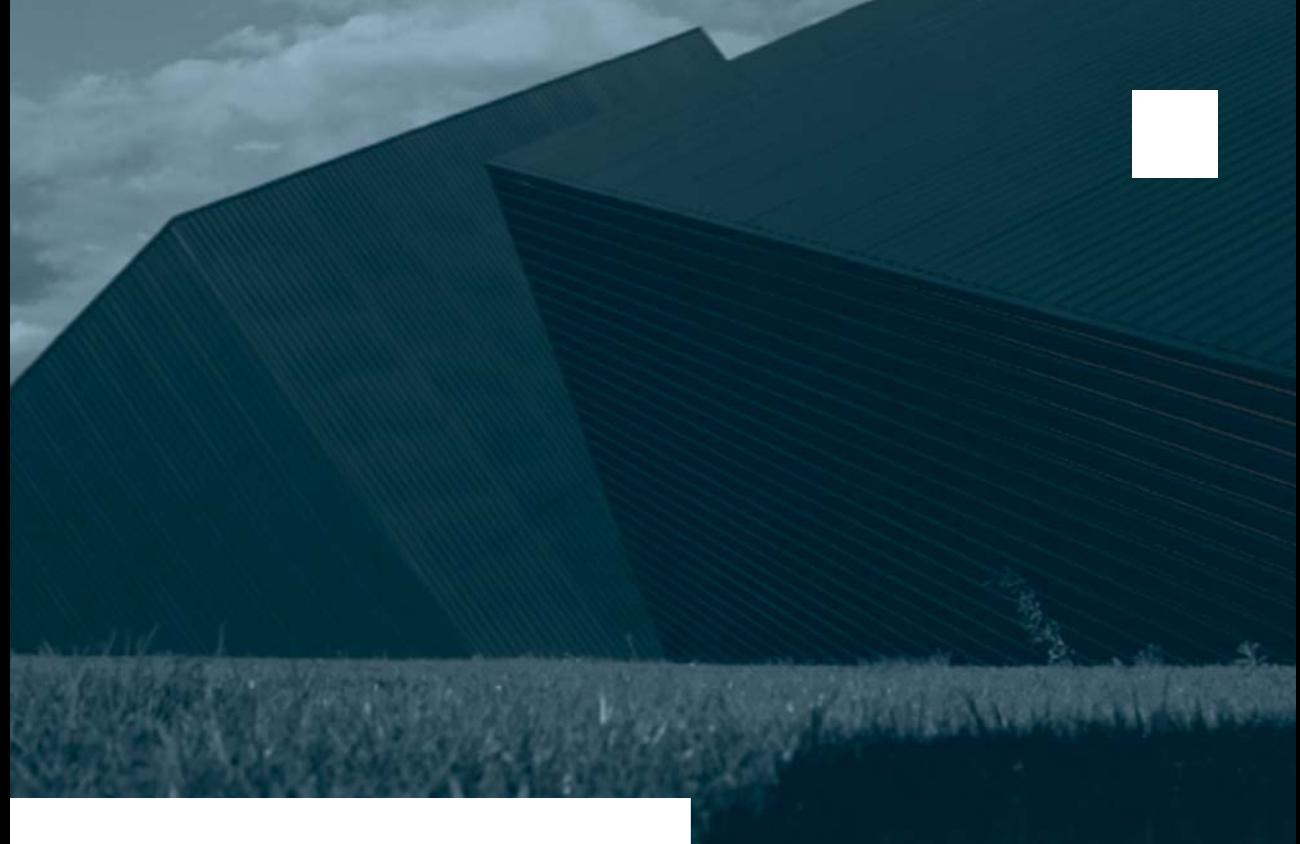

### **Leereenheid 1.3**

# **Determinanten, eigenwaarden, eigenvectoren**

 $\overline{\mathcal{A}}$ 

Het geschatte aantal SBU'S voor deze leereenheid bedraagt 15.

Aan een vierkante matrix kan een getal worden toegevoegd. De waarde van dit getal bepaalt (determineert) of de matrix bepaalde eigenschappen heeft of niet. Dit getal heet dan ook de determinant.

We zullen achtereenvolgens de berekeningswijze en de eigenschappen van determinanten van 2  $\times$  2-matrices, van 3  $\times$  3-matrices en van vierkante hogere orde matrices behandelen.
## **Praktijksituatie**

In een gesloten systeem bevindt zich een stof, deels in vloeibare en deels in gasvormige toestand. Er verdampt per seconde voortdurend 5% van de vloeistof en er condenseert per seconde aldoor 2% van het gas. De totale hoeveelheid vloeistof en gas samen bedraagt *x* mol. We vragen ons af hoe groot de percentages vloeistof en gas zijn na *t* seconden en hoe de samenstelling vloeistof en gas is als een evenwichtssituatie is bereikt.

#### *Oplossing*

We noemen de fracties vloeistof en gas na 0, 1, 2, ... seconden resp.  $l_0, l_1, l_2$ ,  $\ldots$  en  $g_0$ ,  $g_1$ ,  $g_2$ ,  $\ldots$  De totale samenstelling na 0, 1, 2,  $\ldots$  seconden stellen we voor door  $x_0, x_1, x_2, ...$ 

We stellen:

$$
\underline{x}_0 = \begin{pmatrix} l_0 \\ g_0 \end{pmatrix}, \ \underline{x}_1 = \begin{pmatrix} l_1 \\ g_1 \end{pmatrix}, \ \underline{x}_2 = \begin{pmatrix} l_2 \\ g_2 \end{pmatrix}, \ \dots \dots \dots, \ \underline{x}_t = \begin{pmatrix} l_t \\ g_t \end{pmatrix}
$$

Voor de situatie na 1 seconde geldt dus:

$$
\begin{cases} l_1x = 0,95l_0x + 0,02g_0x \\ g_1x = 0,05l_0x + 0,98g_0x \end{cases} \Rightarrow \begin{cases} l_1 = 0,95l_0 + 0,02g_0 \\ g_1 = 0,05l_0 + 0,98g_0 \end{cases}
$$

ofwel

$$
\underline{x}_1 = \begin{pmatrix} l_1 \\ g_1 \end{pmatrix} = \begin{pmatrix} 0.95 & 0.02 \\ 0.05 & 0.98 \end{pmatrix} \begin{pmatrix} l_0 \\ g_0 \end{pmatrix}
$$

En na 2 seconden:

$$
\begin{aligned}\n\begin{cases}\n l_2 &= 0.95l_1 + 0.02g_1 \\
 g_2 &= 0.05l_1 + 0.98g_1\n \end{cases} \Rightarrow \; \underline{x}_2 = \begin{pmatrix} l_2 \\
 g_2 \end{pmatrix} \\
&= \begin{pmatrix} 0.95 & 0.02 \\
 0.05 & 0.98 \end{pmatrix} \begin{pmatrix} l_1 \\
 g_1 \end{pmatrix} = \begin{pmatrix} 0.95 & 0.02 \\
 0.05 & 0.98 \end{pmatrix} \begin{pmatrix} l_0 \\
 g_0 \end{pmatrix}\n \end{aligned}
$$

De matrix  $\binom{0.95}{0.05}$ 0,05  $\begin{pmatrix} 0.02 \\ 0.98 \end{pmatrix}$  noemen we *A*.

Dan geldt  $\underline{x}_1 = A \cdot \underline{x}_0$ ,  $x_2 = A^2 \cdot \underline{x}_0$  en ook  $\underline{x}_3 = A^3 \cdot \underline{x}_0$  en dus ook  $\underline{x}_k = A^k \cdot \underline{x}_0$ . Het proces  $x_k = A^k$  noemen we een *iteratief proces*. Hierin wordt A de *overgangsmatrix* genoemd.

**Opdracht 1** Als  $l_0 = q_0 = 1$ , bereken dan  $x_2$  en  $x_3$ .

Op ieder tijdstip kunnen we dus de samenstelling binnen het gesloten systeem bepalen. Voor de eindsituatie laten we *k* oneindig groot worden. Als er evenwicht tussen gas en vloeistof gaat ontstaan zal voor*t* → ∞ de vector *xk*−1 steeds meer gaan lijken op  $x_k$ . Er geldt dan:

$$
\underline{x} = A \cdot \underline{x} =
$$

We zeggen dan dat  $x_{\infty}$  een *eigenvector* is van *A* bij een *eigenwaarde*  $\lambda = 1$ . De *eigenvector*  $x_{\infty}$  is te berekenen uit het stelsel

$$
\binom{l_{\infty}}{g_{\infty}} = \binom{0.95 \quad 0.02}{0.05 \quad 0.98} \,\,\binom{l_{\infty}}{g_{\infty}}
$$

Op de begrippen *eigen*vector en *eigen*waarde komen we nog uitgebreid terug.

**Opdracht 2** Los het stelsel vergelijkingen op en toon aan dat op den duur <sup>2</sup> <sup>7</sup> deel van *x* vloeistof zal zijn en <del>5</del> deel gas.

## **1.3.1 Introductie van het begrip determinant**

We geven eerst de definitie van de determinant van een 2  $\times$  2-matrix:

**Definitie Onder de determinant van een 2**  $\times$  **2-matrix**  $\begin{pmatrix} a_{11} \\ a_{21} \end{pmatrix}$  $a_{21}$ *a***<sup>12</sup>** *a***<sup>22</sup> verstaan we het getal**  $a_{11}a_{22} - a_{21}a_{12}$ De meest voorkomende notaties voor de determinant van een 2  $\times$  2-matrix zijn:  $1 |A|$ 2 det(*A*) Noemen we de kolommen van *A* resp.  $\underline{a}_1$  en  $\underline{a}_2$ , dus  $\underline{a}_1 = \begin{pmatrix} a_{11} \\ a_{21} \end{pmatrix}$  $\begin{pmatrix} a_{11} \\ a_{21} \end{pmatrix}$ en  $\underline{a}_2 = \begin{pmatrix} a_{12} \\ a_{22} \end{pmatrix}$  $\binom{a_{12}}{a_{22}}$ , dan noteren we voor de determinant ook wel det $\left(\underline{a}_1 | \underline{a}_2\right)$ . **Voorbeelden** 1 4  $\int$ 1  $\begin{bmatrix} 2 \\ 2 \end{bmatrix} = 8 - 2 = 6$ **Fracht**<br>**58** 1 Lineaire algebra.

2  $\sin \alpha$  $\begin{array}{c} \hline \end{array}$ sin  $\beta$  $\begin{vmatrix} \cos \alpha \\ \cos \beta \end{vmatrix} = \sin (\alpha - \beta)$ 

**Opdracht 3** Verklaar het resultaat van het laatste voorbeeld.

#### **Voorbeelden**

voorbeeden

\n
$$
1 \ \det(\underline{a}|\underline{0}) = \begin{vmatrix} a_{11} & 0 \\ a_{21} & 0 \end{vmatrix} = 0
$$
\n
$$
2 \ |I| = \begin{vmatrix} 1 & 0 \\ 0 & 1 \end{vmatrix} = 1
$$

**Opdracht 4** Bereken de volgende determinant:

```
\begin{vmatrix} \sin \alpha & \cos \alpha \\ -\cos \alpha & \sin \alpha \end{vmatrix}
```
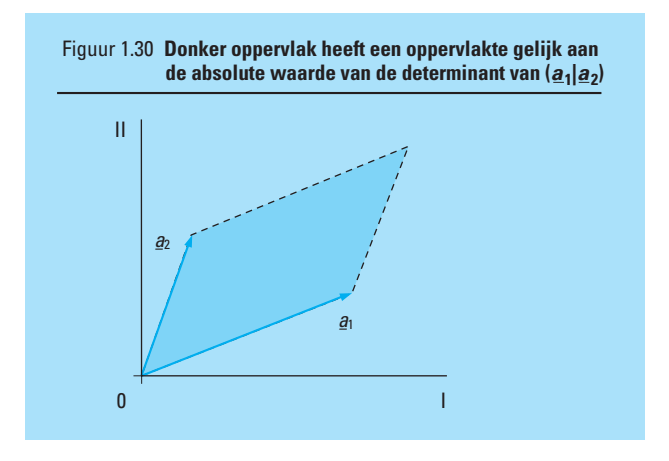

De determinant van de matrix *A* heeft ook een meetkundige betekenis. Zijn  $a_1$  en  $a_2$  de kolommen van de matrix, dan is de absolute waarde van  $\det(a_1|a_2)$ , dus  $|\det(A)|$ , gelijk aan de oppervlakte van het parallellogram dat door  $a_1$  en  $a_2$  wordt opgespannen (zie ook figuur 1.30). We tonen dit als volgt aan:

De vectoren 
$$
\underline{a}_1 = \begin{pmatrix} a_{11} \\ a_{21} \end{pmatrix}
$$
 en  $\underline{b}_1 = \begin{pmatrix} a_{11} \\ a_{21} \\ 0 \end{pmatrix}$  hebben dezelfde richting en  
Divt geldt ook voor  $\underline{a}_2 = \begin{pmatrix} a_{12} \\ a_{22} \end{pmatrix}$  en  $\underline{b}_2 = \begin{pmatrix} a_{12} \\ a_{22} \\ 0 \end{pmatrix}$ . De vectoren  $\underline{b}_1$  en  $\underline{b}_2$  zijn

elementen van  $\mathbb{R}^3$ , maar spannen hetzelfde parallellogram op als  $\underline{a}_1$  en  $\underline{a}_2$ . De oppervlakte hiervan is de lengte van  $\underline{b}_1 * \underline{b}_2$ :

$$
\underline{b}_1 * \underline{b}_2 = \begin{pmatrix} a_{21} \cdot 0 - 0 \cdot a_{22} \\ 0 \cdot a_{21} - a_{11} \cdot 0 \\ a_{11} \cdot a_{22} - a_{21} \cdot a_{12} \end{pmatrix} = \begin{pmatrix} 0 \\ 0 \\ a_{11} \cdot a_{22} - a_{21} \cdot a_{12} \end{pmatrix}
$$

$$
\|\underline{b}_1 * \underline{b}_2\| = \sqrt{(a_{11}a_{22} - a_{21}a_{12})^2}
$$
  
= |a\_{11}a\_{22} - a\_{21}a\_{12}| = |\det(A)|

We geven nu een serie belangrijke eigenschappen van determinanten van  $2\!\times\!2$ -matrices. Deze eigenschappen gelden ook voor determinanten van *n* × *n*-matrices met *n*>2. Voor 2 × 2-matrices zijn de eigenschappen echter wat eenvoudiger aantoonbaar.

**Eigenschap 1 1** 

$$
|\bm{A}| = |\bm{A}^{\mathsf{T}}|
$$

**Bewijs:**

$$
A = \begin{pmatrix} a_{11} & a_{12} \\ a_{21} & a_{22} \end{pmatrix} \implies A^T = \begin{pmatrix} a_{11} & a_{21} \\ a_{12} & a_{22} \end{pmatrix}
$$

$$
\implies |A^T| = a_{11}a_{22} - a_{12}a_{21} = |A|
$$

Een gevolg van deze belangrijke eigenschap is dat alles wat over de kolommen van *A* wordt gezegd, met betrekking tot determinantberekening, ook geldt voor rijen en omgekeerd.

# **Eigenschappen 2 De waarde van** *A* **blijft onveranderd indien bij een kolom of rij een scalair veelvoud van de andere kolom of rij wordt opgeteld.**

 $det(\underline{a}_1|\underline{a}_2) = det(\underline{a}_1|\underline{a}_1 + \alpha \underline{a}_1) = det(\underline{a}_1 + \beta \underline{a}_2|\underline{a}_2)$ 

- **3 Als twee rijen of twee kolommen van een matrix worden verwisseld, dan wordt de determinant van die matrix met −1 vermenigvuldigd.**
- **4**  $|AB| = |A| \cdot |B|$
- **Vraagstukken 1.54** Bewijs de eigenschappen 2, 3 en 4, door volledig uitschrijven van linker- en rechterlid van de vergelijkingen in 2, 3 en 4.
	- **1.55** Bereken de volgende  $2 \times 2$ -determinanten:

a 
$$
\begin{vmatrix} 2 & 6 \\ 3 & 1 \end{vmatrix}
$$
 b  $\begin{vmatrix} 6 & -2 \\ 4 & 0 \end{vmatrix}$ 

1.56 Gegeven is 
$$
A = \begin{pmatrix} 1 & 1 \\ 0 & 2 \end{pmatrix}
$$

- **a** Bepaal *A*−1.
- **b** Bepaal det  $(A)$  en det  $(A^{-1})$ .
- **c** Bewijs m.b.v. eigenschap 3 en hetgeen in onderdeel b is gevonden, dat altijd geldt: det*A*<sup>1</sup>

$$
et(A^{-1}) = \frac{1}{\det(A)}
$$

## **1.3.2 De determinant van een 3 × 3- en van een** *n* **×** *n***-matrix**

De bepaling van de waarde van een 3  $\times$  3- en hogere-orde-determinant verloopt via een 'ontbinding' in 2  $\times$  2-matrices, waarvan de determinantwaarden berekend moeten worden. Daartoe definiëren we eerst het begrip minor.

**minor**

**Definitie Is** *A* **een 3** - **3-matrix, dan verstaan we onder de minor** *Aij* **de 2** - **2- matrix die uit** *A* **ontstaat door de** *i***-de rij en de** *j***-de kolom uit** *A* **te schrappen.**

**Voorbeeld**

 $\ddot{\cdot}$ 

Voorbeeld  
\n
$$
A = \begin{pmatrix} 2 & 7 & -1 \\ 3 & 1 & 6 \\ 0 & -1 & -2 \end{pmatrix} \Rightarrow A_{13} = \begin{pmatrix} 3 & 1 \\ 0 & -1 \end{pmatrix} \text{ en } A_{22} = \begin{pmatrix} 2 & -1 \\ 0 & -2 \end{pmatrix}
$$
\nBepaal  $A_{24}$ ,  $A_{11}$  en  $A_{21}$  van  $A = \begin{pmatrix} -1 & 3 & -1 & 0 \\ 2 & 3 & 6 & -4 \\ 1 & 5 & -1 & 0 \\ 0 & -1 & 2 & -2 \end{pmatrix}$ .

**Opdracht 5** Bepaal *A*24, *A*<sup>11</sup> en *A*<sup>21</sup> van *A*

We geven nu de definitie van een 3  $\times$  3-determinant.

#### **Definitie**

Als 
$$
A = \begin{pmatrix} a_{11} & a_{12} & a_{13} \\ a_{21} & a_{22} & a_{23} \\ a_{31} & a_{32} & a_{33} \end{pmatrix}
$$
, dan is de determinant van A:

\n
$$
|A| = a_{11} |A_{11}| - a_{21} |A_{21}| + a_{31} |A_{31}|
$$

De berekeningswijze uit deze definitie geeft de ontwikkeling (of ontbinding) in 2 $\times$ 2-matrices naar de eerste kolom, omdat elk element uit de eerste kolom met zijn bijbehorende minor wordt vermenigvuldigd.

We kunnen bewijzen dat de ontwikkeling naar een willekeurige kolom of rij dezelfde waarde oplevert als een ontwikkeling naar de eerste kolom als we tenminste enkele tekenafspraken maken. Deze tekenafspraken zijn vastgelegd in het volgende schema, waarin de plus- en mintekens bij de desbetreffende

minoren horen:

$$
\begin{pmatrix} + & - & + \\ - & + & - \\ + & - & + \end{pmatrix}
$$

We geven dat bewijs niet; wel een voorbeeld waarin we verschillende ontwikkelingen toepassen.

**Voorbeeld**

....................................................

Gegeven  $A = \begin{pmatrix} 2 & 7 & -1 \\ 3 & 1 & 6 \\ 0 & -1 & -2 \end{pmatrix}$  $\begin{pmatrix} 3 & 1 & 6 \\ 0 & -1 & -2 \end{pmatrix}$ 

Ontwikkeling naar de 2de kolom geeft:

$$
|A| = -7 \cdot \begin{vmatrix} 3 & 6 \\ 0 & -2 \end{vmatrix} + 1 \cdot \begin{vmatrix} 2 & -1 \\ 0 & -2 \end{vmatrix} + 1 \cdot \begin{vmatrix} 2 & -1 \\ 3 & 6 \end{vmatrix}
$$
  
= 42 - 4 + 15 = 53

Ontwikkeling naar de 3de kolom geeft:

$$
|A| = -1 \cdot \begin{vmatrix} 3 & 1 \\ 0 & -1 \end{vmatrix} - 6 \cdot \begin{vmatrix} 2 & 7 \\ 0 & -1 \end{vmatrix} - 2 \cdot \begin{vmatrix} 2 & 7 \\ 3 & 1 \end{vmatrix}
$$
  
= 3 + 12 + 38 = 53

Ontwikkeling naar de 3de rij geeft:

$$
|A| = 0 \cdot \begin{vmatrix} 7 & -1 \\ 1 & 6 \end{vmatrix} + 1 \cdot \begin{vmatrix} 2 & -1 \\ 3 & 6 \end{vmatrix} - 2 \cdot \begin{vmatrix} 2 & 7 \\ 3 & 1 \end{vmatrix}
$$
  
= 0 + 15 + 38 = 53

In het algemeen ontwikkelen we natuurlijk naar de rij of kolom waarin de meeste nullen staan.

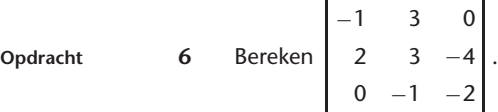

De verdeling van plus- en mintekens over de minoren komt ook naar voren in de algemene definitie van een determinant van een  $n \times n$ -matrix.

**Definitie Om de determinant te bepalen van een** *n* - *n***-matrix** *A* **bepalen we de waarde van de uitdrukking**  $\sum_{k=1}$ *n* **1***i<sup>k</sup> aik Aik* **(we noemen dit de ontwikkeling naar de** *i***-de rij). Deze waarde is ook gelijk aan**  $\sum_{k=1}$ *n* **1***j<sup>k</sup> akj Akj* **volgens ontwikkeling naar de** *j***-de kolom.**

> Voor het hanteren van de juiste tekens kun je het volgende uitgebreide schema hanteren.

 $+$  - + - +  $\cdot$   $\cdot$   $\cdot$  $-$  +  $-$  +  $\cdot$   $\cdot$   $\cdot$  $+$  - + - +  $\cdot$   $\cdot$   $\cdot$  $\cdot$   $\cdot$  $\epsilon_{\rm{max}}$  $\cdot$   $\cdot$  $\cdot$   $\cdot$ e de la companya de la companya  $\bigg($  $\overline{\phantom{a}}$  $\overline{\phantom{a}}$  $\overline{\phantom{a}}$ ⎝  $\bigg)$ ⎠ **Voorbeeld**

..................................................................................................

 $\ddot{ }$ 

..............

$$
\begin{vmatrix} 2 & 3 & 0 & 1 \\ 0 & 1 & 1 & 2 \\ 0 & 2 & 1 & 3 \\ 6 & 1 & 2 & 7 \end{vmatrix} = 2 \cdot \begin{vmatrix} 1 & 1 & 2 \\ 2 & 1 & 3 \\ 1 & 2 & 7 \end{vmatrix} - 0 \cdot \begin{vmatrix} 3 & 0 & 1 \\ 2 & 1 & 3 \\ 1 & 2 & 7 \end{vmatrix} + 0 \cdot \begin{vmatrix} 3 & 0 & 1 \\ 1 & 1 & 2 \\ 1 & 2 & 7 \end{vmatrix} - 6 \cdot \begin{vmatrix} 3 & 0 & 1 \\ 1 & 1 & 2 \\ 1 & 2 & 7 \end{vmatrix}
$$
  
= 2 \cdot \begin{vmatrix} 1 & 1 & 2 \\ 2 & 1 & 3 \\ 1 & 2 & 7 \end{vmatrix} - 6 \cdot \begin{vmatrix} 3 & 0 & 1 \\ 1 & 1 & 2 \\ 2 & 1 & 3 \end{vmatrix} = 2 \cdot \left( 1 \cdot \begin{vmatrix} 1 & 3 \\ 2 & 7 \end{vmatrix} - 1 \cdot \begin{vmatrix} 2 & 3 \\ 1 & 7 \end{vmatrix} + 2 \cdot \begin{vmatrix} 2 & 1 \\ 1 & 2 \end{vmatrix} \right)  
= 6 \cdot \left( 3 \cdot \begin{vmatrix} 1 & 2 \\ 1 & 3 \end{vmatrix} - 0 \cdot \begin{vmatrix} 2 & 3 \\ 2 & 3 \end{vmatrix} + 1 \cdot \begin{vmatrix} 2 & 1 \\ 1 & 2 \end{vmatrix} \right)  
= 2(1 \cdot 1 - 1 \cdot 11 + 2 \cdot 3) - 6(3 \cdot 1 - 0 + 1 \cdot -1)  
= -8 - 12 = -20

**Opdracht 7** Bereken de volgende determinant:

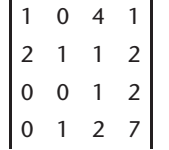

We geven nu nog (zonder bewijs) enkele eigenschappen die algemeen voor *n*  $\times$  *n*-matrices gelden:

**van** *n* **×** *n* **matrices**

**Eigenschappen 5** det $(\lambda \underline{a}_1 | \underline{a}_2 | \underline{a}_3) = \det(\underline{a}_1 | \lambda \underline{a}_2 | \underline{a}_3) = \det(\underline{a}_1 | \underline{a}_2 | \lambda \underline{a}_3)$  $= \lambda \det(a_1|a_2|a_3)$ 

> In woorden: als een rij van een matrix met een getal  $\lambda$  wordt vermenigvuldigd, dan wordt de determinant van die matrix  $\lambda$  maal zo groot.

6a Als det $(\underline{a}_1 | \underline{a}_2 | \underline{a}_3) = 0$ , dan is het stelsel  $(\underline{a}_1, \underline{a}_2, \underline{a}_3)$  afhankelijk.

**6b** Als het stelsel  $(\underline{a}_1, \underline{a}_2, \underline{a}_3)$  afhankelijk is, is det $(\underline{a}_1 | \underline{a}_2 | \underline{a}_3) = 0$ .

**7** Als det $(A) \ne 0$ , dan is *A* regulier, met andere woorden: alleen matrices *A* met  $det(A) \neq 0$  hebben een inverse!

**8a** Als det  $(A) \neq 0$ , geldt  $Ax = 0 \Leftrightarrow x = 0$ 

**8b** Als det  $(A) = 0$ , heeft het stelsel  $Ax = b$  geen of oneindig veel oplossingen.

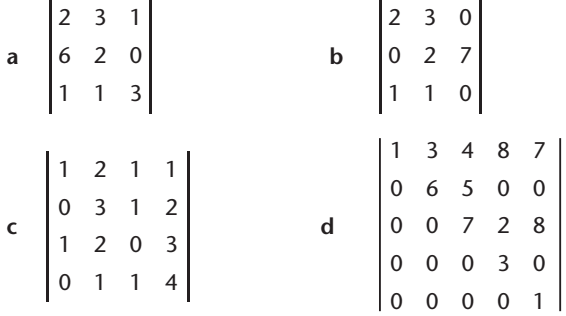

**1.58** Bereken met eigenschap 5:

**a** 
$$
\begin{bmatrix} 125 & 60 & 80 \\ 25 & 30 & 40 \\ 625 & 0 & 1 \end{bmatrix}
$$
 **b** 
$$
\begin{bmatrix} a & 3 & 0 \\ a & 7 & 1 \\ a & 1 & 0 \end{bmatrix}
$$

1.59 Voor welke *x* in R geldt: 
$$
\begin{vmatrix} 1 & x & 0 \\ 2x & 4 & 0 \\ 2 & 3 & x \end{vmatrix} = 0?
$$

**1.60** Toon m.b.v. eigenschap 2 aan dat:

$$
\begin{vmatrix} a+b & c+d & 1 \ b+c & d+a & 1 \ c+a & b+d & 1 \end{vmatrix} = 0 \text{ en } \begin{vmatrix} x_1 + x_2 & x_2 + x_3 & x_1 + x_3 \ x_3 & x_1 & x_2 \ 1 & 1 & 1 \end{vmatrix} = 0
$$

**1.61** Bewijs dat  $|\lambda A| = \lambda^n |A|$  als *A* een  $n \times n$ -matrix is.

**1.62** Gegeven is 
$$
A = \begin{pmatrix} 2 & 7 & -1 \\ 3 & 1 & 6 \\ 0 & -1 & -2 \end{pmatrix}
$$

- **a** Bereken afzonderlijk  $|A^T|$  en  $|A|$ .
- **b** Bereken det $(\underline{a}_1 | \underline{a}_2 \underline{a}_3 | 2 \underline{a}_1 + \underline{a}_3).$

**1.63** Los de vergelijking  $|A - \lambda I| = 0$  op in  $\lambda$  als:

$$
A = \begin{pmatrix} 3 & 2 & 0 \\ 2 & 3 & 0 \\ 0 & 0 & 7 \end{pmatrix}
$$

### **1.64** Gegeven is het stelsel:

$$
\begin{cases}\nx_1 + x_2 + kx_3 = 2 + 5x_3 \\
x_1 - x_2 = 1 + 2x_3 \\
x_2 - x_1 + k(x_2 + x_3) = k - 3\n\end{cases}
$$

Voor welke waarde(n) van *k* heeft dit stelsel geen of oneindig veel oplossingen?

**1.65** Gegeven is het stelsel:

$$
\begin{cases}\nx_1 + x_2 + x_3 = 2 \\
x_1 + gx_2 - x_3 = 1 \\
x_1 + 2x_2 + 3x_3 = h\n\end{cases}
$$

- **a** Bereken de determinant van de coëfficiëntenmatrix.
- **b** Heeft dit stelsel oplossingen als  $g = 0$ ?
- **c** Welke waarde heeft *h* dan?
- **d** Los het stelsel op als  $g \neq 0$ .

#### **1.3.3 Regel van Cramer**

Een eerste toepassing van determinanten is een (oude) toepassing, genoemd naar de Zwitserse wiskundige en filosoof Gabriël Cramer (1704-1752). De regel van Cramer waarop hier wordt gedoeld, wordt toegepast bij het oplossen van stelsels vergelijkingen, waarbij het aantal vergelijkingen niet te groot is. De methode vergt, ook bij gebruik van een computer, veel rekentijd. We demonstreren de (relatief) eenvoudige regel aan de hand van een stelsel van twee vergelijkingen met twee onbekenden.

We willen het volgende stelsel vergelijkingen  $(Ax = b)$  oplossen:

$$
\begin{cases} a_{11}x_1 + a_{12}x_2 = b_1 \\ a_{21}x_1 + a_{22}x_2 = b_2 \end{cases}
$$
 [1]

waarin:

$$
A = \begin{pmatrix} a_{11} & a_{12} \\ a_{21} & a_{22} \end{pmatrix}, \ \underline{x} = \begin{pmatrix} x_1 \\ x_2 \end{pmatrix} \text{ en } \underline{b} = \begin{pmatrix} b_1 \\ b_2 \end{pmatrix}
$$

Het stelsel [1] is equivalent met:

$$
\begin{cases}\n a_{11}a_{22}x_1 + a_{12}a_{22}x_2 = b_1a_{22} \\
 a_{21}a_{12}x_1 + a_{22}a_{12}x_2 = b_2a_{12}\n\end{cases}
$$
\n
$$
\tag{2}
$$

Trekken we de vergelijkingen uit [2] van elkaar af, dan krijgen we:

$$
x_1(a_{11}a_{22} - a_{21}a_{12}) = b_1 a_{22} - b_2 a_{12} \iff x_1 = \frac{b_1 a_{22} - b_2 a_{12}}{|A|}, \text{ indien } |A| \neq 0
$$

## **Evariste Galois (1811-1832)**

De eerste keer dat in de voor ons toegankelijke literatuur het begrip matrix opduikt, is in een cursus wiskunde uit de 3de eeuw n. Chr. Dit in China verschenen boek heette 'Negen hoofdstukken over de kunst der wiskunde' en is tot in de 18de eeuw een standaardwerk gebleven. De matrix wordt in dat boek gebruikt om stelsels vergelijkingen te beschrijven op een wijze zoals we die nu nog kennen en gebruiken. Vermeldenswaardig is nog dat in het bovengenoemde boek voor het eerst in de geschiedenis de negatieve getallen worden gebruikt.

Natuurlijk komen matrices al eerder voor om allerlei toverdiagrammen en wondervierkanten te beschrijven zoals de matrix waarvan alle rijen, kolommen en diagonalen bij optelling 15 opleveren (bekend van vóór onze jaartelling):

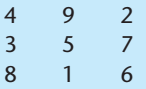

Voortbouwend op het matrixgebruik in stelsels lineaire vergelijkingen paste de Japanse wiskundige Kowa in 1683 voor het eerst het begrip determinant toe. In ons cultuurgebied is het Leibniz die enkele jaren later hetzelfde begrip, onafhankelijk van Kowa, gebruikt. Later vinden we het ook bij Cramer (1750) en Lagrange (1773) terug. Het woord determinant is geïntroduceerd door Cauchy (1812). Gemeengoed onder wiskundigen worden matrices en determinanten door publicaties van Jacobi en Cayley (1821-1895).

Cayley ontwierp de matrixalgebra ook vanuit de stelsels vergelijkingen.

Uitgaande van enkele structuureigenschappen (axioma's) ontwikkelde hij een geheel nieuwe, niet-commutatieve algebra van matrices. De aanpak in die methode is enigszins vergelijkbaar met onze aanpak van de introductie van het inwendig product in dit hoofdstuk.

Uit zulke algemene beschouwingen ontstonden in die tijd ook de algebra van Boole, de vectoralgebra en de groepentheorie.

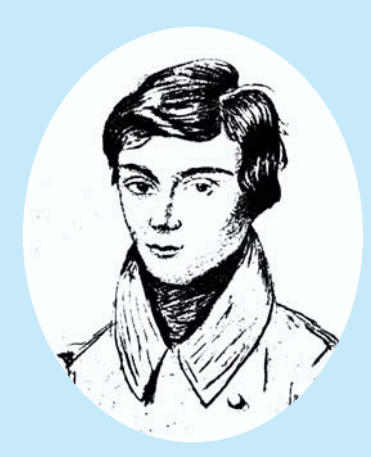

Eén van de eersten die deze abstracties in concrete problemen wist te gebruiken was Evariste Galois (1811-1832). Het betrof problemen als het oplossen van niet-lineaire vergelijkingen en de mogelijkheden c.q. onmogelijkheden van de  $m$ Krieden C.q. omhogenjkheden van de constructies met passer en liniaal ( $\sqrt[3]{2}$  is niet met passer en liniaal op een (getallen)- rechte te construeren).

Evariste Galois werd in 1811 als zoon van de burgemeester van een voorstadje bij Parijs geboren. Rond zijn 15de jaar kwam zijn briljant wiskundetalent aan het licht. Tevergeefs probeerde hij tot twee keer toe een toelatingsexamen tot de 'h.t.s.' (école polytechnique) te doen. Hij werd afgewezen omdat hij de overigens ver onder zijn niveau liggende traditionele standaardvraagstukjes niet kon oplossen. Als vurig republikein raakte hij in 1830 bij de revolutie betrokken en werd hij van de middelbare school gestuurd. In 1832 raakte hij in een liefdesaffaire verwikkeld, waarbij hij tot een duel werd uitgedaagd. In de avond en de nacht voorafgaande aan dit duel, waarvan hij wist het te zullen verliezen, schreef hij al zijn kennis en ideeën zeer gehaast bijeen, met het verzoek deze aantekeningen aan Jacobi of Gauss te laten lezen. Hij stierf in het duel, 20 jaar oud. Zijn laatste notities hebben om onopgehelderde redenen pas in 1870 erkenning gekregen. Er wordt nog al eens gefilosofeerd over de vraag hoe de wiskunde zich ontwikkeld zou hebben als dit genie langer had geleefd. Na vermenigvuldiging van de vergelijkingen uit [1] met resp.  $a_{21}$  en  $a_{11}$  vinden we op dezelfde manier voor  $x_2$ :

$$
x_2 = \frac{a_{11}b_2 - a_{21}b_1}{|A|}, \text{ indien } |A| \neq 0
$$

We kunnen de oplossing ook schrijven als:

$$
x_1 = \frac{\begin{vmatrix} b_1 & a_{12} \\ b_2 & a_{22} \end{vmatrix}}{|A|} \text{ en } x_2 = \frac{\begin{vmatrix} a_{11} & b_1 \\ a_{21} & b_2 \end{vmatrix}}{|A|}
$$

of ook wel als:

$$
x_1 = \frac{\det(\underline{b}|\underline{a}_2)}{|A|}
$$
 en  $x_2 = \frac{\det(\underline{a}_1|\underline{b})}{|A|}$ 

Deze oplossing, genoteerd in determinantennotatie, is de oplossing volgens de regel van Cramer. De eis dat  $|A| \neq 0$  is in overeenstemming met de eerder geformuleerde voorwaarde dat de coëfficiëntenmatrix regulier moet zijn.

Voor *n* vergelijkingen met *n* onbekenden:

$$
A\underline{x} = \underline{b} \text{ met } A = \begin{pmatrix} a_{11} & a_{12} & \cdots & a_{1n} \\ a_{21} & a_{22} & \cdots & a_{2n} \\ \vdots & \vdots & \ddots & \vdots \\ a_{n1} & a_{n2} & \cdots & a_{nn} \end{pmatrix} \text{ en } \begin{pmatrix} b_1 \\ b_2 \\ \vdots \\ b_n \end{pmatrix}
$$

is de oplossing volgens de regel van Cramer:

$$
x_1 = \frac{\det(\underline{b}|\underline{a}_2|\underline{a}_3|\dots|\underline{a}_n)}{|A|},
$$
  

$$
x_2 = \frac{\det(\underline{a}_1|\underline{b}|\underline{a}_3|\dots|\underline{a}_n)}{|A|}, \dots, x_n = \frac{\det(\underline{a}_1|\underline{a}_2|\underline{a}_3|\dots|\underline{b})}{|A|}
$$

## **Voorbeeld**

............................

Bepaal de oplossing van het stelsel:

$$
\begin{cases} 2x_1 - 4x_2 + x_3 = -7 \\ x_1 + x_2 - 3x_3 = 6 \\ 3x_1 - x_2 + x_3 = 0 \end{cases}
$$

*Oplossing*  $|A| = \begin{vmatrix} 2 & -4 & 1 \\ 1 & 1 & -3 \\ 3 & -1 & 1 \end{vmatrix}$  $\begin{bmatrix} 2 & -4 & 1 \\ 1 & 1 & -3 \\ 3 & -1 & 1 \end{bmatrix}$  $1 \t-3$  32 det  $(\underline{b}|\underline{a}_2|\underline{a}_3) = \begin{vmatrix} -7 & -4 & 1 \\ 6 & 1 & -3 \\ 0 & -1 & 1 \end{vmatrix}$  $\begin{bmatrix} -7 & -4 & 1 \\ 6 & 1 & -3 \\ 0 & -1 & 1 \end{bmatrix}$ 6  $1 -3$  $=$  32 det  $(\underline{a}_1 | \underline{b} | \underline{a}_3) = \begin{vmatrix} 2 & -7 & 1 \\ 1 & 6 & -3 \\ 3 & 0 & 1 \end{vmatrix}$  $\begin{bmatrix} 2 & -7 & 1 \\ 1 & 6 & -3 \\ 3 & 0 & 1 \end{bmatrix}$  $1 \t 6 \t -3$  $=64$ det  $(\underline{a}_1 | \underline{a}_2 | \underline{b}) = \begin{vmatrix} 2 & -4 & -7 \\ 1 & 1 & 6 \\ 3 & -1 & 0 \end{vmatrix}$  $\begin{bmatrix} 2 & -4 & -7 \\ 1 & 1 & 6 \\ 3 & -1 & 0 \end{bmatrix}$ 116  $=-32$ Dus  $x_1 = \frac{32}{32} = 1$ ,  $x_2 = \frac{64}{32} = 2$ ,  $x_3 = \frac{-32}{32} = -1$ 

Uit de formules van de regel van Cramer kunnen we ook de begrippen 'strijdig stelsel' en 'onafhankelijk stelsel' beter begrijpen. We weten immers dat we niet mogen delen door 0 en dat de breuk  $\frac{0}{0}$  niet gedefinieerd is. Als alleen  $|A| = 0$  (en de tellers  $\neq 0$ ), heeft het stelsel geen oplossingen, omdat |A| steeds de noemer is van de breuken uit de regel van Cramer. Als  $|A| = 0$  en ook de tellers van de breuken uit de regel van Cramer zijn 0, dan heeft het stelsel oneindig veel oplossingen.

**Vraagstukken 1.66** Los op m.b.v. de regel van Cramer: **68** 1 Lineaire algebra................................................................................................

 $\epsilon$ 

 $\Big\}$  $x_1 + 2x_2 + x_3 - x_4 = 4$  $x_1 - x_2 - x_3 = -4$  $x_1 + x_2 + x_3 = 6$  $x_1 + x_2 + 2x_3 - 3x_4 = -3$ 

#### **1.67** Gegeven het stelsel vergelijkingen:

$$
\begin{cases}\n x_1 + x_2 + x_3 = 2 \\
 x_1 + 2x_2 + x_3 = 3 \\
 x_1 + x_2 + (a^2 - 5)x_3 = a\n\end{cases}
$$

Bewering: Voor  $a$   $=$   $\sqrt{6}$  heeft dit stelsel oneindig veel oplossingen. Is deze bewering juist?

### **1.3.4 Eigenwaarden en eigenvectoren**

Twee belangrijke begrippen die we zeker in de diverse toepassingen zullen tegenkomen, zijn de begrippen eigenvector en eigenwaarde van een matrix. We geven eerst de definitie van dit nieuwe begrip:

Definitie **Isaac Islam is a** een *n*  $\times$  *n*-matrix en <u>*u* een vector ( $\underline{u} \neq \underline{o}$ ) waarvoor geldt dat A $\underline{u} = \lambda \underline{u}$  voor ze-</u> **kere in** R**, dan heet** *u* **een eigenvector van** *A* **en de bijbehorende (reële) eigenwaarde.**

> **Voorbeeld** Als  $A = \begin{pmatrix} 1 & 2 \\ 2 & 1 \end{pmatrix}$  en  $\underline{u} = \begin{pmatrix} 1 \\ 1 \end{pmatrix}$ , geldt:  $A\underline{u} = \begin{pmatrix} 1 & 2 \\ 2 & 1 \end{pmatrix} \begin{pmatrix} 1 \\ 1 \end{pmatrix} = \begin{pmatrix} 3 \\ 3 \end{pmatrix} = 3\begin{pmatrix} 1 \\ 1 \end{pmatrix} = 3\underline{u}$

De vector *u* is dus een eigenvector van *A* met eigenwaarde 3.

Bij iedere eigenvector hoort slechts één eigenwaarde. Omgekeerd kan bij één eigenwaarde meer dan één onafhankelijke eigenvector horen, zoals we nog vaak zullen zien, o.a. in het volgende voorbeeld.

#### **Voorbeeld**

.......................................

..................................................................

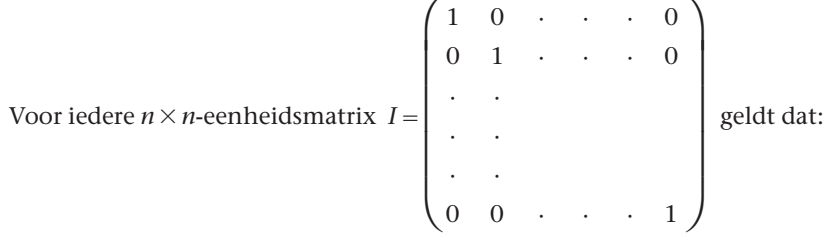

 $Ie_i = e_i$  ( $i = 1,2,...,n$ ). Bij de eigenwaarde 1 zijn de *n* eenheidsvectoren dus de bijbehorende eigenvectoren.

Eigenlijk is iedere vector *x* in  $\mathbb{R}^n$  een eigenvector van *I*, want *Ix* = *x* voor iedere *x*. Het is echter de gewoonte alleen de onafhankelijke eigenvectoren bij een eigenwaarde aan te geven.

#### *Stelling*

Is *u* een eigenvector van *A*, dan is ook  $\alpha u$  een eigenvector van *A* voor alle  $\alpha$  in R.

Bewijs:

Gegeven: *u* is eigenvector van *A* met eigenwaarde  $\lambda$ , dus:  $Au = \lambda u$ Er geldt:  $A(\alpha u) = \alpha(Au) = \alpha \lambda u = \lambda(\alpha u)$ 

dus  $\alpha u$  is eigenvector van *A* met eigenwaarde  $\lambda$ . Voor de eigenvectoren  $\alpha u$ kiezen we altijd één representant: één met 'mooie' kentallen of één met lengte  $||u|| = 1$ .

*Stelling* Een *n* × *n*-matrix heeft ten hoogste *n* onafhankelijke eigenvectoren en ten hoogste *n* eigenwaarden. Het bewijs laten we achterwege.

## **Het berekenen van eigenwaarden en eigenvectoren**

Eén van de vele methoden om eigenwaarden en eigenvectoren te bepalen is de volgende: Als *A* een *n* × *n*-matrix is, zoeken we oplossingen <u>u</u> ≠ <u>o</u> van: *A*<u>u</u> = λ<u>u</u>.

Er geldt:  $Au = \lambda u \Leftrightarrow Au = \lambda Iu$  $\Leftrightarrow$   $(A - \lambda I)u = 0$  [3]

Omdat we oplossingen  $u \neq 0$  zoeken moet gelden det $(A - \lambda I) = 0$ .

**karakteristieke vergelijking**

De *n*-de graads vergelijking det $(A - \lambda I) = 0$  heet de karakteristieke vergelijking van de matrix *A*.

Deze *n*-de graads vergelijking heeft maximaal *n* oplossingen voor λ. Er zijn dus maximale *n* eigenwaarden van een *n* × *n*-matrix.

**Voorbeeld**

÷

Gegeven is 
$$
A = \begin{pmatrix} 3 & 4 & 0 \\ 4 & 3 & 0 \\ 0 & 0 & 6 \end{pmatrix}
$$

J.

Uit det $(A - \lambda I) = 0$  volgt:

$$
\det(A - \lambda I) = \det \begin{pmatrix} 3 - \lambda & 4 & 0 \\ 4 & 3 - \lambda & 0 \\ 0 & 0 & 6 - \lambda \end{pmatrix} = 0
$$

 $\Leftrightarrow$   $(6 - \lambda) ((3 - \lambda)^2 - 16) = 0$  (ontwikkeld naar de 3e kolom)

$$
\Leftrightarrow (6 - \lambda) (3 - \lambda + 4) (3 - \lambda - 4) = 0
$$
  

$$
\Leftrightarrow (6 - \lambda) (7 - \lambda) (-1 - \lambda) = 0
$$

 $\Leftrightarrow \lambda_1 = -1, \lambda_2 = 6, \lambda_3 = 7$ 

De eigenvectoren bij deze eigenwaarden kunnen we vinden door met deze De eigenvectoren van deze eigenvergelijking [3] op te lossen.<br>Extends vergelijking [3] op te lossen.

Voor bv. 
$$
\lambda_1 = -1
$$
 gaat vergelijking [3] met  $\underline{u}_1 = \begin{pmatrix} u_{11} \\ u_{21} \\ u_{31} \end{pmatrix}$  over in:  
\n
$$
\begin{pmatrix} 4 & 4 & 0 \\ 4 & 4 & 0 \\ 0 & 0 & 7 \end{pmatrix} \begin{pmatrix} u_{11} \\ u_{21} \\ u_{31} \end{pmatrix} = \begin{pmatrix} 0 \\ 0 \\ 0 \end{pmatrix} \Rightarrow \begin{cases} 4u_{11} + 4u_{21} = 0 \\ 7u_{31} = 0 \end{cases}
$$
\n $\Rightarrow u_{31} = 0$  en  $u_{11} = -u_{21}$   
\n $\Rightarrow u_{11} = \begin{pmatrix} \alpha \\ -\alpha \\ 0 \end{pmatrix}$  met  $\alpha$  in R  
\nWe kiezen één representant, bv.  $\underline{u}_1 = \begin{pmatrix} 1 \\ -1 \\ 0 \end{pmatrix}$ .  
\nVoor  $\lambda_2 = 6$  gaat vergelijking [3] met  $\underline{u}_2 = \begin{pmatrix} u_{12} \\ u_{22} \\ u_{32} \end{pmatrix}$  over in:  
\n
$$
\begin{pmatrix} -3 & 4 & 0 \\ 4 & -3 & 0 \\ 0 & 0 & 0 \end{pmatrix} \begin{pmatrix} u_{12} \\ u_{22} \\ u_{32} \end{pmatrix} = \begin{pmatrix} 0 \\ 0 \\ 0 \end{pmatrix} \Rightarrow \begin{cases} -3u_{12} + 4u_{22} = 0 \\ 4u_{12} - 3u_{22} = 0 \\ 4u_{12} - 3u_{22} = 0 \end{cases}
$$
\n $\Rightarrow u_{12} = 0$  en  $u_{22} = 0$   
\n $\Rightarrow u_{22} = \begin{pmatrix} 0 \\ 0 \\ \beta \end{pmatrix}$  met  $\beta$  in R  
\nWe kiezen één representant, bv.  $\underline{u}_2 = \begin{pmatrix} 0 \\ 0 \\ 1 \end{pmatrix}$ .

.....................................................................................................................................................................................

Voor 
$$
\lambda_3 = 7
$$
 gaat vergelijking [3] met  $\underline{u}_3 = \begin{pmatrix} u_{13} \\ u_{23} \\ u_{33} \end{pmatrix}$  over in:  
\n
$$
\begin{pmatrix} -4 & 4 & 0 \\ 4 & -4 & 0 \\ 0 & 0 & -1 \end{pmatrix} \begin{pmatrix} u_{13} \\ u_{23} \\ u_{33} \end{pmatrix} = \begin{pmatrix} 0 \\ 0 \\ 0 \end{pmatrix} \implies \begin{cases} -4u_{13} + 4u_{23} = 0 \\ -u_{33} = 0 \end{cases}
$$
\n
$$
\implies u_{33} = 0 \text{ en } u_{13} = u_{23}
$$
\n
$$
\implies \underline{u}_3 = \begin{pmatrix} \gamma \\ \gamma \\ 0 \end{pmatrix} \text{ met } \gamma \text{ in } \mathbb{R}
$$
\nWe kiesen één representant, bv.  $\underline{u}_3 = \begin{pmatrix} 1 \\ 1 \\ 0 \end{pmatrix}$ .

We vinden dus drie verschillende eigenwaarden en drie onafhankelijke eigenvectoren.

**Opdracht 8** Controleer met behulp van de definitie de resultaten van voorgaand voorbeeld, door de matrix met elk van de eigenvectoren te vermenigvuldigen.

## **Voorbeelden**

1 Gegeven is 
$$
A = \begin{pmatrix} 3 & -1 & -1 \\ 0 & 1 & 0 \\ 1 & -1 & 1 \end{pmatrix}
$$
 Uit det $(A - \lambda I)$  = 0 volgt:  
\n
$$
\det(A - \lambda I) = \det \begin{pmatrix} 3 - \lambda & -1 & -1 \\ 0 & 1 - \lambda & 0 \\ 1 & -1 & 1 - \lambda \end{pmatrix} = 0
$$
\n
$$
\Leftrightarrow (3 - \lambda)(1 - \lambda)^2 + 1(1 - \lambda) = 0 \text{ (ontwikkeld naar de 1e kolom)}
$$
\n
$$
\Leftrightarrow (1 - \lambda)\{(3 - \lambda)(1 - \lambda) + 1\} = 0
$$
\n
$$
\Leftrightarrow (1 - \lambda)(\lambda^2 - 4\lambda + 4) = 0
$$
\n
$$
\Leftrightarrow \lambda_1 = 1, \lambda_2 = \lambda_3 = 2 \text{ (De eigenwaarde 2 heeft multiplicativeit 2.)}
$$

**multipliciteit**

We zoeken de eigenvector 
$$
\underline{u}_1 = \begin{pmatrix} u_{11} \\ u_{21} \\ u_{31} \end{pmatrix}
$$
 bij  $\lambda_1 = 1$ :

$$
\begin{pmatrix}\n2 & -1 & -1 \\
0 & 0 & 0 \\
1 & -1 & 0\n\end{pmatrix}\n\begin{pmatrix}\nu_{11} \\
u_{21} \\
u_{31}\n\end{pmatrix} = \begin{pmatrix}\n0 \\
0 \\
0\n\end{pmatrix} \Rightarrow\n\begin{cases}\n2u_{11} - u_{21} - u_{31} = 0 \\
u_{11} - u_{21} & = 0\n\end{cases}
$$
\n
$$
\Rightarrow u_{11} = u_{21} = u_{31}
$$
\n
$$
\Rightarrow u_{11} = u_{21} = u_{31}
$$
\n
$$
\Rightarrow u_{11} = \begin{pmatrix}\n\alpha \\
\alpha \\
\alpha\n\end{pmatrix} \text{ met } \alpha \text{ in } \mathbb{R}
$$
\nWe kiezen als representant  $\underline{u}_1 = \begin{pmatrix} 1 \\ 1 \\ 1 \end{pmatrix}$ .  
\nWe zoeken de eigenvector  $\underline{u}_2 = \begin{pmatrix} u_{12} \\ u_{22} \\ u_{32} \end{pmatrix}$  bij  $\lambda_2 = \lambda_3 = 2$ :  
\n
$$
\begin{pmatrix}\n1 & -1 & -1 \\
0 & -1 & 0 \\
1 & -1 & -1\n\end{pmatrix}\n\begin{pmatrix} u_{12} \\ u_{22} \\ u_{32} \end{pmatrix} = \begin{pmatrix} 0 \\ 0 \\ 0 \end{pmatrix} \Rightarrow\n\begin{pmatrix} u_{12} - u_{22} - u_{32} = 0 \\ -u_{22} & = 0 \\ u_{12} - u_{22} - u_{32} = 0 \end{pmatrix}
$$
\n
$$
\Rightarrow u_{22} = 0 \text{ en } u_{12} = u_{32}
$$
\n
$$
\Rightarrow u_{22} = \begin{pmatrix} \beta \\ 0 \\ \beta \end{pmatrix} \text{ met } \beta \text{ in } \mathbb{R}
$$
\nWe kiezen weer één representant, bv.  $\underline{u}_2 = \begin{pmatrix} 1 \\ 0 \\ 1 \end{pmatrix}$ .  
\nWe vinden dus twee eigenwaarden en twee onafhankelijke eigenvectoren.

,一个人的时候,我们的人们就会在这里,我们的人们的人们就会在这里,我们的人们就会在这里,我们的人们就会在这里,我们就会在这里,我们就会在这里,我们就会在这里,我们 ...............................................................................................................................................................................................................................

2 Gegeven is  $A = \begin{pmatrix} 4 & 0 & 8 \\ 0 & 4 & 7 \\ 0 & 0 & 1 \end{pmatrix}$ 0 4 7  $\begin{pmatrix} 0 & 4 & 7 \\ 0 & 0 & 1 \end{pmatrix}$ . Uit det  $(A - \lambda I) = 0$  volgt:  $(4 - \lambda)^2 (1 - \lambda) = 0$ 

 $\Leftrightarrow \lambda_1 = 1, \lambda_2 = \lambda_3 = 4$  (De eigenwaarde 4 heeft multipliciteit 2.)

Bij 
$$
\lambda_1 = 1
$$
 vinden we  $\underline{u}_1 = \begin{pmatrix} -8 \\ -7 \\ 3 \end{pmatrix}$ . Ga dit na!

We zoeken 
$$
\underline{u}_2 = \begin{pmatrix} u_{12} \\ u_{22} \\ u_{32} \end{pmatrix}
$$
 bij  $\lambda_2 = \lambda_3 = 4$ :  

$$
\begin{pmatrix} 0 & 0 & 8 \\ 0 & 0 & 7 \\ 0 & 0 & -3 \end{pmatrix} \begin{pmatrix} u_{12} \\ u_{22} \\ u_{32} \end{pmatrix} = \begin{pmatrix} 0 \\ 0 \\ 0 \end{pmatrix} \implies u_{32} = 0
$$

(*u*<sup>12</sup> en *u*<sup>22</sup> zijn vrij te kiezen.)

Er zijn dus twee onafhankelijke vectoren te vinden, bijvoorbeeld de repre-

sentanten:
$$
\underline{u}_2 = \begin{pmatrix} 1 \\ 0 \\ 0 \end{pmatrix}
$$
 en  $\underline{u}_3 = \begin{pmatrix} 0 \\ 1 \\ 0 \end{pmatrix}$ .

We vinden dus twee eigenwaarden en drie onafhankelijke eigenvectoren.

**Vraagstukken 1.68** Bereken eigenwaarden en eigenvectoren van:

:<br>:<br>:<br>:<br>:<br>:

**.....................** 

$$
a \begin{pmatrix} 1 & 1 & 0 \\ 0 & -1 & 0 \\ 0 & 0 & 2 \end{pmatrix} \qquad b \begin{pmatrix} 1 & 2 & 3 \\ 2 & 3 & 1 \\ 3 & 2 & 1 \end{pmatrix} \qquad c \begin{pmatrix} 1 & 2 & 0 \\ 0 & 3 & 12 \\ 0 & 1 & 2 \end{pmatrix}
$$

**1.69** Gegeven: 
$$
A = \begin{pmatrix} 1 & 1 & 0 \\ 0 & -1 & 0 \\ 0 & 0 & 2 \end{pmatrix}
$$

- **a** Bepaal eigenwaarden en eigenvectoren van *A*
- **b** Bepaal de inverse van *A*
- **c** Bepaal van deze inverse ook de eigenwaarden en eigenvectoren. Wat valt je op?

We zoken 
$$
\underline{u}_2 = \begin{pmatrix} u_{12} \\ u_{22} \\ u_{32} \end{pmatrix}
$$
 bij  $\lambda_2$ :  
\n
$$
\begin{pmatrix} 0 & 0 & 8 \\ 0 & 0 & 7 \\ 0 & 0 & -3 \end{pmatrix} \begin{pmatrix} u_{12} \\ u_{22} \\ u_{32} \end{pmatrix} = \begin{pmatrix} 0 \\ 0 \\ 0 \\ 0 \end{pmatrix}
$$
\n( $u_{12}$  en  $u_{22}$  zijn vrij te kiezen.)  
\nEr zijn dus twee onafhankelijk  
\nsentanten: $\underline{u}_2 = \begin{pmatrix} 1 \\ 0 \\ 0 \end{pmatrix}$  en  $\underline{u}_3 =$   
\nWe vinden dus twee eigenwaar  
\nagstukken  
\n1.68 Bereken eigenwaarden en eigenvecto  
\na  $\begin{pmatrix} 1 & 1 & 0 \\ 0 & -1 & 0 \\ 0 & 0 & 2 \end{pmatrix}$  b  $\begin{pmatrix} 1 \\ 2 \\ 2 \\ 3 \end{pmatrix}$   
\na **Bepaal eigenvaarden en eigenvectoro**  
\nb **Bepaal de inverse van A**  
\n1.70 Gegeven:  $D = \begin{pmatrix} \cos \varphi & -\sin \varphi & 0 \\ \sin \varphi & \cos \varphi & 0 \\ 0 & 0 & 1 \end{pmatrix}$   
\nBepaal de waarden van  $\varphi$  waarvoor D  
\n1.71 Berken de eigenvaarden en eigenvec

Bepaal de waarden van  $\varphi$  waarvoor *D* meer dan één (reële) eigenwaarde heeft.

**1.71** Bereken de eigenwaarden en eigenvectoren van matrix *A* uit de praktijksituatie.

## **1.3.5 Toepassingen met computeralgebra**

 $\boldsymbol{\boldsymbol{\Xi}}$ 

Met een computeralgebrapakket is het zeer eenvoudig om de determinant van een vierkante matrix te (laten) berekenen. Ook het bepalen van de eigenwaarden, eigenvectoren en de karakteristieke vergelijking van een matrix gaat via specifieke commando's met duidelijke namen. In elk pakket zijn er weer de typische syntaxverschillen, zoals blijkt uit tabel 1.3.

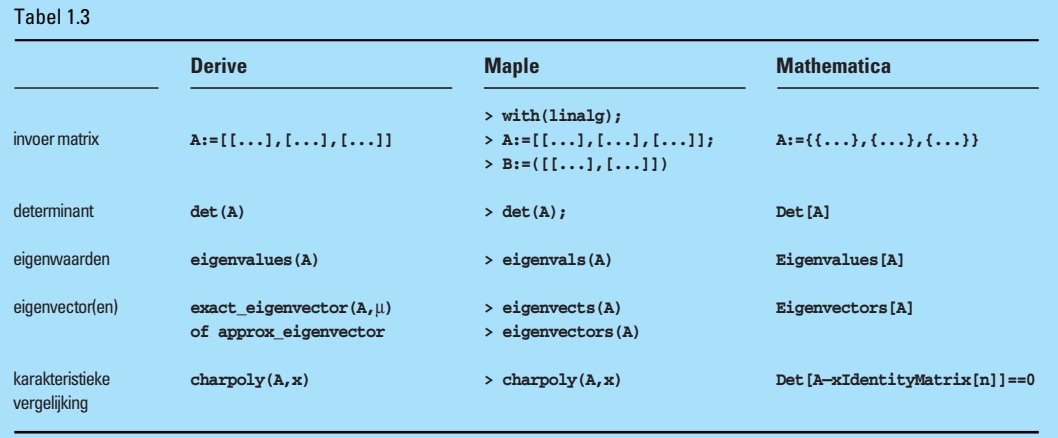

We gaan uit van de volgende 3  $\times$  3-matrix  $A$  en berekenen achtereenvolgens in *Maple*, *Derive* en *Mathematica* de determinant, de eigenwaarden, de eigenvectoren en de karakteristieke vergelijking.

We nemen 
$$
A = \begin{bmatrix} 3 & 4 & 0 \\ 4 & 3 & 0 \\ 0 & 0 & 6 \end{bmatrix}
$$

In *Maple*:

Het commando **eigenvectors( )** geeft als resultaat voor elke eigenvector ook de bijbehorende eigenwaarde en haar multipliciteit.

```
> A:=[[3,4,0],[4,3,0],[0,0,6]];
           A:=[[3,4,0],[4,3,0],[0,0,6]]
> det(A);
               -42
> eigenvals(A);
               6,7,-1
> eigenvectors(A);
  [7,1,{[1,1,0]}],[6,1,{[0,0,1]}],[-1,1,{[-1,1,0]}]
> karvgl:=charpoly(A,x);
               karyg1: = x<sup>3</sup> - 12x<sup>2</sup> + 29x + 42> solve(karvgl=0);
                     6,7,-1
> evalm(A&*[1,1,0]);
                    [7,7,0]
```
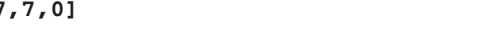

## In *Derive*:

Vrije parameters worden door *Derive* aangegeven met @ en een volgnummer. Hierna zijn @1, @2, @3 en @4 gebruikt bij het geven van representanten van de eigenvectoren.

```
#1: A := 

        340
        430
006 
#2: DET(A)
#3: −42
#4: \quad \lambda := \text{EIGENVALUES}(\text{A})#5: [−1,6,7]
#6: EXACT_EIGENVECTOR(A,−1)
#7: [[@1,−@1,0]]
#8: EXACT_EIGENVECTOR(A,6)
#9: [[0,0,@2]]
#10: EXACT_EIGENVECTOR(A,7)
#11: [[@3,@3,0]]
#12: EXACT_EIGENVECTOR(A,ELEMENT(,1))
#13: [[@4,−@4,0]]
#14: CHARPOLY(A,x)
#15: (6 − x)(x2 − 6x − 7)
#16: A[1,1,0]
#17: [7,7,0]
#18: A[2,2,0]
#19: [14,14,0]
```

```
In Mathematica:
```

```
In[1]:= A:={{3,4,0},{4,3,0},{0,0,6}}
In[2]:= Det[A]
Out[2]:= -42
In[3]:= Eigenvalues[A]
Out[3]:= {-1,6,7}
In[4]:= Eigenvalues[A]
Out[4]:= {{-1,1,0},{0,0,1},{1,1,0}}
In[5]:= karvgl := Det[A-xIdentityMatrix[3]]==0
In[6]:= Solve[karvgl]
Out [6] := \{ \{x \rightarrow -1\}, \{x \rightarrow 6\}, \{x \rightarrow 7\} \}In[7]:= Print[A.{-1,1,0},A.{0,0,1},A.{1,1,0}}
          {1,-1,0}{0,0,6}{7,7,0}
```
We geven nu een veel bewerkelijker voorbeeld, over de hoefijzerneusvleermuis.

#### **Voorbeeld**

In de Limburgse mergelgroeven komen verschillende soorten vleermuispopulaties voor. Tellingen laten echter zien dat het deze dieren in de twintigste eeuw slecht is vergaan. Een soort die tegenwoordig geheel is verdwenen, is de hoefiizerneusvleermuis.

Tussen 1950 en 1960 is veel onderzoek gedaan naar deze soort. Door de vleermuizen tijdens hun winterslaap van ringen te voorzien, kreeg men gegevens over de overlevingskansen. Observaties in kraamkolonies leverden

gegevens over de voortplanting. Het onderzoek leverde de volgende conclusies op:

- de dieren planten zich de eerste twee jaren van hun leven niet voort. Daarna is voortplanting min of meer onafhankelijk van hun leeftijd;
- een vrouwelijke kleine hoefijzerneusvleermuis krijgt gemiddeld 1,35 jong per jaar;
- de sex-ratio van de jongen is 1:1;
- Het eerste jaar overleeft 28% van de dieren; vanaf het tweede jaar overleeft 57%.

Met deze gegevens willen we nu de ontwikkeling van een populatie hoefijzerneusvleermuizen beschrijven. We beperken ons hierbij tot de vrouwelijke exemplaren van de populatie. Zij worden ingedeeld in leeftijdsklassen.

Uit voorgaande gegevens kunnen we afleiden dat het voor de hand ligt om onderscheid te maken tussen vleermuizen tot en met één jaar, van twee en drie jaar en van vier jaar of ouder.

Indien we als tijdseenheid een periode van twee jaar nemen, dan kunnen we de overgang van de ene naar de andere periode beschrijven. Als we het aantal vrouwelijke vleermuizen in klasse 1 (dus tot en met één jaar) in periode  $k+1$  noteren als  $x_1(k+1)$ , dan geldt:

$$
x_1(k + 1) = 0 \cdot x_1(k) + 1,35 \cdot x_2(k) + 1,35 \cdot x_3(k)
$$

Dit wil zeggen dat alle vleermuizen van klasse 1 na twee jaar zijn doorgeschoven naar klasse 2 en dat de vleermuizen uit klasse 2 en klasse 3 hebben gezorgd voor de nieuwe generatie vleermuizen. Bedenk hierbij dat een vrouwelijke vleermuis in een periode van twee jaar gemiddeld 2,70 jong krijgt, maar dat gemiddeld de helft hiervan vrouwelijk is.

De vleermuizen uit klasse 2 komen voort uit klasse 1. Van de vleermuizen uit klasse 1 overleeft 28% het eerste jaar en daarvan 57% het tweede jaar. Dus na twee jaar is de fractie overlevenden uit klasse  $1:0,28\times 0,57=0,1596.$ In formule:

$$
x_2(k+1) = 0,1596 \cdot x_1(k) + 0 \cdot x_2(k) + 0 \cdot x_3(k)
$$

..............................................................................................................................................

**Opdracht 9** Toon nu zelf aan dat de vergelijking voor  $x_3(k + 1)$  luidt:

 $x_3(k + 1) = 0 \cdot x_1(k) + 0.3249 \cdot x_2(k) + 0.3249 \cdot x_3(k)$ 

**10** Schrijf de drie vergelijkingen in matrixnotatie. Gebruik hierbij de notatie *x*(*k*) voor de populatie vleermuizen in tijdperiode *k* en *x*(*k* 1) voor de populatie vleermuizen in tijdperiode  $k + 1$ .

De algemene matrixnotatie luidt nu:  $x(k + 1) = L \cdot x(k)$ , waarin *L* een *Lesliematrix* wordt genoemd. Deze matrix werd in 1945 geïntroduceerd door de bioloog P.H. Leslie. Met deze matrix kunnen we telkens de overgang tussen twee opeenvolgende perioden berekenen. De Lesliematrix voor dit voorbeeld luidt dus:

$$
L = \left(\begin{array}{ccc} 0 & 1,35 & 1,35 \\ 0,1596 & 0 & 0 \\ 0 & 0,3249 & 0,3249 \end{array}\right)
$$

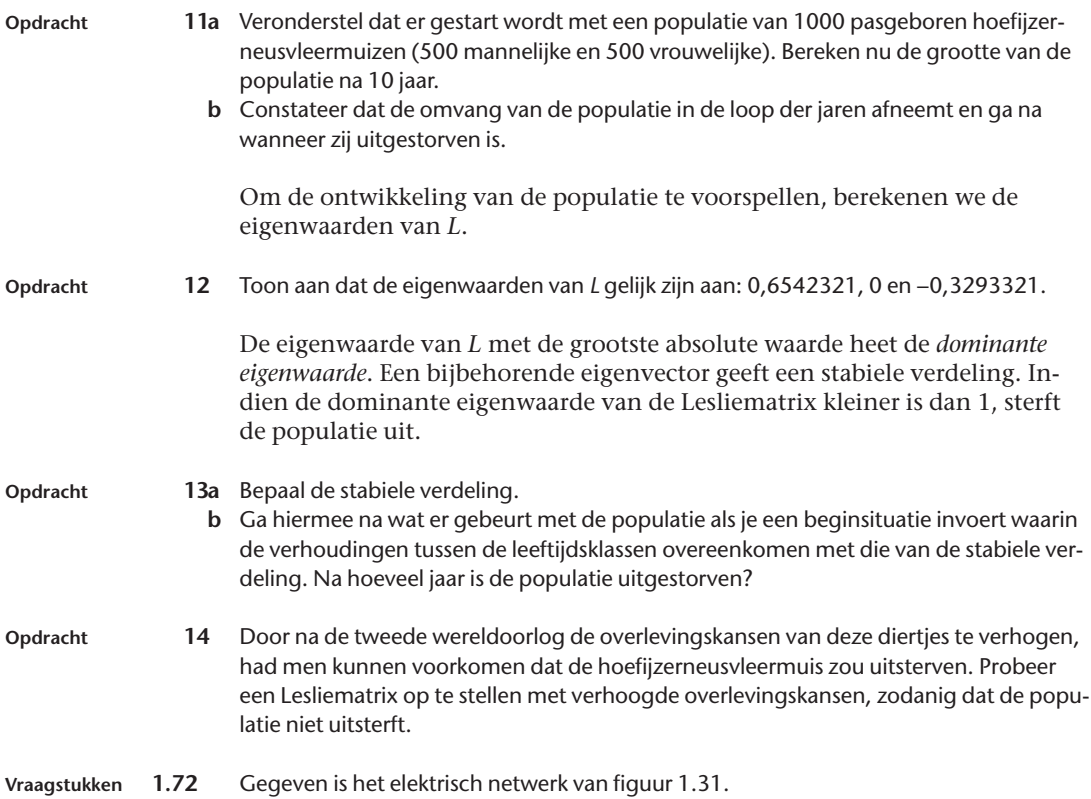

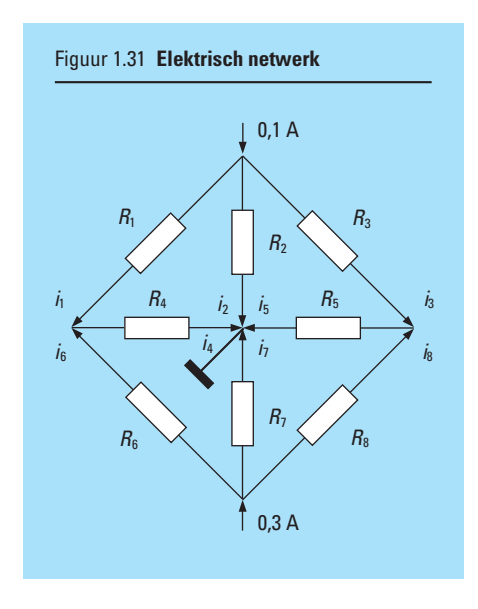

De weerstanden zijn bekend, de stroomsterkten niet. Door in 4 knooppunten en 4 stroomkringen de wetten van Kirchhoff toe te passen, vinden we:

$$
\begin{cases}\ni_1 + i_2 + i_3 = 0,1 \\
-i_3 + i_5 - i_8 = 0 \\
i_6 + i_7 + i_8 = 0,3 \\
-i_1 + i_4 - i_6 = 0 \\
i_8 R_8 + i_4 R_5 - i_7 R_7 = 0 \\
i_6 R_6 + i_4 R_4 - i_7 R_7 = 0 \\
i_1 R_1 + i_4 R_4 - i_2 R_2 = 0 \\
i_3 R_3 + i_5 R_5 - i_2 R_2 = 0\n\end{cases}
$$

- **a** Schrijf dit stelsel in matrixvormen
- **b** Neem voor  $R_2 = R_4 = R_5 = R_7 = 1 \text{ k}\Omega$  en voor  $R_1 = R_3 = R_6 = R_8 = 2 \text{ k}\Omega$  en bepaal vervolgens *A*−1
- **c** Los m.b.v. de inverse het stelsel vergelijkingen op.
- **d** Los m.b.v. de regel van Cramer het stelsel vergelijkingen op.
- **e** Los het stelsel op met behulp van een computeralgebrapakket.

**1.73** In een wildpark in Afrika worden elke vijf jaar de zebra's geteld. Men onderscheidt daarbij hengsten en merries. De merries worden ingedeeld in drie klassen, die kunnen worden ingevuld in een vector:

 $d = \begin{pmatrix} d1 \\ d2 \\ d3 \end{pmatrix}$ *d*2 *d*1  $\left\{\n \begin{array}{ccc}\n 1 & \text{jonge merries van 0 tot en met 4 jaar \\
 2 & \text{volwassen merries van 5 tot en met 9\n \end{array}\n \right.$ volwassen merries van 5 tot en met 9 jaar oude merries van 10 jaar en ouder

In 1975 vond men de verdeling:

$$
d(1975) = \left(\begin{array}{c} 150 \\ 90 \\ 60 \end{array}\right)
$$

Uit waarnemingen leidde men vervolgens af dat elke volgende telling kan worden voorspeld met behulp van de volgende Lesliematrix:

$$
L = \left(\begin{array}{ccc} 0,1 & 1 & 1 \\ 0,66 & 0 & 0 \\ 0 & 0,6 & 0,2 \end{array}\right)
$$

- **a** Leg uit wat de getallen ongelijk aan 0 in de matrix *L* betekenen.
- **b** Bepaal de stabiele verdeling en laat zien dat *d*(1975) ook een stabiele verdeling heeft.
- **c** Bepaal het groeipercentage van de kudde.
- **d** Welke situatie kan men in het jaar 2005 verwachten?

## **Samenvatting**

In deze leereenheid hebben we ons bezig gehouden met het begrip determinant. Je weet dat een determinant een toegevoegd getal van een matrix is en je kunt determinanten van matrices uitrekenen. Je hebt kennis gemaakt met de regel van Cramer, waarmee het mogelijk is om m.b.v. determinanten stelsels lineaire vergelijkingen op te lossen. Vervolgens zijn de begrippen eigenwaarde en eigenvector van een matrix geïntroduceerd. Deze begrippen hebben vooral betekenis in de fysica, zoals ook uit de toepassingen is gebleken.

Bij het oplossen van het stelsel vergelijkingen *Ax b* onderscheiden we de volgende situaties:

*Situatie 1:*  $b \neq 0$  en  $|A| \neq 0$ We weten dat  $\overline{A}^{-1}$  bestaat, dus geldt:  $A^{-1} \cdot A \cdot x = A^{-1} \cdot b$ Hieruit volgt:  $x = A^{-1} \cdot b$  en het stelsel  $Ax = b$  heeft een unieke oplossing.

*Situatie 2*:  $b = 0$  en  $|A| \neq 0$ We weten dat  $\overline{A}^{-1}$  bestaat, dus geldt:  $A^{-1} \cdot A \cdot \underline{x} = A^{-1} \cdot \underline{0}$  of  $\underline{x} = \underline{0}$ . De enige oplossing is de zogeheten triviale oplossing  $x = 0$ .

*Situatie* 3:  $b \neq 0$  en  $|A| = 0$ 

De inverse *A*−1 bestaat niet. Er zijn twee mogelijkheden: óf er is geen oplossing óf er zijn oneindig veel oplossingen.

Bijvoorbeeld: het stelsel 
$$
\begin{cases} 2x + y = 1 \ 2x + y = 3 \end{cases}
$$
 of 
$$
\begin{pmatrix} 2 & 1 \ 2 & 1 \end{pmatrix} \begin{pmatrix} x \ y \end{pmatrix} = \begin{pmatrix} 1 \ 3 \end{pmatrix}
$$
 is strijdig

en er bestaat geen oplossing. Daarentegen bij het stelsel  $\begin{cases} 2x + y = 1 \\ 4x + 2y = 1 \end{cases}$  $4x + 2y = 2$  of

 $\begin{pmatrix} 2 & 1 \\ 4 & 2 \end{pmatrix} \begin{pmatrix} x \\ y \end{pmatrix} = \begin{pmatrix} 1 \\ 2 \end{pmatrix}$  is de tweede vergelijking een veelvoud van de

eerste en hebben we oneindig veel oplossingen:  $x = \alpha$ ,  $y = 1 - 2\alpha$  geeft een oplossing voor elke waarde van  $\alpha$ .

*Situatie 4*:  $b = 0$  en  $|A| = 0$ 

Evenals in situatie 3 hebben we oneindig veel oplossingen.

Bijvoorbeeld het stelsel 
$$
\begin{cases} 2x + y = 0 \\ 4x + 2y = 0 \end{cases}
$$
 of 
$$
\begin{pmatrix} 2 & 1 \\ 4 & 2 \end{pmatrix} \begin{pmatrix} x \\ y \end{pmatrix} = \begin{pmatrix} 0 \\ 0 \end{pmatrix}
$$
 heeft

oneindig veel oplossingen:  $x = \alpha$ ,  $y = -2\alpha$  geeft een oplossing voor elke waarde van  $\alpha$ . We hebben hier het zeer belangrijke resultaat: *Ax*=<u>0</u> heeft een niet-triviale oplossing (x≠ <u>0</u>) dan en slechts dan als |A|=0.

**Toets**

1 Gegeven: 
$$
\begin{vmatrix} a & b & c \\ d & e & f \\ g & h & i \end{vmatrix} = 4
$$
  
\nBewering:  $\begin{vmatrix} 2d & 2e & 2f \\ -g & -h & -i \\ 3a + 5g & 3b + 5h & 3c + 5i \end{vmatrix} = 24$ . Is deze bewering juist?  
\n2 Bewering:  $\begin{vmatrix} 0 & 0 & a_{13} \\ 0 & a_{22} & a_{23} \\ a_{31} & a_{32} & a_{33} \end{vmatrix} = a_{13} \cdot a_{22} \cdot a_{31}$ . Is deze bewering juist?  
\n3 Gegeven: het stelsel vergelijkingen  $\begin{cases} x + py + z = 1 \\ px + y + z = p \\ x + y + z = 2 \end{cases}$ .

Bovendien geldt:  $p \neq 1$ 

Bewering:  $y = \frac{1}{p-1}$ . Is deze bewering juist?

**4** Gegeven: het stelsel vergelijkingen  $\begin{cases} 2x + y - z = -3 \\ y + 2y - z - 1 \end{cases}$  $\int 2x + y + 2z = 3$  $x + 2y - z = 1$ 

Bereken *y* m.b.v. de regel van Cramer.

5 Gegeven: det(A) = 
$$
\begin{bmatrix} a_{11} & a_{12} & a_{13} \ a_{21} & a_{22} & a_{23} \ a_{31} & a_{32} & a_{33} \end{bmatrix}
$$

Bewering: Voor elke *p* in R geldt:

l.

$$
\det(A) = \begin{vmatrix} p \cdot a_{11} & p \cdot a_{12} & p \cdot a_{13} \\ p \cdot a_{21} & p \cdot a_{22} & p \cdot a_{23} \\ p \cdot a_{31} & p \cdot a_{32} & p \cdot a_{33} \end{vmatrix} = p^3 \cdot \det(A). \text{ Is } \text{deze } \text{bewering just?}
$$

6 Gegeven: det(A) = 
$$
\begin{bmatrix} 1 & 2 & -3 & 4 \ -4 & 2 & 1 & 3 \ 3 & 0 & 0 & -3 \ 2 & 0 & -2 & 3 \ \end{bmatrix}
$$

Bewering:  $|A_{31}| = -20$ . Is deze bewering juist?

7 Gegeven: 
$$
A = \begin{pmatrix} 0 & 0 & 1 \\ 1 & 2 & 1 \\ -1 & 0 & 2 \end{pmatrix}
$$

- **a** Bereken eigenwaarden en eigenvectoren van *A*.
- **b** Bepaal de inverse *A*−1.
- **c** Bereken eigenwaarden en eigenvectoren van *A*−1.
- **d** Wat is het verband tussen de eigenwaarden en eigenvectoren van *A* en van *A*−1?
- **e** Bereken de eigenwaarden en de eigenvectoren van *A* en van *A*−1 met behulp van een computeralgebrapakket.

# **Eindtoets hoofdstuk 1**

1 Gegeven de vectoren 
$$
\underline{a} = \begin{pmatrix} 2 \\ 1 \\ 2 \end{pmatrix}
$$
 en  $\underline{b} = \begin{pmatrix} 0 \\ 3 \\ 0 \end{pmatrix}$ .  
**a**  $\text{Bepaal de vectoren } \underline{x} = \begin{pmatrix} x_1 \\ x_2 \\ 0 \end{pmatrix}$  met de lengte 10,

die gelijke hoeken maken met *a* en *b*.

**b** Bepaal de projectie van *x* op *a*.

2 Gegeven is de matrix 
$$
M = \begin{pmatrix} 0 & \alpha & 1 \\ \alpha & 0 & 0 \\ 0 & 1 & \alpha^2 \end{pmatrix}
$$
.

- **a** Voor welke  $\alpha$  staan de kolommen van *M* onderling loodrecht op elkaar?
- **b** Voor welke  $\alpha$  heeft *M* geen inverse?

3 Gegeven is de symmetrische matrix 
$$
A = \begin{pmatrix} a & -2 & -1 \\ -2 & 2 & -2 \\ -1 & -2 & b \end{pmatrix}
$$
.  
De vector  $\underline{x} = \begin{pmatrix} 1 \\ -2 \\ 1 \end{pmatrix}$  is een eigenvector van A.

- **a** Bereken *a* en *b*.
- **b** Bepaal de eigenwaarden en eigenvectoren van *A*.

4 
$$
\text{Los x op uit} \begin{vmatrix} x & 1 & -5 \\ -1 & x-1 & x \\ 0 & 1 & 2 \end{vmatrix} = 0
$$

**5** Vanuit een stad verhuist jaarlijks 10% van de bevolking naar de landelijke omgeving. Omgekeerd verhuist 20% vanuit de landelijke omgeving naar de stad. Veronderstel dat deze cijfers jaren achtereen gelden en dat de totale bevolking van stad en landelijke omgeving steeds constant blijft.

We gaan verder uit van een beginsituatie in het jaar 2000: 100.000 mensen woonden toen in de stad en 80.000 mensen woonden in de landelijke omgeving. Deze getallen worden in een vector *p*(2000) geplaatst:

$$
p(2000) = {100000 \choose 80000} = {s(tadsbewoners) \choose b(uitemmensen)}
$$

De bevolkingssamenstelling in het jaar 2001 wordt berekend via:

$$
p(2001) = { \begin{pmatrix} 0.9 \times 100000 = 0.2 \times 80000 \\ 0.1 \times 100000 + 0.8 \times 80000 \end{pmatrix} } = { \begin{pmatrix} 106000 \\ 74000 \end{pmatrix} }
$$

- **a** Schrijf de berekening van *p*(2001) als een vermenigvuldiging van een matrix *M* met de vector *p*(2000). (De matrix *M* wordt de overgangsmatrix genoemd.)
- **b** Geef met een formule aan hoe je *p*(2010) berekent.
- **c** Bereken  $p(2010)$  met een computeralgebrapakket.
	- **d** Na 'oneindig' lange tijd geldt  $p(\infty) = M \cdot p(\infty)$ . Los dit stelsel vergelijkingen op en toon aan dat op den duur  $\frac{2}{3}$  deel van de totale bevolking in de stad woont en  $\frac{1}{3}$  deel daarbuiten.

*Aanwijzing*: stel  $p ( ∞) = {s \choose b}$ en schrijf het stelsel vergelijkingen op met *s* en *b* als<br>onbekenden.

**e** Bereken de eigenwaarden en eigenvectoren van *M*. Welke eigenwaarde en eigenvector hebben te maken met de situatie na 'oneindig' lange tijd? Verifieer dit.